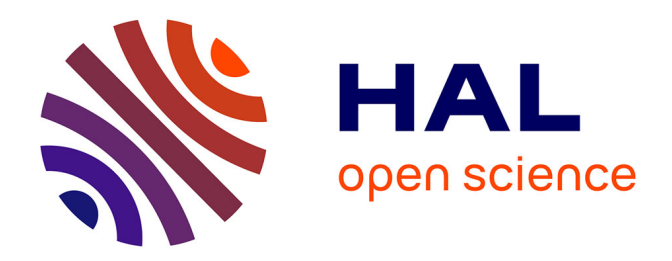

# **ServiceAbsence : système de gestion des congés et des missions des militaires et des salariés**

Pressida Bou Chaaya

### **To cite this version:**

Pressida Bou Chaaya. ServiceAbsence : système de gestion des congés et des missions des militaires et des salariés. Informatique  $\text{[cs]}$ . 2013. dumas-01225152

## **HAL Id: dumas-01225152 <https://dumas.ccsd.cnrs.fr/dumas-01225152>**

Submitted on 5 Nov 2015

**HAL** is a multi-disciplinary open access archive for the deposit and dissemination of scientific research documents, whether they are published or not. The documents may come from teaching and research institutions in France or abroad, or from public or private research centers.

L'archive ouverte pluridisciplinaire **HAL**, est destinée au dépôt et à la diffusion de documents scientifiques de niveau recherche, publiés ou non, émanant des établissements d'enseignement et de recherche français ou étrangers, des laboratoires publics ou privés.

## **CONSERVATOIRE NATIONAL DES ARTS ET METIERS CENTRE REGIONAL ASSOCIE DE BEYROUTH**

**\_\_\_\_\_\_\_\_\_\_\_** 

## **MEMOIRE**

**présenté en vue d'obtenir le DIPLOME D'INGENIEUR CNAM** 

**SPECIALITE : Informatique OPTION : Réseaux, systèmes et multimédia** 

> **par BOU CHAAYA Pressida**

**ServiceAbsence: système de gestion des congés et des missions des militaires et des salariés** 

**\_\_\_\_\_\_\_\_\_\_\_\_\_\_\_\_\_\_\_** 

**Soutenu le 26 juillet 2013** 

**\_\_\_\_\_\_\_\_\_\_\_\_\_\_\_\_\_** 

**JURY PRESIDENT: Pr. Jean-Pierre ARNAUD MEMBRES Pascal FARES Dr. Amal KOBEISSI** 

## **Remerciements**

A la fin de mes années d'études à l'ISAE-Cnam Liban, voici le fruit de mon travail, accompagné de remerciements sincères et chaleureux.

Je tiens tout d'abord à remercier l'ISAE-Cnam qui m'a donné la chance de continuer mes études afin d'obtenir mon diplôme d'ingénieur.

Je remercie les membres du jury qui ont accepté d'être présents.

Je remercie mon tuteur, Dr. Amal Kobeissi, pour toute sa gentillesse, pour sa disponibilité et pour ses précieux conseils.

Je remercie également le Centre Informatique de l'Etat Major général, par son directeur et ses membres, pour leur collaboration et pour toutes les informations qui m'ont été transmises gracieusement de leur part.

Mes remerciements vont à tous ceux qui m'ont aidée et soutenue dans mon travail. En particulier, au chef de la section Etudes et Développement pour son aide, et à mes collègues de travail pour leur aide et leur support.

Finalement, toute ma reconnaissance est adressée à mes parents et mon mari Charbel, pour leurs sacrifices et leur soutien.

Ce travail est dédié à l'Armée Libanaise « honneur, sacrifice et fidélité » à laquelle je suis fière d'appartenir.

## **Liste des abréviations**

**AJAX =** Asynchronous JavaScript and Xml. **ASP.NET** = Active Server Page.Net. **CIEM** = Centre Informatique de l'Etat Major général. **CSS** = Cascading Style Sheet. **CSP** = Constraint-Satisfaction Problem. **CSOP** = Constraint Satisfaction Optimisation Problem. **DLL** = Dynamic Link Library. **HTTP** = Hyper Text Transfer Protocol. **HTTPS** = Hyper Text Transfer Protocol Secure. **HTML** = HyperText Markup Language. **IIS** = Internet Information Server. **IP** = Internet Protocol. **LDAP** = Lightweight Directory Access Protocol. **SQL** = Structured Query Language. **SSL** = Secure Sockets Layer. **SaaS** = Software as a Service. **TCP** = Transmission Control Protocol.

# **Sommaire**

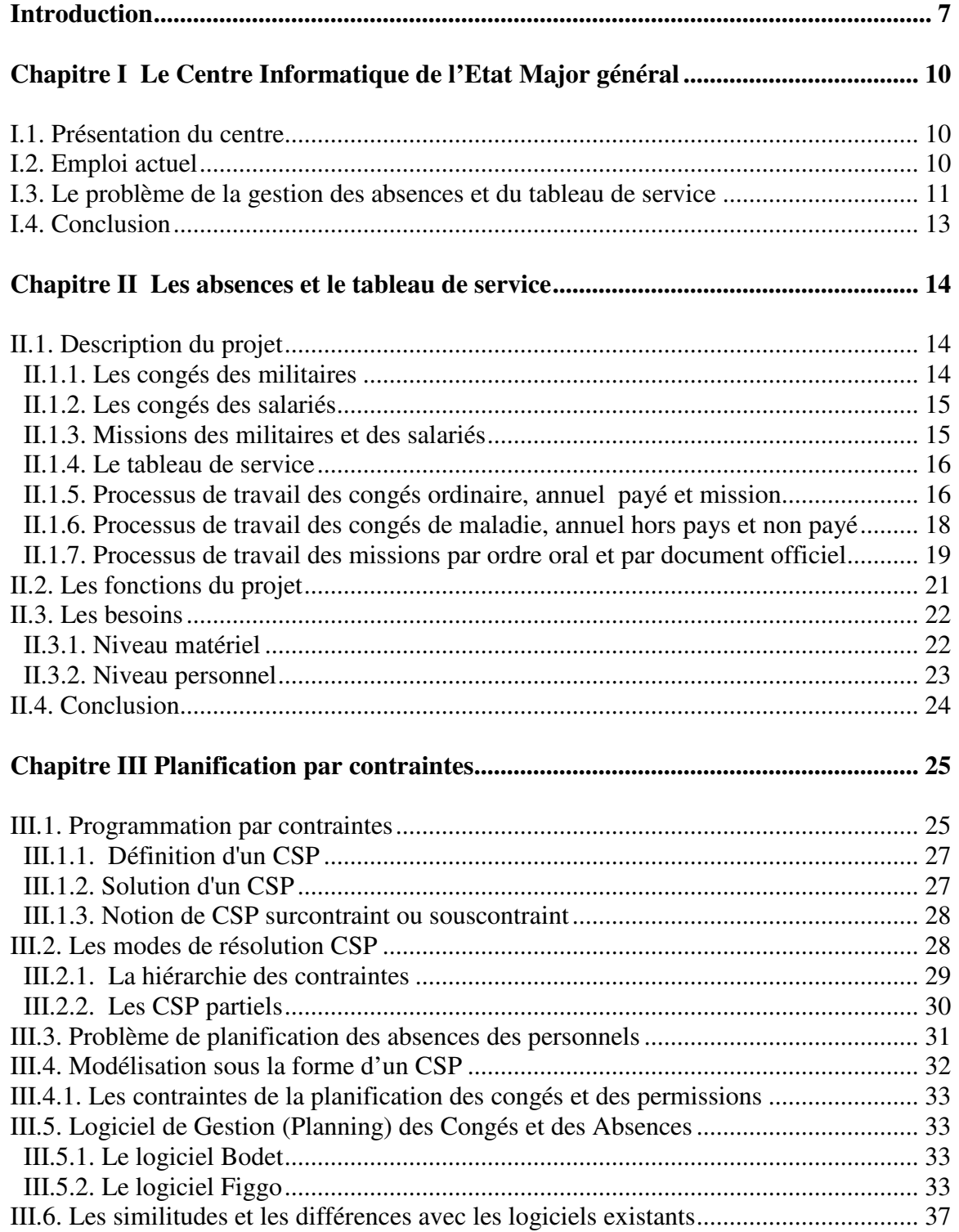

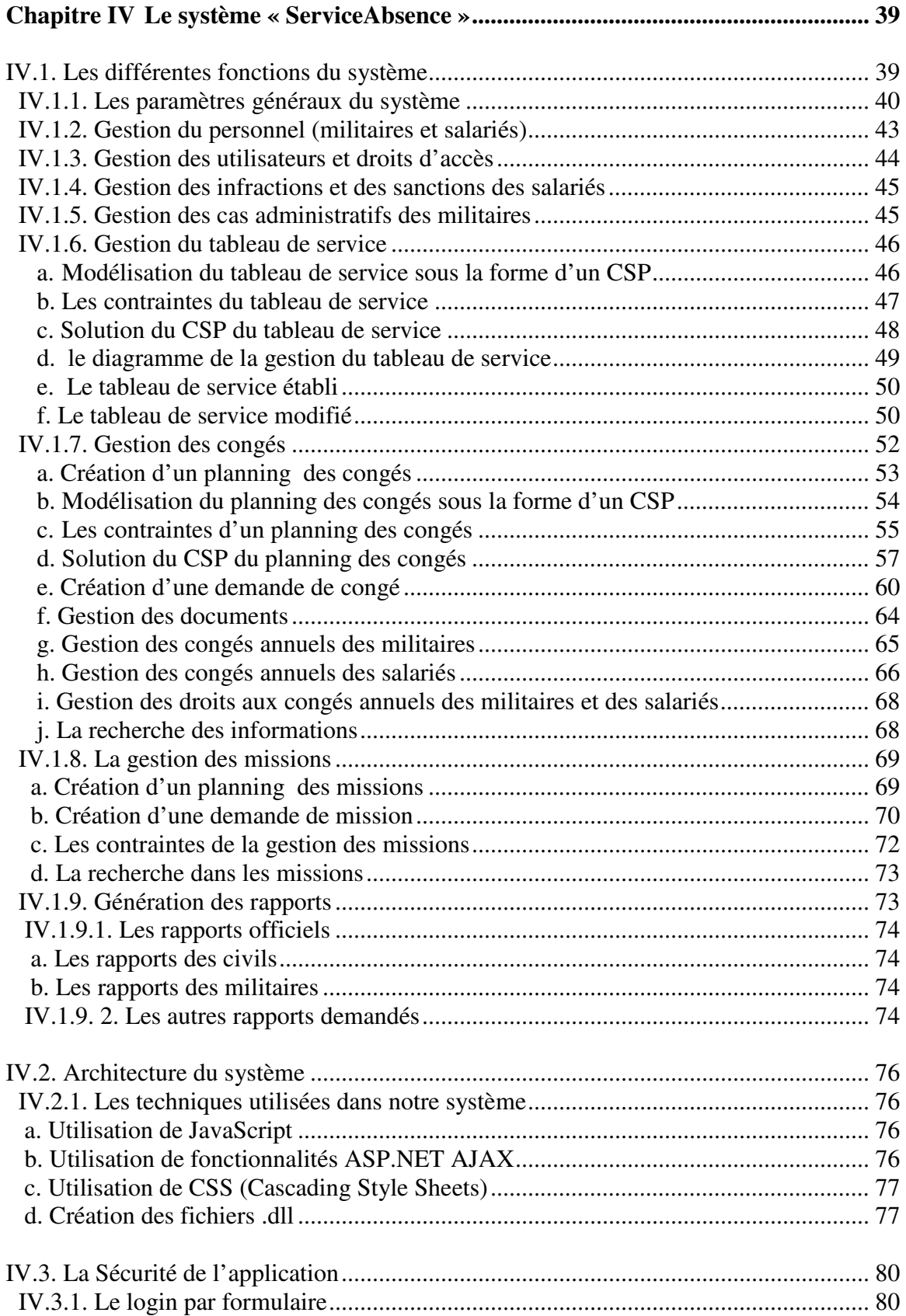

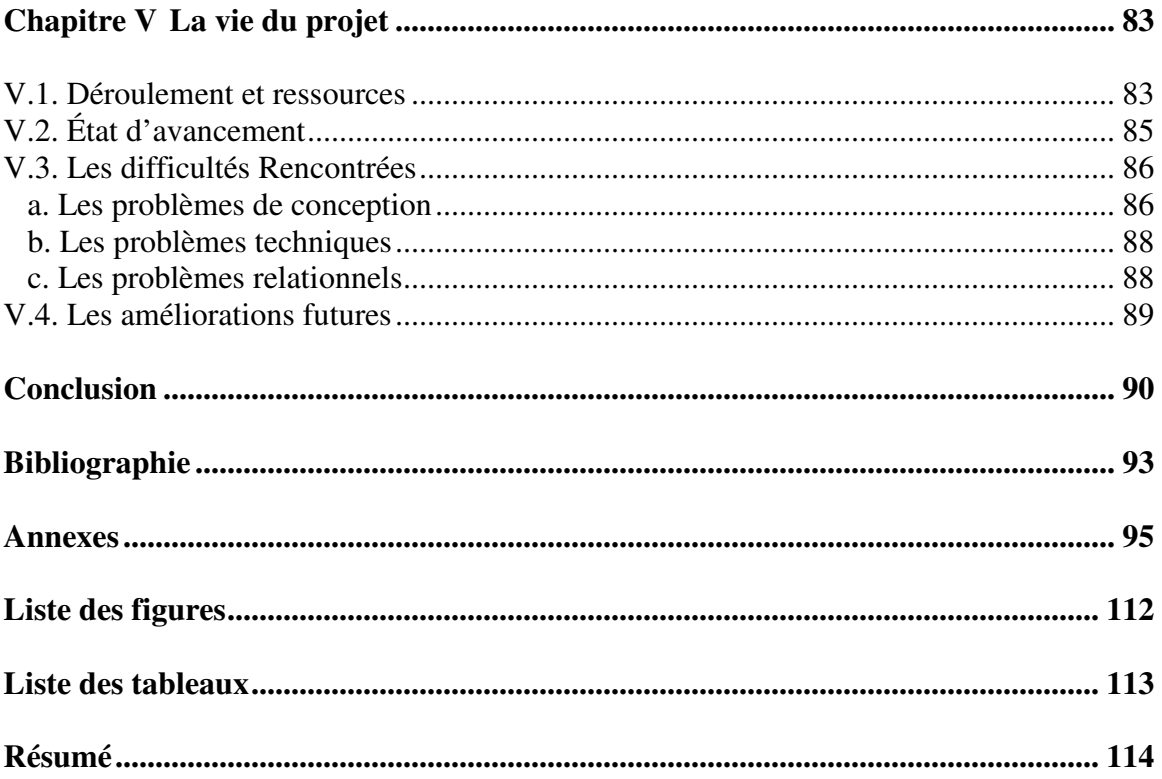

## **Introduction**

Dans un univers hautement concurrentiel, la gestion des temps dans l'entreprise moderne est devenue un véritable enjeu stratégique. L'entreprise est continuellement menée à améliorer ses performances, ce qui se traduit souvent par l'optimisation de ses processus et donc par une maitrise de ses ressources, que celles-ci soient matérielles ou humaines. Faire mieux, avec moins de moyens et en moins de temps, voilà un défi global. Or, bien gérer son capital humain, principale richesse d'une entreprise, passe par un suivi adéquat de ses activités et donc, de son temps de travail.

Dans l'environnement militaire, avec l'avènement de l'informatique certains processus de travail ont été informatisé et d'autres processus ont besoin du temps pour la prise de décision d'être informatisé. Ils sont restés sur des supports papier et ils se traitent manuellement.

En effet, le traitement manuel des présences et des absences des personnels dans le Centre Informatique de l'Etat Major général entraîne un travail supplémentaire et une perte de temps, nécessite des moyens humains et n'offre pas une vision claire des absences…

Les cartes de présence des salariés, les registres officiels et les dossiers personnels des militaires sont des supports importants pour les responsables pour le suivi de l'état de ses personnels et pour la génération des rapports officiels aussi pour la gestion des droits aux congés, pour la recherche… Chacun d'eux, étant un support papier, il peut, parfois être égaré, voire perdu même soumis à des erreurs et une seule personne peut l'étudier ou l'utiliser à la fois, le rendant donc indisponible pour tous les autres.

La difficulté de la recherche d'une information dans les registres peut conduire à une faible gestion et mauvais contrôle par les responsables. Le manque d'information dans les registres mène à la recherche dans l'archive.

L'impression du modèle des congés ou des missions d'un fichier Word pour remplir manuellement ses informations après vérification des multiples contraintes, l'utilisation des fichiers Excel pour la préparation des tableaux de service mensuels des militaires avec ses différentes contraintes, le calcul manuel des droits aux congés… rend le travail fastidieux, l'expose à des erreurs et exige beaucoup de temps.

D'où le besoin de la réorganisation des processus de travail et de passer du travail manuel au travail automatique afin de minimiser le plus possible l'utilisation du support papier, d'optimiser les tâches administratives et de combattre la perte de temps…

Notre projet est basé sur des différents types de contraintes qui doivent être prises en considération et qu'on doit les satisfaire le plus possible. Ces contraintes sont classées en deux catégories. Les contraintes dures qu'on doit les satisfaire par exemple les contraintes règlementaires, organisationnelles, économiques, sociales… Les contraintes souples qu'on peut ne pas les satisfaire car elles ne relèvent pas des textes règlementaires

par exemple les vœux du personnel, mais dont on va chercher le respect « autant que possible » pour aboutir à un bon planning.

D'où la nécessité de savoir planifier notre problème afin de faciliter le suivi du temps de travail et des absences des salariés et des militaires, de solutionner les problèmes évoqués ci-dessus et d'effectuer une répartition équitable des personnes en congés ou en service tout en tenant compte d'un certain nombre de règles issues du droit de travail, des instructions internes de l'armée et du centre, des souhaits du personnel, des types des congés et des absences…

L'organisation du planning des absences et des militaires en service vise à affecter les ressources humaines pour chaque intervalle de temps sur un horizon donné, de telle sorte que les besoins par intervalle soient couverts et que les différentes contraintes soient satisfaites.

Pour la résolution de notre problème de planification des absences et du tableau de service des militaires, la technologie utilisée est La technologie de programmation par contraintes. Elle facilite grandement le travail de planification tout en proposant des plannings de meilleure qualité et organise le travail en fonction de tous les facteurs contraignants de façon optimale.

Il est donc primordial de savoir modéliser notre problème sous la forme d'un problème de satisfaction des contraintes afin de rechercher la solution convenable qui permet de satisfaire les multiples contraintes.

Donc on cherche à élaborer un système d'aide à la planification des congés, des missions et du tableau de service qui permet d'optimiser le temps de travail et d'assurer un gain de temps considérable dans le traitement des demandes d'absence et qui réduit le recours à la gestion papier. Il donne des informations exactes et opportunes aux responsables pour examiner les données sous divers angles et prendre des bonnes décisions de gestion. Il visualise en temps réel le solde des congés des militaires et des salariés. Il facilite la gestion administrative des données et des informations au sein du centre. Il automatise la gestion des absences, de la demande d'absence à l'autorisation d'absence et gère les plannings des congés et des missions. Il permet la gestion informatisée des tableaux de service des militaires, des cas administratifs des militaires, des infractions et des sanctions des salariés, des droits aux congés, et des différentes tâches administratives exercées par le centre tout en tenant compte des différents types de contraintes…

Ce mémoire est organisé en 5 chapitres :

Dans le premier, nous décrivons l'environnement de travail dans le centre CIEM, mon emploi actuel, les problèmes et les complications rencontrées donnant naissance à notre projet « Système de gestion des congés et des missions des militaires et des salariés ».

 Dans le deuxième chapitre, nous décrivons les différents types de congés pour les militaires et les salariés, les missions et le tableau de service avec leurs contraintes, les processus de travail au centre pour chaque type de congé, les fonctionnalités à réaliser dans le projet, les besoins matériels par la description de la technologie web, les langages de programmation à utiliser et les besoins humains pour la réalisation de ce projet.

Dans le troisième chapitre, nous définissons la technologie de la programmation par contraintes, les différents types de contraintes, les modes de résolution des problèmes de satisfaction des contraintes. Nous expliquons le problème de planification des congés et des absences et leurs contraintes, nous modélisons sous la forme d'un problème de satisfaction des contraintes et nous définissons les méthodes à utiliser pour le résoudre. Nous exposons certains logiciels existants sur l'internet traitant la gestion des congés et des absences et nous décrivons les différences et les similitudes de notre projet avec ces logiciels existants.

Dans le quatrième chapitre, nous décrivons les différentes fonctions de notre système, son fonctionnement, la base de données crée, les différents types de contraintes rencontrées… Nous modélisons le projet avec UML avec les différents types de diagrammes (diagramme de classe, diagramme de séquence, diagramme d'activité). Nous classifions les contraintes selon leur catégorie et nous modélisons le problème de planification des congés ou des missions ou du tableau de service sous forme d'un problème de planification des contraintes afin de lui appliquer la solution convenable pour sa résolution. Aussi, nous décrivons l'architecture de notre système, les techniques et la sécurité utilisées dans le système.

Dans le dernier chapitre, nous décrivons la vie du projet, le déroulement et les ressources du projet, les difficultés rencontrées, les problèmes conceptuels, techniques, relationnels rencontrés avec leurs solutions, l'état d'avancement du projet et les améliorations futures.

Enfin, nous terminerons ce rapport avec une conclusion qui donne un état de lieu sur l'utilisation de ce logiciel au centre de l'armée.

# **Chapitre I**

## **Le Centre Informatique de l'Etat Major général**

Englobant un noyau des professionnels, l'environnement de travail dans le centre de CIEM est fortifié par une structure typique d'un centre informatique sécurisé.

Il a acquis une solide expérience dans le développement et la mise en place des solutions informatiques ainsi que dans la sécurisation de l'information.

## **I.1. Présentation du centre**

**Le Centre Informatique de l'Etat Major général « CIEM »** a été crée le 1/1/1984. Il fait partie de la commande de l'Armée Libanaise. Il est directement lié au chef d'Etat Major.

L'administration est assurée par le chef du centre et les chefs des sections. Le centre se situe à Fiyadié.

Le centre s'intéresse aux :

- Etudier la nature du travail militaire administratif dans la commande de l'armée.
- Définir les besoins en programmes qui sont nécessaires pour enregistrer les données militaires et déterminer leur flux de travail.
- Accélérer et améliorer le travail de la commande de l'armée à travers l'analyse et le développement des applications utiles.
- Amélioration et maintenance des applications informatiques existantes.
- Garantir la sécurité du réseau de la commande de l'armée et le réseau du centre, assurer la confidentialité et l'intégrité des données et veiller à l'utilisation optimale du réseau.

## **I.2. Emploi actuel**

En tant que membre de la section Etudes et Développement, j'ai débuté en 2004 avec un poste de programmeur. La plupart des applications demandées au centre par l'armée sont réalisées à l'aide de la plate-forme .NET de Microsoft pour le développement des applications Windows et des applications web.

Durant mes années de travail, j'ai exécuté sous la direction du chef du projet, plusieurs applications informatiques avec Power Builder, .Net, + SQL Server, Adaptive Server AnyWhere, Sybase SQL AnyWhere) soit par un travail individuel ou par un travail en groupe. J'ai participé à toutes les phases du cycle de développement d'un projet, de la détermination des besoins, à l'analyse, à la modélisation, au développement, au test et à la maintenance.

Les applications les plus importantes sont:

• La gestion des demandes des informations militaires reçues par le centre:

 Ce projet qui a duré à peu près un an de travail, s'occupe de la saisie et du suivi du processus de la demande des informations militaires depuis sa réception d'une certaine unité de l'armée à son traitement à une date donnée et la génération des listes qui seront par la suite transmises à l'unité concerné. Puis, certaines listes seront retournées au centre pour être stockées et par la suite détruites à une date donnée...

• La gestion des courriers du centre:

 Ce projet qui a duré à peu près un an de travail, s'occupe des courriers reçus provenant des unités de l'armée et des courriers transmis à différentes unités de l'armée. Ces courriers ont chacun son propre traitement selon leur type et subissent plusieurs opérations qui sont: l'exécution et la saisie du courrier reçu, l'exécution et la saisie du courrier transmis, la destruction des courriers stockés, la recherche…

• Les nombres fondamentaux des militaires et des matériels: Ce projet qui a duré environ un an de travail, donne une vue globale des personnes existants dans chaque unité de l'armée et leur nombre ainsi que les types de matériel existant dans chaque unité et leur nombre…

A côté de ces applications, divers modules ont été demandé afin d'améliorer les applications existantes.

Actuellement, avec mes expériences et mes compétences, le centre m'a permis de participer à toutes les phases de la création du projet « Système de gestion des congés et des missions des militaires et des salariés ».

### **I.3. Le problème de la gestion des absences et du tableau de service**

Le développement d'un système d'information pour la gestion des congés et des missions des militaires et des salariés avec le tableau de service, sujet de ce mémoire, est un besoin urgent et nécessaire pour la gestion des tâches administratives et minimiser l'utilisation du support papier, la perte du temps et la redondance des tâches…

Les demandes de congé ou de mission sont imprimées des fichiers Word et sont remplies manuellement par les informations convenables tout en tenant compte des contraintes de chaque type d'absence. Les demandes signées par les responsables, sont enregistrées dans les registres officiels. La lecture de ces registres ligne par ligne permet la préparation des rapports officiels et la recherche d'une information donnée. Une fois, les informations demandées sont retirées des registres, des fichiers Excel sont préparées pour l'impression des rapports officiels…

Aussi la préparation du tableau de service se fait sur un fichier Excel pour être ensuite imprimé et signé par les responsables… Donc le traitement des congés, des missions et du tableau de service au centre est un travail manuel et fastidieux.

Différents problèmes et complications sont rencontrés représentant à priori la raison initiale de la naissance du projet:

• La perte de temps

Le calcul du nombre des congés annuels, des heures fractionnées des salariés, et du solde des congés se fait manuellement à l'aide des informations enregistrées dans le registre ou à l'aide d'une feuille indiquant la personne bénéficiant des heures fractionnées. Ce calcul est fait pour la mise à jour du dossier de chaque militaire et salarié et pour l'impression des rapports d'où la perte de temps, un travail supplémentaire, risque d'erreur et possibilité de la perte de la feuille qui nécessite le recours à l'archive pour recalculer les heures fractionnées.

L'impression d'une mission ou d'un congé se fait d'un fichier Word pour ensuite être rempli manuellement par les informations adéquates. Ceci est facile pour une mission ou un congé, mais si plusieurs congés ou missions portant les mêmes informations sont demandés à la fois donc plusieurs feuilles sont imprimées et la rédaction des informations est répétée plusieurs fois.

• La perte d'informations

Les cartes de présence des salariés, les registres officiels et les dossiers des militaires sont des supports importants pour le responsable pour le suivi de l'état de ses personnels. Chacun d'eux, étant un support papier, il peut, parfois être égaré, voire perdu (ce qui est très rare, mais cependant possible).

• L'unicité du support utilisé

La présence du problème d'unicité du support papier (les registres et les dossiers des militaires) signifie qu'une seule personne peut l'étudier ou l'utiliser à la fois, le rendant donc indisponible pour toutes les autres.

• Le risque d'erreur

Le risque d'erreur peut être dû au recopiage de la mission ou du congé ou de la lecture ligne par ligne des registres ou des cartes de présence pour la préparation des rapports officiels ou du calcul manuel du solde des congés des salariés et des militaires.

• La difficulté dans la recherche

La difficulté dans la recherche d'une information dans les registres entraîne une faible gestion et mauvais contrôle par les responsables.

• Le manque d'information

L'inexistence de toutes les informations nécessaires sur le registre entraîne la nécessité de recourir à l'archive pour plus d'informations.

L'utilisation des fichiers Excel pour la préparation des tableaux de service mensuels des militaires. Le tableau de service peut subir certaines modifications après son impression et sa signature par le chef du centre. Il se peut que ces modifications ne sont pas mises à jour sur les fichiers Excel par les responsables d'où la négligence et la perte de temps dû au recours à l'archive pour obtenir une information modifiée et pour la recherche d'un tableau de service préparée durant les années passées.

Ainsi, les besoins suivants ont été identifiés:

La nécessité de la réorganisation du travail, d'améliorer le plus possible les méthodes de travail, d'utiliser les registres et les dossiers des militaires pour l'archivage (car c'est obligatoire) et non pas pour la recherche des congés et des missions des militaires ou des salariés.

Les responsables ont besoin d'informations opportunes et exactes, ils doivent examiner les données sous divers angles pour prendre de bonnes décisions de gestion, ils doivent préparer des rapports officiels ou autres sans l'aide des différents registres et des dossiers officiels.

La possibilité de tirer facilement les informations lorsque ceci est nécessaire. Le calcul automatique des droits aux congés annuels et la consultation en temps réel du solde des congés des militaires et des salariés.

## **I.4. Conclusion**

Notre but est donc de chercher à obtenir un système de planification des congés, des missions et du tableau de service qui permet de prendre la bonne décision en tenant compte des contraintes des processus de travail et en optimisant le temps consacré à cette tâche tout en sauvegardant toutes les informations des congés, des missions des militaires et des salariés et le tableau de service.

Dans le chapitre suivant, nous allons décrire les différents types des absences des militaires et des salariés et le tableau de service, les différentes fonctionnalités du projet, la technologie et les langages utilisées pour sa réalisation…

## **Chapitre II**

## **Les absences et le tableau de service**

La nécessité de la réorganisation du travail, de combattre la perte du temps en évitant la redondance des tâches, le passage du travail manuel au travail automatique, obtenir des informations opportunes et claires pour la prise des décisions…ont été des points importants pour la naissance du projet « Système de gestion des congés et des missions des militaires et des salariés ».

Au cours de ce chapitre, nous allons exposés les définitions des congés, des missions des militaires et des salariés avec le tableau de service, le processus de travail des différents types de congés et missions, les fonctions du projet, la technologie et les langages utilisées pour la réalisation du projet.

### **II.1. Description du projet**

### **II.1.1. Les congés des militaires**

Les congés des militaires pouvant être classés en six catégories:

Les congés annuels payés : désignent les périodes de congé pendant lesquelles le salarié est payé par l'employeur à priori en raison d'une obligation légale.

Le congé ordinaire : est une compensation partielle des services rendus par le militaire au delà des heures de travail effectif à cause d'un devoir à réaliser ou d'un cas urgent. De toute façon, ce congé n'est pas considéré comme un droit.

**Le congé pour événements familiaux :** Lorsqu'un événement survient comme une naissance, une maternité, un mariage ou un décès, le salarié peut demander un congé pour événement familial. Ce dernier est rémunéré.

**Le congé de récompense :** Des récompenses liées au service ou à l'exercice d'une activité professionnelle peuvent être attribuées aux militaires. Il appartient au chef de récompenser les subordonnés qui méritent ce type de congé. Un ou plusieurs jours de congé peut être bénéficié par le militaire.

**Le congé de maladie :** Le congé de maladie est la situation du militaire dont le service est interrompu en raison d'une maladie ou d'une blessure le plaçant dans l'impossibilité d'exercer ses fonctions.

L'absence du militaire au titre d'un congé de maladie est justifiée moyennant un certificat médical attestant la maladie, l'accident ou d'autres raisons impérieuses de santé. Ce type de congé est calculé en jours calendaires.

**Le congé sans solde :** permet au militaire de suspendre l'exécution de son contrat de travail pour des fins personnelles ou professionnelles, sans être rémunéré, et pendant une durée fixée entre le militaire et l'armée.

L'annexe 1 décrit les types des congés, la durée permise pour l'accordement du congé, par qui ce congé sera signé, les jours fériés, les fêtes et les dimanches sont inclus ou non dans la durée du congé, le délai permis pour profiter de ce congé à partir de sa date de signature ainsi que d'autres contraintes nécessaires pour chaque type de congé [1].

### **II.1.2. Les congés des salariés**

Le droit du travail Libanais définit les relations entre l'employeur et le salarié, les différents contrats de travail, la durée du travail des salariés, le calcul des heures supplémentaires, le salaire, la fin du contrat de travail (licenciement, démission,...), la protection, sécurité et santé des salariés, les congés payés et non payés...

Les congés des salariés se divisent en cinq congés qui sont :

- Congé annuel
- Congé de maternité.
- Congé pour événements familiaux.
- Congé de maladie.
- Congé sans solde.

L'annexe 2 décrit les différentes catégories des employés (les fonctionnaires, les contractuels à plein temps et temps partiel, les ouvriers) et les différents types de congés pouvant être accordées aux employés. Les contraintes de chaque type de congé varient selon la catégorie de l'employé (par qui le congé sera signé, les jours fériés, les fêtes et les dimanches sont inclus ou non dans la durée du congé, le délai permis pour profiter de ce congé à partir de sa date de signature, la durée permise pour l'accordement d'un certain type de congé…) [2].

### **II.1.3. Missions des militaires et des salariés**

La mission prise à l'intérieur du pays peut être pour des besoins personnels (consultation du médecin, faire un test sanguin à l'hôpital, faire des opérations administratives…) ou pour des fins militaires (suivre une session, exécuter un certain ordre, sportive...).

La durée d'une mission est indiquée par un certain nombre d'heures ou par un certain nombre de jours et/ou des heures.

Une mission peut être prise de façon individuelle ou collective.

La mission est signée par le chef du centre après le paraphe du chef de la section, pour être ensuite enregistrée soit dans le registre des missions des militaires pour le militaire ou dans le registre des salariés pour le salarié.

#### **II.1.4. Le tableau de service**

Il est crée conformément aux instructions internes de l'unité et aux instructions données par l'Armée Libanaise qui indique la manière d'appliquer le tableau de service à l'intérieur de chaque unité ainsi que selon la proportion des militaires qui se trouve en service.

Il comporte les informations suivantes

- Il est mensuel.
- Il concerne les militaires. Un tableau de service sera crée pour les officiers (sauf le chef du centre) et un autre pour les sous officiers et les soldats.
- Un militaire en service ne peut pas être en même temps en congé.
- Pour des cas exceptionnels, le militaire peut changer sa date de service avec un autre militaire après l'accord de ce dernier et l'accord des responsables.
- Impression du tableau de service sur un format de papier A4.
- Après signature du tableau de service par le chef, tout changement sera mentionné sur un papier officiel et signé par le chef après l'accord du responsable de la section.
- Le tableau de service peut être changé selon les nécessités de service dans l'unité ou selon les instructions imposées par l'Armée Libanaise pour certaines circonstances par exemple en cas de guerre…

L'annexe 3 décrit la répartition des militaires sur le tableau de service tout en tenant compte des contraintes de l'armée et de l'unité [3].

### **II.1.5. Processus de travail des congés ordinaire, annuel payé et mission**

Dans le centre, chaque fois qu'un militaire ou salarié veut prendre un congé (congé ordinaire, annuel payé, congé exceptionnel) ou un certain type de mission (faire des opérations administratives, consultation médicale…), le responsable fait son contrôle tout en tenant compte des contraintes. Après vérification, une demande de congé sera rédigée par les informations nécessaires pour être ensuite envoyée aux responsables pour la prise de décision. Une demande acceptée sera signée par le chef de la section et le chef du centre et sera enregistrée dans les registres officiels pour être ensuite accordée au bénéficiaire.

A noter que Le congé exceptionnel (mariage, naissance, maternité, décès, autres raisons familiales) suit le même processus de travail que les congés ordinaire, annuel et missions mais en plus il se peut que le chef de la section ou le chef du centre demande des preuves pour pouvoir accorder le congé au demandeur [4].

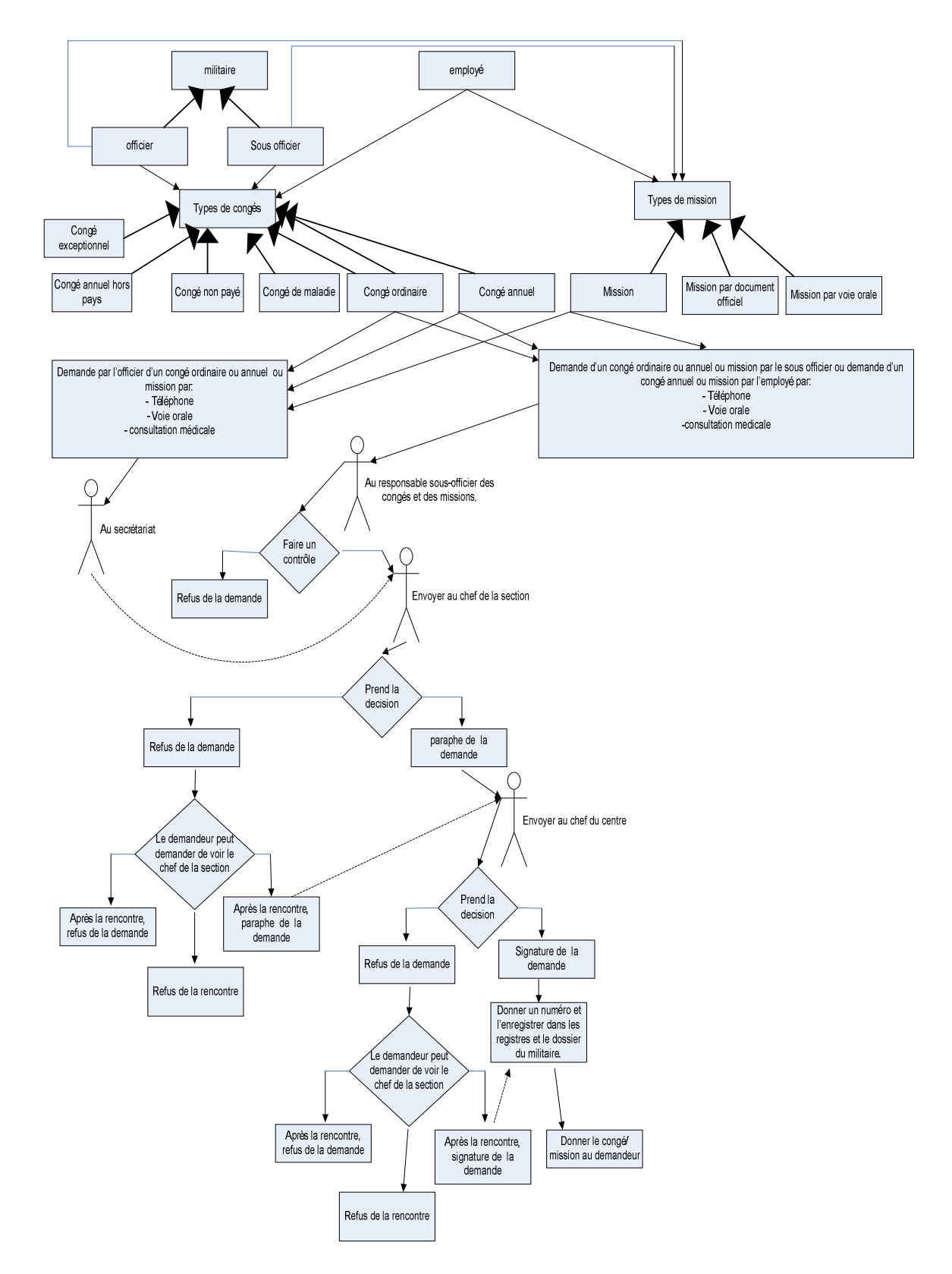

Figure 1 : Processus de travail des congés ordinaire, annuel payé et mission.

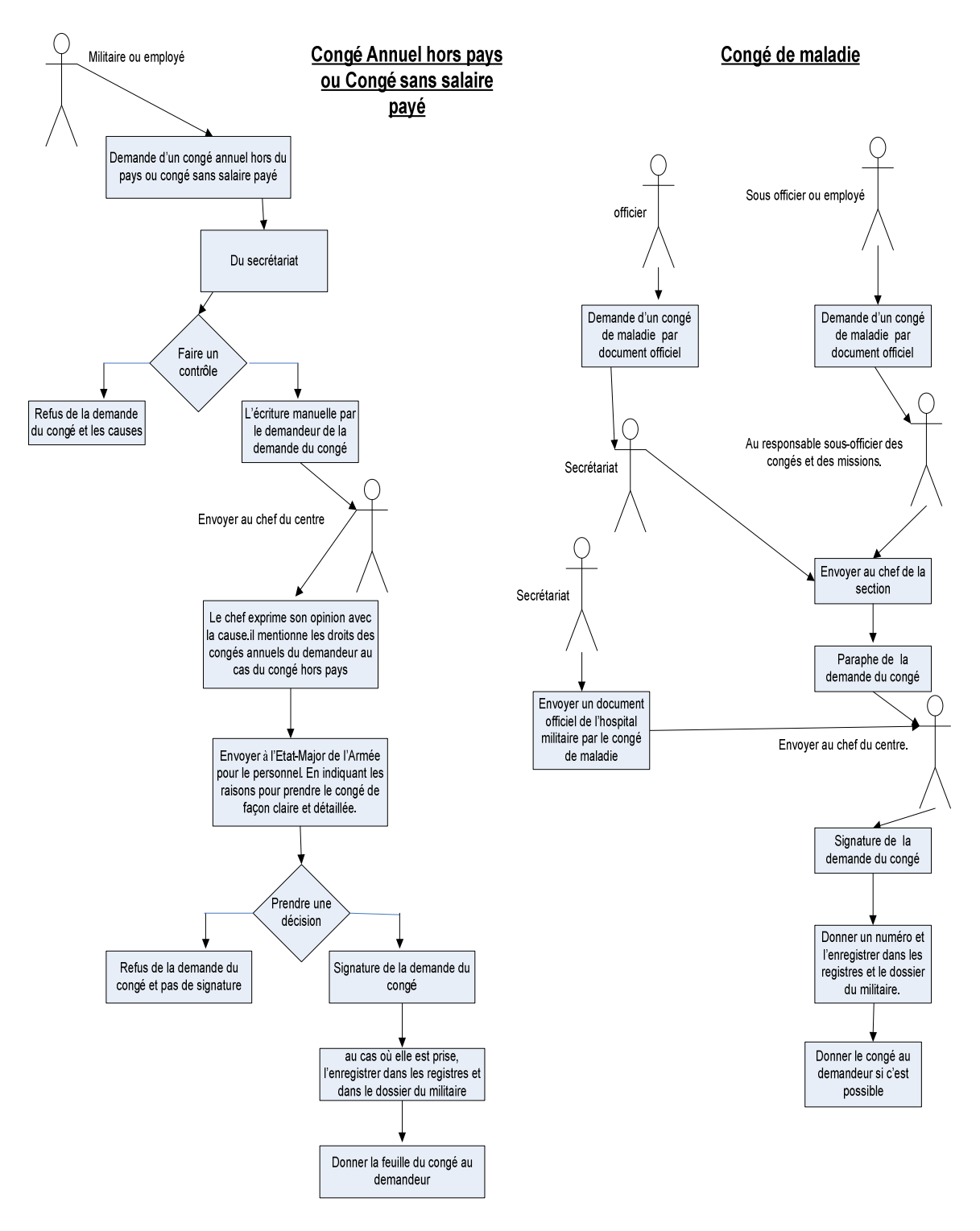

**II.1.6. Processus de travail des congés de maladie, annuel hors pays et non payé** 

**Figure 2:** Processus de travail des congés de maladie, annuel hors pays et non payé.

Dans le cas des congés annuel hors du pays et sans salaire payé, le secrétariat fait son contrôle et vérifie les contraintes. Dans l'affirmative, une écriture manuelle de la demande est effectuée par le demandeur pour être ensuite envoyée au chef du centre pour donner son opinion. Puis, elle sera envoyée à l'Etat Major de l'Armée pour le personnel pour la prise de décision. Un congé signé sera pris par le bénéficiaire et sera enregistré dans les registres officiels…

En présence d'un document officiel attestant le congé de maladie, le secrétariat ou le responsable sous-officier des congés et des missions envoie la demande au chef de la section pour le paraphe et au chef du centre pour sa signature. Une fois le congé sera signée, elle sera enregistrée dans les registres officiels et sera pris par le demandeur [4].

### **II.1.7. Processus de travail des missions par ordre oral et par document officiel**

Le secrétariat envoie le document officiel de l'exécution d'une mission au chef du centre pour la prise de décision. Dans le cas de l'acceptation de l'exécution de la mission, le secrétariat informe le responsable sous-officier qui fait son contrôle avant la préparation de la demande. La mission rédigée, sera envoyée au chef de la section pour le paraphe et au chef du centre pour la signature pour être ensuite enregistrée dans les registres officiels et sera donnée au bénéficiaire.

Par ordre oral, le chef du centre demande au responsable sous-officier des missions, la préparation d'une mission à un ou plusieurs militaires. Après le contrôle, le responsable sous-officier donne son avis si cette mission peut être exécutée ou non. La mission rédigée, sera envoyée au chef de la section pour le paraphe et au chef du centre pour la signature pour être ensuite enregistrée dans les registres officiels et sera donnée au bénéficiaire.

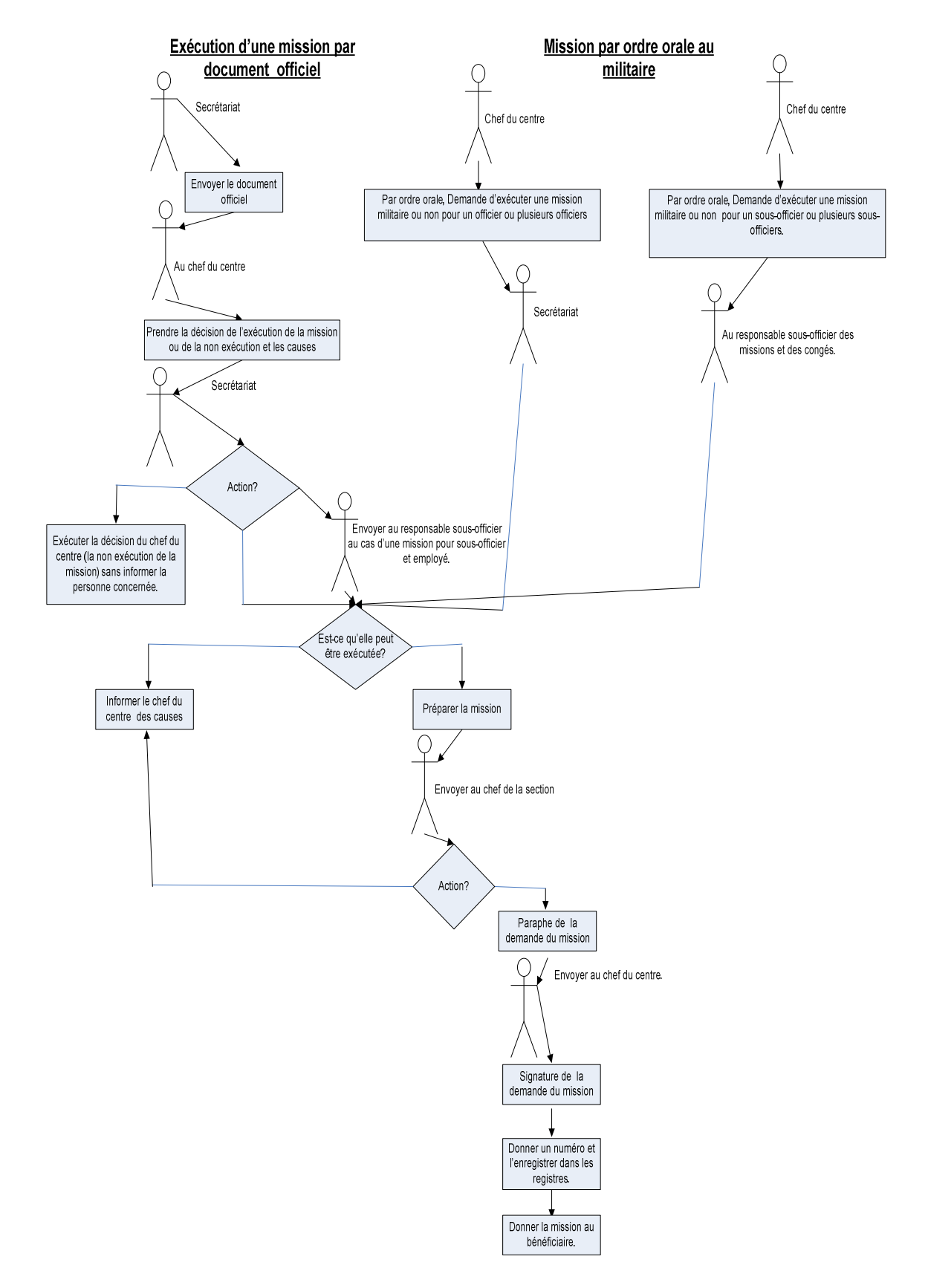

**Figure 3:** Processus de travail des missions par ordre oral et par document officiel.

### **II.2. Les fonctions du projet**

Le projet « Système de gestion des congés et des missions des militaires et des salariés » vise à simplifier la gestion des tâches administratives, à assurer la réorganisation du travail manuel au travail automatique, d'être un outil de gestion des droits aux congés des militaires et des salariés, de construire le planning des congés, des missions, des cas spéciaux et le tableau de service en tenant compte des besoins et des contraintes…

Le système à réaliser doit permettre l'exécution des fonctionnalités suivantes :

### **a. Gestion du personnel**

Cette fonctionnalité doit permettre l'insertion, la modification et la suppression des informations personnelles du militaire et du salarié. Elle doit permettre également d'avoir des statistiques sur l'ensemble des militaires suivant des critères bien définis.

### **b. Gestion des congés des militaires et des salariés**

Cette fonctionnalité doit permettre de traiter les demandes de congé , de gérer les heures fractionnées des salariés, de gérer les droits aux congés annuels des militaires et des salariés et le suivi des soldes en temps réel, de visualiser et d'imprimer le planning mensuel des congés tout en tenant compte des différentes contraintes. Elle doit permettre de gérer les fêtes et les jours fériés, de saisir et visualiser le document officiel pour l'accordement de n'importe quel type de congés, d'effectuer des recherches pour l'obtention d'une information donnée.

### **c. Gestion des missions des militaires et des salariés**

Cette fonctionnalité doit permettre l'insertion, la modification, la suppression et l'impression des informations de la demande de mission. De visualiser et d'imprimer le planning mensuel des missions tout en tenant compte des différentes contraintes. De saisir et visualiser le document officiel pour l'accordement de n'importe quel type de mission, d'effectuer des recherches pour l'obtention d'une information donnée.

Donc, il est nécessaire de savoir planifier les congés ou les missions du personnel afin de satisfaire les différentes contraintes et d'assurer une répartition équitable du personnel en absence.

### **d. Gestion des cas administratifs des militaires**

On va traiter dans cette fonctionnalité les différents types d'absence autres que les congés et les missions des militaires par exemple les sanctions, les jugements, les missions hors du pays (éducative, Non éducative (garde, sportive, traitement médical,…) officielle, accompagnement d'un malade) …

### **e. Gestion des infractions et des sanctions des salariés**

On va traiter dans cette fonctionnalité les différentes infractions commises par le salarié ainsi que les sanctions accordées à ce type d'infraction.

### **f. Gestion du tableau de service**

Cette fonctionnalité va traiter la répartition des militaires au service. Pour cela, elle va organiser automatiquement un planning établi mensuel selon les instructions de l'armée et du centre et un planning modifié mensuel selon certaines préférences et des besoins du centre. Ce planning modifié sera signé par les responsables pour être ensuite applicable dans le centre. Elle doit permettre aussi de sauvegarder le document officiel signé par le chef du centre attestant tout changement effectué sur le tableau de service signé, avec la trace de chaque opération effectuée (insertion, modification, suppression).

D'où la nécessité de pouvoir planifier les militaires en service tout au long du mois de telle sorte que les besoins et les préférences soient couverts et les différentes contraintes soient satisfaites.

De plus, le système doit permettre la définition des différents types des congés, des missions, des cas administratifs et de leurs caractéristiques. Il doit aussi permettre l'insertion, la modification, la suppression d'un document officiel relatif à un type de congé, mission, absence ou au tableau de service…

Enfin le système doit gérer les droits d'accès ainsi que la création et l'impression des rapports officiels.

### **II.3. Les besoins**

### **II.3.1. Niveau matériel**

La plate-forme .NET de Microsoft est la plate-forme utilisée pour le développement des applications Windows et des applications web. La compétence et la familiarisation des développeurs dans le centre avec la plate-forme .NET imposent l'utilisation dans notre application, la plate-forme .NET sur le système d'exploitation Microsoft Windows.

Pour notre application, cette plate-forme va nous permettre :

- De créer une application sécurisée, fiable, portable, rapide à mettre en œuvre, performante, hautement disponible qui peut être facilement intégrée dans les environnements existants.
- De mettre en œuvre des architectures N-tiers à base d'objets.
- D'aider le développeur à se focaliser seulement sur la spécification des interfaces et la logique de son application.
- La possibilité du langage de programmation choisi (C#) qui est un langage orienté objet de pouvoir se connecter à la base de données SQL Server [5].

• Le développement multi langage.

Le besoin de l'accessibilité de l'information et le besoin de la saisie des informations par les différentes personnes sont des facteurs majeurs qui ont imposés l'adoption de la technologie web dans notre application. D'où l'utilisation d'ASP.Net pour le développement de notre application web qui est une technologie développée par Microsoft sur base du Framework.Net [6].

Donc, Pour notre application web, nous allons utiliser :

- ASP. Net (.Net Framework. 3.5).
- Le langage C#.
- Cascading Style Sheet (CSS) et HTML.
- Le langage JavaScript.
- AJAX.
- Base de données SQL Server qui est une base performante sous Windows en configuration par défaut.

Les interfaces de notre application web doivent être réalisées en langue arabe car cette dernière est une application intranet spécifique pour l'armée libanaise. Plusieurs utilisateurs doivent avoir accès à cette application que ce soit pour la saisie des informations, pour visualiser une information donnée, pour le contrôle, pour émettre des rapports…

Cette application sera utilisée par le chef du centre, les chefs des sections, par la section administrative et par le responsable sous-officier des missions et des congés.

### **II.3.2. Niveau personnel**

La réussite d'un projet passe par une organisation rigoureuse et efficace de l'équipe du projet.

Notre équipe de travail est formé de trois personnes qui ont des meilleures compétences et une bonne expérience pour la réalisation du projet.

L'équipe de projet est composé par :

 Un capitaine ingénieur, chef de la section Etudes et Développement, qui y a plus de huit ans d'expérience et qui travaille à plein temps (de 8:00 h à 14:00). Il est le chef du projet.

Un testeur possédant une licence technique en informatique qui a plus de sept ans d'expérience et qui travaillent à plein temps (de 8:00 h à 14:00).

Possédant une License en informatique de gestion, et travaillant huit ans à plein temps dans le domaine de l'informatique, ma contribution dans le projet est dans la collecte et les spécifications des besoins ainsi qu'analyste programmeur.

### **II.4. Conclusion**

 Notre travail est un travail de planification des militaires et des salariés en congés et en absence et de planification des militaires en service. Pour assurer des plannings de meilleure qualité, il est nécessaire de définir les contraintes et les besoins pour pouvoir affecter les ressources humaines (les militaires et les salariés) au bon moment de façon que les besoins soient couverts et les contraintes soient satisfaites (commerciales, organisationnelles, humaines, contraintes liées au droit de travail, à la réglementation interne de l'entreprise...).

D'où la nécessité d'utiliser la technologie de la programmation par contraintes qui permet de modéliser notre problème sous la forme d'un problème de satisfaction des contraintes afin de rechercher la solution convenable qui permet de satisfaire le plus grand nombre de nos contraintes et besoins.

Dans ce qui suit, on va décrire la technologie de la programmation par contraintes avec ses différents types de contraintes et ses différents modes de résolution des problèmes de satisfaction des contraintes. On va modéliser notre problème et définir nos contraintes et les méthodes de résolution utilisées dans notre projet qui répondent au mieux à nos besoins…

## **Chapitre III**

## **Planification par contraintes**

La gestion des horaires est une des difficultés majeures d'un responsable. Le challenge est délicat: garantir une présence appropriée (qualitative et quantitative) tout en rencontrant le plus possible les vœux du personnel et les différents types de contraintes (commerciales, organisationnelles, humaines, contraintes liées au droit de travail, à la réglementation interne de l'entreprise...).

La planification vise à affecter les ressources humaines pour chaque intervalle de temps sur un horizon donné, de telle sorte que les besoins par intervalle soient couverts et que les différentes contraintes soient satisfaites.

En effet, la planification est rendue beaucoup plus complexe avec les contraintes et souhaits individuels. La satisfaction des salariés est un facteur important sur leur motivation et leur productivité donc une négociation est essentielle entre le planificateur et les différents salariés [7].

Au cours de ce chapitre nous allons définir la programmation par contraintes, modéliser le problème de planification des congés sous la forme d'un problème de satisfaction des contraintes et exposer les méthodes utilisées pour sa résolution ainsi que les similitudes et les différences avec les logiciels de planning des absences existants sur le marché…

## **III.1. Programmation par contraintes [8]**

Elle permet de résoudre des problèmes combinatoires de grandes tailles tels que les problèmes de planification et d'ordonnancement.

La technologie de programmation par contraintes facilite grandement le travail de planification tout en proposant des plannings de meilleure qualité et organise le travail en fonction de tous les facteurs contraignants de façon optimale.

La programmation par contraintes résout un problème de satisfaction des contraintes. Il est donc primordial de savoir modéliser un problème sous la forme d'un problème de satisfaction des contraintes afin de rechercher la solution convenable qui permet de satisfaire les contraintes.

### **a. Qu'est-ce qu'une contrainte ?**

Une contrainte est une relation logique (une propriété qui doit être vérifiée) entre différentes inconnues, appelées variables, chacune prenant ses valeurs dans un ensemble donné, appelé domaine. Ainsi, une contrainte restreint les valeurs que peuvent prendre simultanément les variables. Par exemple, la contrainte "*x + 3\*y = 12*" restreint les valeurs que l'on peut affecter simultanément aux variables *x* et *y*.

• Pour définir une contrainte en extension, on énumère les tuples de valeurs appartenant à la relation.

 Par exemple, si les domaines des variables x et y contiennent les valeurs 0, 1 et 2, alors on peut définir la contrainte "x est plus petit que y" en extension par " $(x=0$  et y=1) ou  $(x=0 \text{ et } y=2)$  ou  $(x=1 \text{ et } y=2)$ ", ou encore par " $(x,y)$  élément de  $\{(0,1),(0,2),(1,2)\}$ ".

• Pour définir une contrainte en intention, on utilise des propriétés mathématiques connues. Par exemple : les droits aux congés du militaire  $\leq$  au nombre des jours défini par l'armée.

La contrainte est:

- *unaire* si son arité est égale à 1 (elle ne porte que sur une variable), par exemple : "*x\*x = 4*", ou le nombre des heures du congé annuel fractionné accordé au salarié < 6.
- *binaire* si son arité est égale à 2 (elle met en relation 2 variables), par exemple : " $x \neq y$ " ou le solde des droits restants du fonctionnaire + les droits aux congés défini par la loi du travail <= 2*\** les droits aux congés défini par la loi du travail.
- *ternaire* si son arité est égale à 3 (elle met en relation 3 variables), par exemple : "*x+y < 3\*z-4*" ou le solde des droits restants ≤ aux droits acquis ≤ aux droits défini par la loi.
- *n-aire* si son arité est égale à *n* (elle met en relation un ensemble de *n* variables). On dira également dans ce cas que la contrainte est globale.

#### **b. Différents types de contraintes**

On distingue différents types de contraintes en fonction des domaines de valeurs des variables :

- Les *contraintes numériques*, portant sur des variables à valeurs numériques : une contrainte numérique est une égalité (=), une différence ( $\neq$ ) ou une inégalité (<,  $\leq$ ,  $\geq$ ) entre 2 expressions arithmétiques.
- Les *contraintes numériques sur les réels*, quand les variables de la contrainte peuvent prendre des valeurs réelles. Par exemple une contrainte physique comme "*U = R\*I*".
- Les *contraintes numériques sur les entiers*, quand les variables de la contrainte ne peuvent prendre que des valeurs entières par exemple une contrainte sur le nombre de personnes pouvant embarquer dans un avion.
- Les *contraintes numériques linéaires*, quand les expressions arithmétiques sont linéaires par exemple "*4\*x - 3\*y + 8\*z < 10*".
- Les *contraintes numériques non linéaires*, quand les expressions arithmétiques contiennent des produits de variables, ou des fonctions logarithmiques, exponentielles... Par exemple " $x^*x = 2$ " ou " $sinus(x) + z^*log(y) = 4$ ".
- Les *contraintes booléennes*, portant sur des variables à valeur booléenne (vrai ou faux): une contrainte booléenne est une implication  $(\equiv)$ , une équivalence  $(\le)$  ou un non équivalence (<≠>) entre 2 expressions logiques. Par exemple "*(non a) ou b => c*".

### **III.1.1. Définition d'un CSP**

Un "problème de satisfaction de contraintes", ou CSP en abrégé, est un problème modélisé sous la forme d'un ensemble de contraintes posées sur des variables, chacune de ces variables prenant ses valeurs dans un domaine. De façon plus formelle, un CSP est défini par un triplet *(X,D,C)* où:

- $\mathcal{X} = \{x_1, \ldots, x_n\}$  est l'ensemble de variables du problème;
- $\mathcal{D} = {\mathcal{D}_1, \ldots, \mathcal{D}_n}$  est l'ensemble des domaines des variables, c'est-à-dire que pour tout  $k \in [1;n]$  on a  $x_k \in \mathcal{D}_{k}$ .
- $\mathcal{C} = \{C_1, \ldots, C_m\}$  est un ensemble de contraintes. Une contrainte  $C_i = (\mathcal{X}_i, \mathcal{R}_i)$  est définie par l'ensemble  $\mathcal{X}_i = \{x_{i_1}, \ldots, x_{i_k}\}\)$  des variables sur lequel elle porte et la relation  $\mathcal{R}_i \subset \mathcal{D}_{i_1} \times \cdots \times \mathcal{D}_{i_k}$  qui définie l'ensemble des valeurs que peuvent prendre simultanément les variables de  $\mathcal{X}_{i}$ .

### **III.1.2. Solution d'un CSP**

Etant donné un CSP *(X,D,C)*, sa résolution consiste à affecter des valeurs aux variables, de telle sorte que toutes les contraintes soient satisfaites. On introduit pour cela les notations et définitions suivantes :

- On appelle *affectation* le fait d'instancier certaines variables par des valeurs (évidemment prises dans les domaines des variables). On notera *A = { (X1,V1), (X2,V2), ..., (Xr,Vr) }* l'affectation qui instancie la variable *X1* par la valeur *V1*, la variable *X2* par la valeur *V2, ...,* et la variable *Xr* par la valeur *Vr*.
- Une affectation est dite *totale* si elle instancie toutes les variables du problème ; elle est dite *partielle* si elle n'en instancie qu'une partie.
- Une affectation *A viole* une contrainte *Ck* si toutes les variables de *Ck* sont instanciées dans *A*, et si la relation définie par *Ck* n'est pas vérifiée pour les valeurs des variables de *Ck* définies dans *A*.
- Une affectation (totale ou partielle) est *consistante* si elle ne viole aucune contrainte, et *inconsistante* si elle viole une ou plusieurs contraintes.
- Une *solution* est une affectation totale consistante, c'est-à-dire une valuation de toutes les variables du problème qui ne viole aucune contrainte.

Lors de la recherche de solutions à un problème de satisfaction de contraintes, on peut souhaiter par exemple:

- Trouver une solution (satisfaisant l'ensemble des contraintes).
- Trouver l'ensemble des solutions du problème.
- Trouver une solution optimale par rapport à un critère (généralement minimisation ou maximisation d'une variable).
- Prouver le non existence de solution (dans le cas d'un problème sur-contraint).

#### **III.1.3. Notion de CSP surcontraint ou souscontraint**

Lorsqu'un CSP n'a pas de solution, on dit qu'il est surcontraint : il y trop de contraintes et on ne peut pas toutes les satisfaire. Dans ce cas, on peut souhaiter trouver l'affectation totale qui viole le moins de contraintes possibles.

Un tel CSP est appelé max-CSP (max car on cherche à maximiser le nombre de contraintes satisfaites).

Une autre possibilité est d'affecter un poids à chaque contrainte (une valeur proportionnelle à l'importance de cette contrainte, et de chercher l'affectation totale qui minimise la somme des poids des contraintes violées.

Un tel CSP est appelé CSP valué (VCSP).

Il existe encore d'autre types de CSPs, appelés CSPs basés sur les semi-anneaux (semiring based CSPs), permettant de définir plus finement des préférences entre les contraintes.

Inversement, lorsqu'un CSP admet beaucoup de solutions différentes, on dit qu'il est sous-contraint. Si les différentes solutions ne sont pas toutes équivalentes, dans le sens où certaines sont mieux que d'autres, on peut exprimer des préférences entre les différentes solutions. Pour cela, on ajoute une fonction qui associe une valeur numérique à chaque solution, valeur dépendante de la qualité de cette solution. L'objectif est alors de trouver la solution du CSP qui maximise cette fonction.

Un tel CSP est appelé CSOP (Constraint Satisfaction Optimisation Problem).

### **III.2. Les modes de résolution CSP**

Il existe différents algorithmes qui permettent de rechercher une solution à un problème de satisfaction de contraintes. Le fait de résoudre un CSP peut signifier autre chose que simplement chercher une solution : en particulier il peut s'agir de chercher la «meilleure» solution selon un critère donné, ce qui est le cas des problèmes d'optimisation, de chercher juste une solution quelconque, ou éventuellement, de démontrer qu'il n'y a pas de solution. Deux types d'algorithmes sont reconnus :

- Les algorithmes complets parcourent tout l'espace de recherche du CSP et, à l'aide d'une fonction objectif, garantissent la qualité du résultat (méthodes « génère et teste »,

« simple retour arrière » -backtracking, « Branch and Bound » pour les problèmes d'optimisation).

- Les algorithmes incomplets cherchent le plus vite possible une affectation «acceptable» sans forcément parcourir tout l'espace de recherche et sans la preuve d'optimalité du résultat (techniques d'anticipation basées sur la consistance et la propagation des contraintes, méthodes stochastiques et heuristiques, techniques de recherche locale).

On appelle l'espace de recherche du CSP l'ensemble des affectations totales du problème sans vérification de la violation des contraintes.

L'espace des solutions du CSP est ensuite l'ensemble des affectations totales qui satisfont les contraintes du problème.

S'il n'existe pas de telle affectation, le problème est considéré sur-contraint (sans solution). Cependant il peut être résolu par des méthodes spécifiques. Le principe commun à ces méthodes de résolution des problèmes sur-contraints est de rechercher une affectation minimisant le nombre des contraintes violées.

Les algorithmes stochastiques, par exemple, permettent de résoudre ce problème en maximisant le nombre des contraintes satisfaites comme Max-CSP, ce qui revient à chercher la satisfaction partielle du CSP (Partial CSP).

D'autres méthodes se basent sur les hiérarchies des contraintes qui définissent les préférences entre les contraintes. Cela peut se traduire en affectant un poids à chaque contrainte et en cherchant à minimiser la somme des poids des contraintes violées, par exemple CSP valué, en affectant un poids entre 0 et 1 comme dans fuzzy CSP ou en considérant la probabilité comme dans probabilistic CSP.

Parmi ces méthodes, deux principes généraux se dégagent :

- Définir et évaluer les préférences entre les contraintes et relâcher les contraintes dites faibles, ce principe est notamment utilisé dans les hiérarchies de contraintes.
- Relâcher le problème original en modifiant certaines contraintes de sorte que le nouveau problème puisse être résolu, principe des CSP partiels [9].

### **III.2.1. La hiérarchie des contraintes**

Elle organise les contraintes suivant un ordre décroissant de préférence : contraintes nécessaires, contraintes fortes, moins fortes, …, contraintes faibles. La solution est alors une affectation respectant cette hiérarchisation, de façon à ce que les contraintes nécessaires et fortes soient satisfaites, quitte à le faire au détriment des contraintes les plus faibles. La recherche de solutions se fait en élargissant l'espace de recherche par la non-considération des contraintes les plus faibles. La relaxation des contraintes se fait à l'aide d'un opérateur appelé « comparateur ». Cet opérateur permet de choisir entre les différentes solutions en relaxant les contraintes suivant les différentes hiérarchies.

Considérons l'exemple suivant :

Le problème du choix de vêtements à coordonner. Il est demandé de choisir un pantalon, des chaussures et un tee-shirt. Les variables pour décrire le problème sont : la couleur du tee-shirt, la couleur du pantalon et le type de chaussures ; en considérant les domaines suivants (contraintes unaires) :

- domaine pour le tee-shirt : T={rouge, blanc}

- domaine pour le pantalon : P={bleu, jean, gris}
- domaine pour les chaussures : C={baskets, cuir}

Les contraintes binaires entre les variables sont :

- C1=CT,P :{(rouge, gris),(blanc, bleu),(blanc, jean)}
- C2=CC,P:{(baskets, jean),(cuir, gris)}
- C3=CT,C:{(blanc, cuir)}

L'application du principe des hiérarchies de contraintes peut se faire en définissant les niveaux d'importance suivants :

- C1=CT,P: nécessaire

- C2=CC,P: forte

- C3=CT,C: faible

La violation de la contrainte C3 est négligée au profit de la satisfaction des contraintes C1 et C2 ce qui permet d'élargir l'espace parcouru, et ainsi de considérer deux solutions à ce nouveau problème : la combinaison tee-shirt rouge, pantalon gris et chaussures de cuir et la combinaison tee-shirt blanc, pantalon jean et chaussures baskets [9].

Nous trouvons que notre problème, planification des congés et des missions des militaires et des salariés et la planification du tableau de service, repose sur la hiérarchie des contraintes où on pouvons classer nos contraintes sous forme des contraintes fortes et nécessaires qui sont liées aux instructions de l'armée et du centre et des contraintes faibles qui sont les besoins et les préférences des militaires.

Par exemple dans le tableau de service, il se peut pour un jour donné, de violer la contrainte qui permet de tenir compte du type et du groupe de service de chaque militaire afin de lui accorder ses dates de service. La violation de cette contrainte est négligée au profit de la satisfaction des contraintes fortes et nécessaires (le nombre fixé des militaires devant être en service, l'existence d'au moins d'un sous officier à chaque jour du mois) afin de faciliter la répartition équitable des militaires en service tout au long du mois.

### **III.2.2. Les CSP partiels**

Le CSP partiel cherche à définir un nouveau problème, un problème alternatif réalisable, le plus proche possible du problème initial [20]. Soit sols(P) un ensemble des solutions du problème P : P1≤ P2 si sols(P1) est sur-ensemble de sols(P2).

Quatre manières d'affaiblir le problème peuvent alors être définies :

- Elargir le domaine d'une variable.
- Elargir le domaine d'une contrainte.
- Enlever une variable.
- Enlever une contrainte.

L'espace des problèmes est ici parcouru à l'aide d'un « générateur » - opérateur qui permet d'évaluer quelle variable ou contrainte doit être enlevée de préférence. L'espace des solutions est trouvé en relaxant les variables ou les contraintes. L'agrandissement du domaine de la contrainte C3 dans le problème du choix des vêtements à coordonner revient à considérer une nouvelle formulation de cette contrainte : C3=CT,C:{(blanc, cuir), (blanc, baskets)}. Avec la nouvelle valeur de la contrainte C3 admise – tee-shirt blanc avec les baskets ; on a une solution t-shirt blanc, pantalon jean et chaussures baskets [9].

Vu la diversité des contraintes et des besoins dans notre problème de planification des congés et des missions des militaires et des salariés et du tableau de service, nous trouvons qu'il est nécessaire de l'affaiblir afin de chercher une solution qui permet de satisfaire le plus grand nombre de contraintes fortes et les préférences du personnel et de faciliter la répartition des absences et des dates de service tout au long du mois.

Pour le problème de planification des absences on peut élargir le domaine d'une contrainte à un jour donné par exemple le nombre des personnes en congé annuel peut être plus que le pourcentage défini par l'armée et le centre. On peut enlever une contrainte par exemple : des personnes appartenant au même groupe de travail peuvent être en congé à un jour donné ou le congé ordinaire peut être reporté d'un mois à un autre Aussi, on peut élargir le domaine d'une variable ou enlever une variable …

### **III.3. Problème de planification des absences des personnels**

La planification d'horaires de travail vise, pour un horizon de planification d'un jour à quelques mois, à répartir une force de travail et à optimiser l'utilisation de cette ressource, de façon à couvrir un besoin exprimé par une charge de travail prévisionnelle, tout en respectant un ensemble de contraintes précises.

Organiser le travail des employés d'une entreprise, c'est mettre en regard de besoins précis (période concerné, compétences requises, types d'horaires attendus, nombre de personnes,...) les ressources humaines adéquates (les employés) de façon que les contraintes réglementaires de l'entreprise soient respectées (droit aux congés, modalités d'enchaînement des horaires, indisponibilités), et que les vœux des employés soient satisfaits au mieux.

L'objectif est de déterminer la configuration des plannings individuels qui minimise le coût des salariés et maximise la satisfaction des employés (respect des préférences personnelles, respect des désirs au niveau des jours de congés et des horaires de travail), tout en respectant strictement les contraintes de charge (qualité de service).

La solution d'un tel problème, appelée planning ou timetable, peut être encodée dans un modèle de satisfaction de contraintes.

Les contraintes sont classées en deux catégories, la première regroupe les contraintes dures (un emploi du temps qui ne satisfait pas ce genre de contraintes est infaisable ou inacceptable), la seconde catégorie regroupe des contraintes (appelées souvent contraintes molles, souples ou de préférence) dont la satisfaction a différent degrés d'importances mais dont le non respect n'empêche pas une application plus au moins acceptable de l'emploi du temps trouvé. Typiquement ces contraintes (de préférence) sont utilisées pour exprimer ce que doit être un « bon » emploi du temps. Ces contraintes sont plus difficiles à formaliser que les contraintes dures et leur traitement est plus délicat. [7].

En présence de contraintes souples, le problème de planification de personnel peut être un problème sur-contraint dont une solution est un planning satisfaisant toutes les contraintes dures et minimisant les contraintes souples violées [10].

## **III.4. Modélisation sous la forme d'un CSP**

Pour modéliser le problème de planification des absences sous forme d'un problème de satisfaction des contraintes il faut :

• identifier l'ensemble des variables X (les inconnues du problème) et leurs domaines.

• identifier les contraintes C entre les variables.

La modélisation de problème de la gestion des absences est défini par un triplet *(X, C, w)* où:

- $\mathcal{X} = \{x_1, \ldots, x_n\}$  est l'ensemble de variables du problème;
- $\mathcal{D} = {\mathcal{D}_1, \ldots, \mathcal{D}_n}$  est l'ensemble des domaines des variables, c'est-à-dire que pour tout  $k \in [1;n]$  on a  $x_k \in \mathcal{D}_k$ ;
- $C = \{C_1, \ldots, C_m\}$  est un ensemble de contraintes.
- w : le poids à chaque contrainte (une valeur proportionnelle à l'importance de cette contrainte).

La solution est de satisfaire les contraintes dures et de minimiser la somme des poids des contraintes souples violées.

n : le nombre de jours dans un mois. m : le nombre d'employés de l'entreprise. i : l'indice d'un jour du mois i=1,2…n.  $k: l'$ indice d'un certain employé k=1,2, ..., m. Vki : un employé k est affecté à un certain type d'absence le jour i.

Le domaine des variables  $V_{ki}$  représente les différents types des absences. Le domaine des variables est un domaine fini numéroté selon les types des absences [11].

### **III.4.1. Les contraintes de la planification des congés et des permissions [12]**

Les contraintes peuvent être :

#### **Des contraintes réglementaires** :

Les règles issues de la réglementation interne de l'entreprise et de la législation en matière de droit du travail (Durée du temps de travail, Temps de pause, Repos hebdomadaire, Congés payés…) sur différents horizons de temps (journalier, hebdomadaire, mensuel et annuel).

#### **Des contraintes organisationnelles :**

Amplitude horaire (horaires d'ouverture de l'entreprise...), compétences spécifiques de chaque employé**,** Polyvalence des employés**,** Temps de formation, de congés payés etc.…

#### **Des contraintes sociales** :

 Répartition équitable des tâches entre salariés, entre hommes et femmes, avec respect des disponibilités, préférences individuelles et autres souhaits des salariés, répartition équitable du temps de travail et du repos, l'accordement des congés de maternité, naissance, mort…

**Des contraintes économiques** : respect des besoins de l'entreprise à chaque moment de l'horizon de planification. Cela se présente comme la meilleure adaptation de l'énergie disponible aux charges à chaque moment de l'horizon. On cherche à ne pas dépenser inutilement cette énergie.

#### **Des contraintes humaines:**

Dans la mesure du possible et pour une ambiance de travail motivante, il est nécessaire de respecter les souhaits de chaque membre de l'entreprise. Lorsque cela n'est pas possible, un entretien est nécessaire avec la personne concernée afin de chercher avec elle une solution qui lui convienne.

**Des contraintes d'aléas** : les absences, et les congés de dernière minute.

Les différentes contraintes citées ci-dessus sont des contraintes fortes qu'il faut les satisfaire à l'exception des contraintes humaines qui sont des contraintes souples.

### **III.5. Logiciel de Gestion (Planning) des Congés et des Absences**

Il existe certains logiciels sur l'internet qui traitent la gestion des congés et des absences on cite:

### **III.5.1. Le logiciel Bodet [13]**

Le logiciel de gestion des congés Kelio pour Bodet software permet de gérer les absences des collaborateurs depuis la prévision jusqu'à la comptabilisation des soldes de jours de vacances, avec un accès self-service collaborateur.

Il est disponible en mode acquisition ou en mode SaaS (Software as a Service) où les utilisateurs peuvent accéder à l'application 24h/24, 7j/7 quel que soit le lieu de travail.

### **III.5.1.1. Ses principales fonctionnalités**

### **a. Validation par e-mail des congés**

Une demande de congés peut-être saisie de multiples façons: par le demandeur lui-même, sur PC, sur Smartphone ou sur borne de consultation libre-service ou par le manager si le salarié n'a accès à aucun de ces équipements.

La demande va suivre un circuit de validation défini appelé workflow de la demande d'absence.

A chaque changement d'état de la demande (création, validation, refus) une notification par e-mail est envoyée.

### **b. La consultation des plannings**

Le demandeur et le valideur d'une absence peuvent à tout moment consulter le planning de congés du demandeur, ainsi que le planning d'absences du service ou d'un groupe de travail.

### **c. Calcul et consultation des cumuls et soldes de congés**

Kelio gère tous les motifs de congés et d'absences (congés payés, congés de fonctionnement, congés d'ancienneté, congés sans solde, etc...)

Il calcule les cumuls et décompte les soldes d'absences en fonction des droits initialisés ou calculés.

Le demandeur peut consulter ses informations personnelles à tout moment.

### **g. Synchronisation avec l'agenda Outlook**

Lorsque la demande est effectuée elle peut-être affichée dans l'agenda Outlook du demandeur.

### **d. Intégration avec la paie**

L'ensemble des données d'absence est transmis au logiciel de paie via l'interface de paie intégrée à Kelio.

### **e. Le suivi de l'absentéisme**

La détection en temps réel des absences imprévues, et l'envoi d'alertes par e-mail ou sms. Le suivi des absences individuelles et collectives.

La communication aux salariés de leurs cumuls et soldes d'absences via l'intranet.

#### **III.5.1.2. Caractéristiques techniques**

- Solution full Web.
- Multi navigateurs (Internet Explorer, Firefox, etc.).
- Multi bases de données Oracle et SQL Server.
- Interface native avec un annuaire LDAP V3.
- Interface native avec un serveur Exchange pour obtenir les absences dans le calendrier Outlook des collaborateurs.
- Compatible Windows: 2000, XP, 2003, Vista, 2008 et Seven.

### **III.5.1.3. Les points faibles**

- Il présente des fonctions qui ne sont pas utiles pour le centre (intégration avec la paie, synchronisation avec l'agenda Outlook).
- Ce logiciel nécessite un certain budget. Il est plus rentable que la gestion des congés soit informatisée par les employés de l'armée.
- La demande de congé ne peut pas être validée par email car la réglementation de l'armée oblige le responsable de signer la demande manuellement et la feuille du congé doit être en possession du bénéficiaire.
- Non disponible en version arabe.
- Ne répond pas aux besoins de l'armée qui a sa propre stratégie de travail (la demande de congés passe par son propre processus, l'impression des différents rapports officiels…).

### **III.5.2. Le logiciel Figgo [14]**

Le logiciel Figgo gère en ligne, les absences et les congés. Ses principales fonctionnalités sont les suivantes:

**Workflow de la demande de congés** (demande d'absence en ligne, notification automatique par email au manager, validation ou refus de la demande d'absence depuis le planning ou le Smartphone, Synchronisation avec agenda Exchange/Outlook…).

**Planning des congés et absences** (Affichage des absences, Choix entre planning bicolore et multicolore, Couleurs paramétrables, Listes personnalisées).

**Gestion des compteurs** (plan de comptes d'absence paramétrable, Logique comptable permettant la traçabilité, Gestion de l'acquisition des droits, Gestion des compteurs en jours ouvrés, ouvrables, calendaires et en heures).

**Interface avec la paie** qui permet d'éviter la ressaisie des absences dans le logiciel de paie.
**Gestion des jours de fractionnement** : Calcul des jours de fractionnement, soit en fonction du solde des congés payés au 31 octobre, soit en fonction des jours de congés pris dans la période du 1er novembre au 30 avril.

**Gestion de l'ancienneté** par le calcul des jours d'ancienneté.

**Module d'import** qui permet d'importer soit des soldes de congés, soit des données relatives aux utilisateurs.

**Gestion des régularisations de droits** : Certaines absences (congés sans solde, maladie de longue durée) peuvent avoir un impact sur l'acquisition des droits à congés. Ce module de Figgo permet d'adapter les règles de régularisation aux pratiques de chaque entreprise.

**Gestion des temps partiels :** Il est possible de gérer des salariés à temps partiel, à la demi-journée et avec des cycles d'une semaine sur deux.

**Export Excel** : La majorité des états qui figurent dans Figgo sont exportables sous Excel.

**Figgo à l'international** : Figgo possède un ensemble de fonctionnalités qui en font un outil idéal pour gérer les congés au sein d'un groupe de sociétés à dimension internationale.

**Interface multi langue** : Figgo propose une interface utilisateur en français et en anglais. Les mails de notifications sont envoyés dans la langue du destinataire.

**Multi sociétés** : Possibilité de gérer des plans de comptes différents selon les sociétés.

**Calendrier de jours fériés** : Possibilité de créer autant de calendrier de jours fériés que nécessaire.

**Organigramme** : L'organigramme peut aller jusqu'à 7 niveaux de profondeur.

Paramétrage des acquisitions de droits : les acquisitions de droit peuvent être paramétrées pour refléter les règles locales.

**Gestion des rôles** : le paramétrage des rôles permet de décentraliser partiellement ou totalement les tâches administratives dans les filiales.

# **III.5.2.1. Son prix**

Le prix est fonction du nombre d'utilisateurs du logiciel. \* coùt mensuel dans l'hypothèse où l'effectif est dans la partie basse de la fourchette. \*\* Facturation minimale de 50€ par mois.

| <b>Nombre</b><br>d'utilisateurs                      | $\leq 20$ | $>20$ | $>30$ | >40              | $>50$ | $>75$ | >100           | $>200$ | >2000      |
|------------------------------------------------------|-----------|-------|-------|------------------|-------|-------|----------------|--------|------------|
| Prix en $\epsilon$ par<br>utilisateur et<br>par mois |           | 3,20  | 2,90  | 2,80             | 2,60  | 2,20  | 2,00           | 1,90   | 1,15       |
| Soit un total<br>mensuel de *                        | 50€**     | 64€   | 87€   | $112\varepsilon$ | 130€  | 165E  | $200 \epsilon$ | 380€   | $2300 \in$ |

**Table I: Liste des prix du service en ligne Figgo.** 

### **III.5.2.2. Les critères**

- La demande de congé ne peut pas être validée par email car la réglementation de l'armée oblige le responsable de signer la demande manuellement et la feuille du congé doit être en possession du bénéficiaire.
- Ce logiciel nécessite des modifications pour répondre aux besoins du centre car le centre fait un travail spécifique à lui seul.
- Le logiciel est multi langues mais la version arabe n'existe pas.
- Pas besoin d'interface de paie.
- Ce logiciel nécessite un certain budget. Il est plus rentable que la gestion des congés soit informatisée par les employés de l'armée.

# **III.6. Les similitudes et les différences avec les logiciels existants**

Notre projet ainsi que les produits présents sur le marché ont chacun leur propre manière de la gestion des congés et absences. Ils ont des similitudes et des différences. Tous les deux permettent :

- La gestion du personnel.
- La définition et paramétrage des caractéristiques des différents types de congés.
- L'automatisation des calculs et la consultation des soldes en temps réel.
- L'historique des congés et absences par salarié.
- Le planning des congés et des absences.
- La gestion de l'acquisition des droits...

Les logiciels existants sur le marché gèrent les absences en ligne avec un accès selfservice employé et manager. Chaque employé peut effectuer des demandes de congés, saisir ses absences, consulter son historique et son solde de vacances, le planning de son département ou voir le règlement de l'entreprise ou la liste des jours fériés. A chaque employé est associée un responsable absences (superviseurs, managers…). Son rôle est d'approuver les demandes de vacances et de valider les saisies faites par les employés [15,16, 17, 18, 19, 20].

La notification automatique par email de la demande de congé au manager et sa validation ne peut pas être utilisée dans notre projet à présent pour plusieurs raisons :

- La réglementation de l'armée oblige le responsable de signer la demande manuellement et la feuille de l'absence doit être en possession du bénéficiaire.
- Selon les instructions de l'armée, des demandes de certains types de congé (congé annuel hors du pays, congé sans solde…) doivent être écrits manuellement par le demandeur pour être validé par le commandement des forces de l'armée.
- Certains types de congé (congé de maladie, congé annuel hors du pays…) nécessitent la validation des responsables hors du centre. L'absence du réseau de communication entre les différentes unités de l'armée ne permet pas l'utilisation de la validation par email.

Il n'y a pas de progiciel commercialisé répondant aux spécifications de notre projet. Il est un projet pour l'armée qui nécessite que les interfaces soient en langue arabe, les paramètres définies soient propre aux militaires (grade, titre, les unités de l'armée, le type de service…), qui construit le planning du tableau de service, traite les cas administratifs, les missions, gère les sanctions et les infractions des salariés et imprime les documents officiels… Donc des modules propres à l'armée doivent être traités afin de satisfaire les besoins.

En plus, après l'estimation du coût du logiciel, il était prévu de développer notre propre système d'information qui répond à nos besoins puisque nous possédons les qualifications nécessaires à développer ce système. Donc, Il est plus rentable que le projet soit informatisé par les employés du centre.

Ainsi, dans le chapitre suivant, nous décrirons les différentes fonctions du système. Nous modélisons le projet sous forme d'un problème de satisfaction des contraintes en définissant les variables et les contraintes du problème de planification des congés, des missions et du tableau de service et les méthodes de résolution qui seront utilisées pour notre problème qui est un problème sur-contraint (la hiérarchie des contraintes et le CSP partiel). Nous parlerons de la sécurité de notre application et des différentes techniques utilisées dans notre système.

# **Chapitre IV**

# **Le système « ServiceAbsence »**

# **IV.1. Les différentes fonctions du système**

Afin d'avoir une meilleure idée de ce qui doit être automatisé dans le cadre du projet, il a été procédé par une identification des cas d'utilisation qui seront concernés par le nouveau système de gestion des congés et des missions des militaires et des salariés [21].

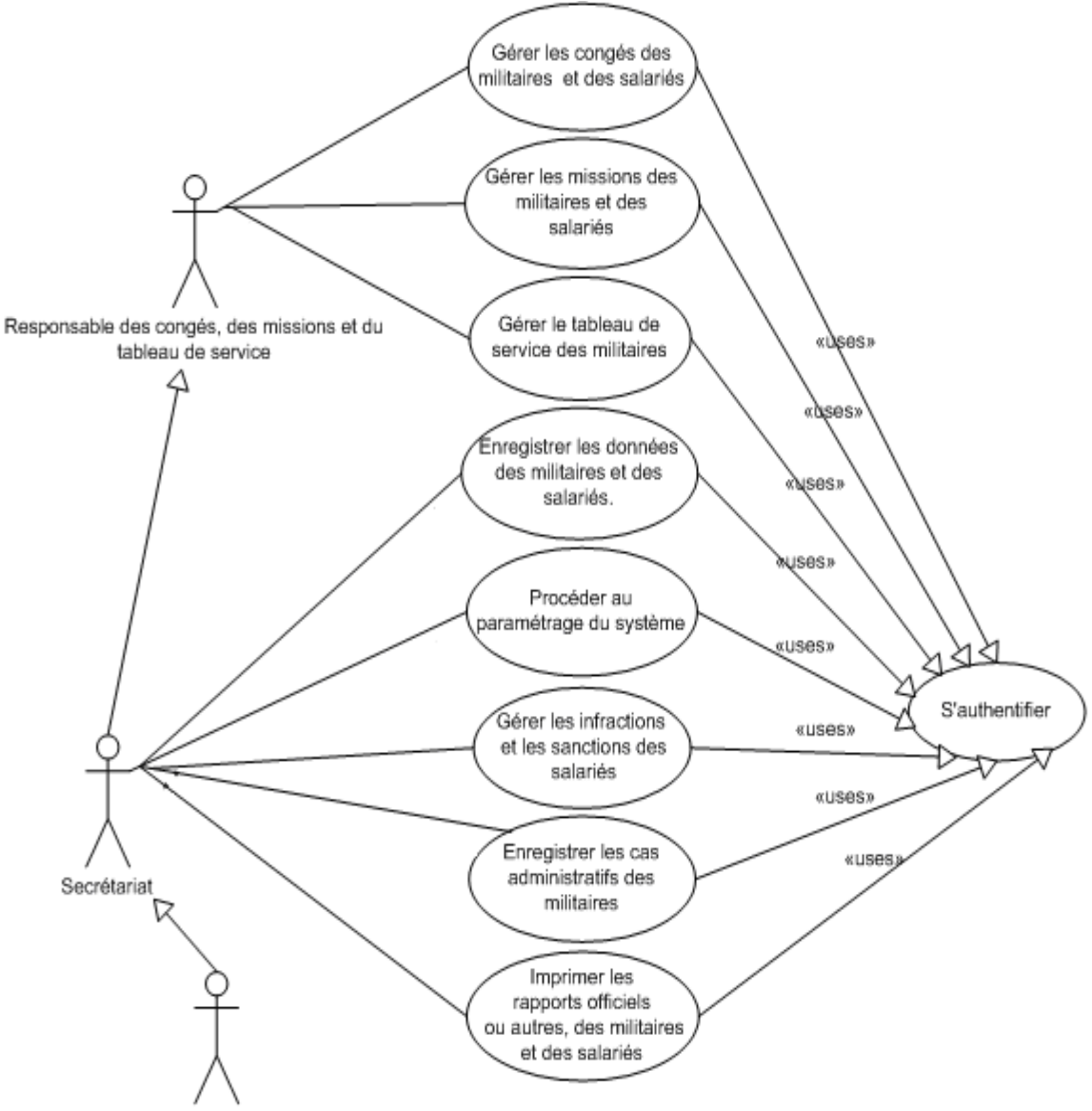

chef de la section et/ou le chef du centre

**Figure 4:** Diagramme des cas d'utilisation.

### **a. Identification des acteurs**

Un acteur représente l'abstraction d'un rôle joué par des entités externes (Utilisateur, dispositif matériel ou autre système) qui interagissent directement avec le système étudié. Il peut consulter et /ou modifier directement l'état du système en émettant et /ou recevant des messages éventuellement porteurs de données.

La Figure 4 montre les acteurs ayant été identifiés dans le cadre de notre nouveau système «Gestion des congés et des missions des militaires et des congés avec le tableau de service », notamment : responsable de la section administrative, Responsable des congés, des missions et du tableau de service, le chef de la section et ou le chef du centre et les cas d'utilisation processus par lesquels ils sont directement concernés, en tant qu'usagers.

### **b. Responsable de la section administrative (Secrétariat)**

Le responsable de la section administrative est un utilisateur du système qui est chargé de créer des comptes d'accès pour les autres utilisateurs, leur affecter des profils et droit d'accès et de veiller au bon fonctionnement du système. Il saisit et gère l'ensemble des données du système concernant les différents employés du centre. Il possède tous les droits notamment celui de procéder au paramétrage du système, gérer les infractions et les sanctions, gérer les cas administratifs, imprimer les rapports officiels…). Comme il peut être constaté, il existe des relations d'héritage entre les acteurs. Ainsi, on peut dire que le responsable de la section administrative a aussi les privilèges du responsable des congés et des missions en plus de la liaison aux flux de travail qui lui sont propres. Il prépare les demandes quotidiennes de congé, de la mission et du tableau de service mensuel des officiers pour qu'ils soient validés et signés par le chef de la section et par le chef du centre.

### **c. Le chef de la section et ou le chef du centre**

Le chef de la section et ou le chef du centre a aussi les privilèges du responsable de la section administrative. En plus de sa consultation des informations du système, c'est à lui de valider et de signer les demandes de congé, de la mission et du tableau de service.

### **d. Le responsable des congés, des missions et du tableau de service**

Son rôle principal est de préparer les demandes quotidiennes de congé, de la mission et du tableau de service mensuel pour qu'ils soient validés et signés par le chef de la section et par le chef du centre.

# **IV.1.1. Les paramètres généraux du système**

Ces différents paramètres cités ci-dessous ont fait l'objet de petits modules. Chaque module permet l'insertion, la modification et la suppression des informations.

- Les jours de fêtes et les jours fériés. Les catégories du personnel.
- 
- 
- Les catégories des absences Les types des armes.
- Les parties de l'armée. Les types de costumes.
- 
- Les titres des militaires. Les provinces.
- Les groupes de service du militaire. Les districts.
- 
- 
- 
- Les types des horaires. Les infractions des salariés.
- Les types des absences. Les sanctions des salariés.
	-
	-
- Les grades. Les régions.
	-
	-
- Les types de document. Les types de document.
- Les postes des salariés. Les places de destination.

### **a. Les types des absences**

Les absences des militaires et des salariés sont classifiées en 3 catégories :

- Les congés
- Les missions
- Les cas administratifs (autres types d'absences).

Les bénéficiaires des absences sont divisées en plusieurs catégories (militaire, contractuel temps plein, contractuel temps partiel, les fonctionnaires, les ouvriers). Chaque catégorie a ses propres caractéristiques : ses droits à acquérir, le nombre des années pour le cumul des droits à congé annuel, le nombre maximum des jours qu'on peut les fractionnés, le type horaire qu'elle adopte, les premiers jours non escompté pour congé de maladie par année. Ce nombre fixe des jours non escompté est pris une seule fois durant toute l'année pour un congé de maladie. Chaque type d'absence possède un nom, un couleur, une unité de temps convenable (en heure, en jour), inclusion ou non des jours fériés et les fêtes, estil un cas administratif?, a-t-il des jours non escompté ? Selon la catégorie et le type d'absence, on peut préciser la durée minimale et la durée maximale pouvant être accordée à ce type d'absence.

![](_page_41_Figure_26.jpeg)

**Figure 5:** Diagramme de classe pour les types des absences.

### **b. Les contraintes fortes des catégories des employés**

#### **Les contraintes réglementaires**

Les règles issues de la réglementation interne de l'armée et de la législation en matière de droit du travail définit la durée du temps de travail journalier de chaque employé selon son type:

• Les fonctionnaires, les contractuels à plein temps, les ouvriers travaillant tous les 6 jours de la semaine :

Du lundi à jeudi : de 8:00 h le matin à 14:00 h l'après midi.

Vendredi de 8:00 h le matin à 11:00 h l'avant midi.

Samedi de 8:00 h le matin à 13:00 h l'après midi.

- Les militaires travaillant tous les 6 jours de semaine, du lundi à samedi de 8:00 h le matin à 14:00 h l'après midi.
- Les contractuels à temps partiel travaille un nombre de jours correspondant à leur contrat de travail (2, 3, 4 ou 5 jours) de 8:00 h le matin à 14:00 h l'après midi.

Selon les instructions internes de l'armée :

- Le militaire peut bénéficier de 3 jours non escompté du congé de maladie durant toute l'année.
- Le salarié peut fractionner jusqu'à max de 10 jours de ses droits au congé annuel payé chaque année. Si les heures du jour fractionné ne sont pas prises à la fin de l'année, alors elles seront perdues et le solde de ses droits aux congés annuels sera diminué d'un jour.
- Les fêtes et les jours fériés sont inclus dans certains types des absences mais dans d'autres non. Parmi les types qui sont inclus les fêtes et les jours fériés on cite le congé annuel hors du pays, le congé sans solde, le congé de maternité, le congé de maladie…

 Parmi les types qui ne sont inclus pas les fêtes et les jours fériés on cite le congé annuel à l'intérieur du pays, le congé ordinaire, le mariage, le décès, la naissance, la mission pour des intérêts personnels…

- Chaque type d'absence possède une propre unité de temps (en heure, en jour) et peut avoir une durée minimale et maximale bien définies qui peut varier selon les besoins. Les annexes 1 et 2 décrivent la durée permise de chaque type de congé selon son accordement à un militaire ou à un salarié.
- Chaque catégorie d'employé bénéficie d'un nombre défini des droits aux congés annuels durant la période qui court du 1<sup>er</sup> janvier au 31 décembre de l'année. Les annexes 1 et 2 décrivent les droits aux congés permis pour chaque type d'employé (militaire ou salarié).
- Certains types des absences sont des cas administratifs comme le jugement, la sanction, les soins médicaux, suivre une session à l'extérieur du pays… et d'autres types des congés sont considérés comme des cas administratifs (congé annuel à l'intérieur et hors du pays, maternité, naissance, décès, congé sans salaire...). Ces types des absences sont définies par l'armée et sont utiles pour la génération du

rapport officiel à l'armée indiquant les types des absences prises par les militaires qui sont des cas administratifs afin d'effectuer leur propre travail.

# **IV.1.2. Gestion du personnel (militaires et salariés)**

Un module pour les salariés et une autre pour les militaires sont réalisés afin de permettre la gestion du personnel. Chacun permet l'insertion, la modification et la suppression des informations personnelles du militaire et du salarié. Ils permettent aussi d'effectuer des recherches sur l'ensemble du personnel suivant des critères bien définis (nom, poste, catégorie, date de recrutement, active, titre, grade, type de service…)

![](_page_43_Figure_3.jpeg)

**Figure 6:** Diagramme de classe de la gestion des salariés.

![](_page_43_Figure_5.jpeg)

**Figure 7:** Diagramme de classe de la gestion des militaires.

### **IV.1.3. Gestion des utilisateurs et droits d'accès**

Le système est un site web intranet qui sera hébergé sur un serveur local de l'unité concerné et partagé par les différents types des utilisateurs selon leurs droits. Ainsi il peut être hébergé sur un serveur central de l'armée permettant aux unités adoptant la même manière de travail de pouvoir se connecter à la même application et à la même base de données pour pouvoir effectuer les mêmes opérations et profiter des fonctionnalités du système. Ce système est réalisé de façon à permettre à chaque utilisateur de saisir, de traiter et de visualiser ses propres informations seulement…

Les utilisateurs du système sont les différents acteurs du système dans l'unité : le responsable de la section administrative, le responsable des congés, des missions et du tableau de service, chef de la section et/ou le chef du centre. Lors de la connexion au système, chaque acteur doit être identifié par un nom d'utilisateur et un mot de passe et ne visualise que les données propre à sa partie et propre à son profil. Chaque utilisateur appartient à un type d'utilisateur. A ce type d'utilisateur, on définit les modules qui lui sont accessibles.

Le responsable de la section administrative est un administrateur système qui a tous les droits. Il aura la possibilité de créer des comptes pour chacun des utilisateurs du centre, avec des profils et veillera au bon fonctionnement du système. Il visualise et gère toutes les interfaces du système : les interfaces de la gestion des congés, de la gestion des missions, de la gestion du tableau de service, de la gestion des données du personnel, la gestion des cas administratifs, la gestion des infractions et des sanctions des salariés, la gestion des paramètres du système, l'impression des rapports officiels…

Le responsable des congés, des missions et du tableau de service ne visualise et ne gère que les interfaces s'occupant de la gestion des congés, de la gestion des missions et de la gestion du tableau de service.

Le chef de la section et/ou le chef de la section visualise toutes les interfaces du système afin de faire un contrôle, de prendre des décisions exactes et opportunes, de valider les demandes des congés, des missions et du tableau de service, de rechercher les informations nécessaires, d'effectuer des statistiques administratives…

![](_page_44_Figure_6.jpeg)

**Figure 8:** Diagramme de classe de la gestion des utilisateurs et droits d'accès.

### **IV.1.4. Gestion des infractions et des sanctions des salariés**

Ce module permet l'insertion, la modification, la suppression des infractions commises à une date donnée par un ou plusieurs salariés et les sanctions accordées à chaque type d'infraction. Elle permet d'archiver et de visualiser le document officiel justifiant l'infraction et la sanction, et permet de rechercher toutes les infractions et les sanctions d'un certain salarié. Ce module est nécessaire pour la génération des rapports mensuels à l'armée [22].

![](_page_45_Figure_2.jpeg)

**Figure 9:** Diagramme de classe de la gestion des infractions et des sanctions des salariés.

# **IV.1.5. Gestion des cas administratifs des militaires**

Ce module permet l'insertion, la modification, la suppression d'un autre type de congé (cas administratif) accordé à un militaire à une date donnée d'une certaine durée (juge, traitement médical, suivi de session hors du pays …). Certains cas administratifs peuvent influencer les droits aux congés des militaires par exemple en cas de jugement, d'arrestation, une mauvaise appréciation de leur service, en cas de renvoi à la retraite pour raisons disciplinaires ou en cas de licenciement disciplinaire. Le type d'absence est justifié moyennant un document officiel reçu par le centre. Ce module permet d'enregistrer et de visualiser le document. Elle permet de rechercher des informations selon plusieurs critères (le nom de l'absence, la période, le nom du militaire).

![](_page_46_Figure_0.jpeg)

**Figure 10:** Diagramme de classe de la gestion des cas administratifs des militaires.

# **IV.1.6. Gestion du tableau de service**

# **a. Modélisation du tableau de service sous la forme d'un CSP**

Pour modéliser le problème de planification du tableau de service sous la forme d'un problème de satisfaction des contraintes il faut :

- identifier l'ensemble des variables X (les inconnues du problème) et leurs domaines.
- identifier les contraintes C entre les variables.

M : le nombre des militaires sous officiers et soldats devant être en service dans le centre. n : le nombre de jours dans un mois.

La variable  $V_{ki}$  où k est l'indice d'un certain employé k =1,2, ..., m et i est l'indice d'un jour du mois  $i = 1, 2, \ldots n$ .

L'ensemble des variables du modèle sont  $[V_{11}, V_{12}, \ldots V_{mn}]$ 

Pour un militaire k et un jour i, la variable  $V_{ki}$  peut avoir une des valeurs suivantes :  $V_{ki} = 0$  : le militaire k n'est pas en service le jour i.  $V_{ki} = 1$  : le militaire k est en service le jour i.

Donc le domaine des variables  $V_{ki}$  est défini par l'ensemble  $\{0, 1\}$  où chaque variable prend sa valeur dans ce domaine.

# **b. Les contraintes du tableau de service [3]**

Les contraintes du tableau de service, même s'ils sont des contraintes fortes peuvent être modifiées à tout moment par l'armée par un document officiel, et par le chef du centre, selon la situation sécuritaire du pays, la décision du chef du centre, les besoins du centre…

### **Les contraintes fortes**

Les instructions de l'armée et les recommandations du centre sont des contraintes fortes et nécessaires qu'il faut les satisfaire.

### **Les instructions de l'armée**

C'est l'Armée Libanaise qui indique la manière d'appliquer le tableau de service à l'intérieur de chaque unité ainsi que la proportion des militaires qui se trouve en service. Ainsi, chaque militaire appartient à un groupe de service et un type de service bien déterminé.

- Le militaire marié et le militaire qui est en service plus de dix ans : il est mis une fois au service chaque huit jour de travail.
- Le militaire qui est en service moins que trois ans : o Un jour de service pour un jour de travail o Ou quatre jours de service pour quarante huit heures de congé.
- Le militaire qui est en service plus que 3 ans et moins que dix ans : oIl est mis au service chaque trois jour de travail.
	- o Ou quatre jours de service pour quarante huit heures de congé.

### **Les recommandations du centre**

- Il reste au chef du centre de décider la répartition des militaires en service et leur proportion selon les besoins et la nécessité du service dans le centre tout en tenant compte des instructions de l'armée.
- Un sous officier doit exister au moins à chaque jour dans le tableau de service.
- Un militaire en service ne peut pas être en congé en nombre de jours.
- Certaines personnes peuvent ne pas être en service selon la décision du chef du centre.
- Au début de chaque mois, le tableau de service doit être effectué et signé par le chef du centre pour être exécuté.
- Tout changement de la date de service d'un militaire entraîne la signature d'un document officiel par le centre.

### **Les contraintes souples**

Les contraintes humaines sont considérées des contraintes souples. Mais, dans la mesure du possible et pour une ambiance de travail motivante, il est nécessaire de respecter les souhaits et les besoins urgents des militaires de pouvoir changer leurs dates de service, ou de prendre un congé ou une mission d'une durée moins que 24 heures au jour de service.

# **c. Solution du CSP du tableau de service**

Il se peut que le tableau de service établi crée chaque mois, n'arrive pas à satisfaire toutes les contraintes fortes, d'où la nécessité de la création du tableau de service modifié mensuel par le planificateur après avoir pris l'avis des responsables. Ce dernier permet d'ajuster le tableau de service établi tout en évaluant les préférences entre les contraintes, modifiant et relâchant certaines contraintes et tenant compte des contraintes humaines…

La méthode utilisée pour résoudre notre problème est le CSP partiel qui cherche à définir un nouveau problème, un problème alternatif réalisable, le plus proche possible du problème initial.

Quatre manières d'affaiblir le problème peuvent alors être définies :

# **Élargir le domaine d'une variable :**

Par exemple l'ajout d'un militaire à un jour donné au service même si ce militaire est un des personnes qui ne servent pas dans le centre.

# **Élargir le domaine d'une contrainte :**

Pour un mois donné, il se peut qu'il y ait modification dans la contrainte de la répartition des militaires en service selon leur groupe et leur type de service. On peut soit ajouter ou diminuer le nombre des dates de service pour un militaire donné ou changer la répartition de ses dates de service tout au long du mois.

# **Enlever une variable :**

Pour un jour donné, il se peut qu'il y ait suppression de la date de service d'un militaire pour certaines raisons.

# **Enlever une contrainte :**

La proportion fixée, par le centre, des militaires qui doivent être en service et l'existence d'un sous officier à chaque jour dans le tableau de service ne peuvent pas être satisfaites à chaque jour du mois. D'où la nécessité de relâcher ces 2 contraintes si nécessaires pour un jour donnée.

Après avoir pris l'avis des responsables, c'est au planificateur du tableau de service de pouvoir réaliser un bon planning tout au long du mois tout en élargissant le domaine d'une certaine contrainte, enlevant des contraintes, élargissant le domaine d'une variable et enlevant des variables pour un ou plusieurs jours du mois. Il suffit qu'il saisisse et modifie les dates de services si nécessaire afin de répondre aux besoins et aux préférences et de satisfaire les différentes contraintes selon les instructions de l'armée et du centre.

Différentes fonctions ont été utilisées dans notre système pour faciliter la planification des dates de service tout au long du mois on cite les plus importantes:

La fonction « GenerateServiceDates » qui permet de générer automatiquement pour chaque mois, les dates de service de chaque militaire selon le type et le groupe de son service. Ces dates de service sont des dates effectives que le militaire doit être en service. Le changement du type et du groupe de service d'un militaire entraîne une modification de ses dates de service.

La fonction « CountMilitantsInService » qui permet de vérifier le nombre des militaires devant être en service pour un jour donné. Ce nombre doit être supérieur ou égal au nombre fixé par l'armée et le centre. Si ce nombre est inférieur au nombre fixé, c'est au planificateur de prendre la décision convenable afin d'établir un bon planning.

La fonction « CountExistenceHumdrum » qui permet de vérifier l'existence ou non d'au moins d'un sous officier pour un jour donné. Au cas de la non existence d'au moins d'un sous officier, c'est au planificateur de prendre la décision convenable afin de faciliter la répartition des dates de services.

La fonction « IsMilitantInVacation » qui permet de tester si un certain militaire est en congé ou absence à un jour donné ou non. Un militaire ne peut pas être en service s'il est en congé en nombre de jours.

![](_page_49_Figure_4.jpeg)

# **d. le diagramme de la gestion du tableau de service**

**Figure 11:** Diagramme de classe de la gestion du tableau de service.

La table « ServiceScheduleTemplates » est crée pour le tableau de service réel. Elle contient les dates que chaque militaire doit être en service selon les instructions de l'armée et du centre.

La table «ServiceScheduleHeaders» contient les informations sur les entêtes du tableau de service modifié après sa signature (numéro et date d'enregistrement, mois et année d'appartenance, pour les officiers ou sous officiers et soldats…)

La table «ServiceScheduleDetails» est crée pour le tableau de service modifié. Elle contient les dates de service que chaque militaire a réellement été en service ou il doit être en service.

La table «GroupServiceSchedules» contient les différents groupes de service défini par l'armée.

La table «ServiceScheduleChanged » contient les différentes modifications (insertion, modification, suppression) qui subissent les dates de service pour un militaire donné dans le tableau de service modifié, avec l'enregistrement du document officiel attestant la modification.

# **e. Le tableau de service établi**

Un module pour le tableau de service établi (original) pour les sous officiers et les soldats a été crée en tenant compte du groupe et du type de service de chaque militaire et des instructions du centre. Ce type de tableau de service sera généré automatiquement à chaque mois en fonction du groupe de chaque militaire et de sa dernière date de service. Il indique les différentes dates de service du militaire.

Tout changement du groupe du service du militaire entraîne un changement automatique des dates de service de ce dernier.

Elle permet d'enregistrer, modifier, visualiser le tableau de service mensuel pour une année donnée soit pour les officiers ou soit pour les sous-officiers et les soldats.

Ce tableau de service est un support essentiel pour la création du tableau de service à appliquer tout au long du mois. Il se peut que l'utilisateur importe les informations du tableau de service établi pour les utiliser dans le tableau de service modifié et les modifier si nécessaire selon les besoins du centre.

# **f. Le tableau de service modifié**

Un module pour le tableau de service modifié des sous officiers et des soldats a été crée afin d'ajuster le tableau de service établi et de préciser les dates de service qu'il faut les adopter durant un certain mois selon plusieurs contraintes (les instructions internes du centre et la nécessité du service dans le centre, la situation sécuritaire dans le pays, la proportion des militaires en service décidée et les besoins urgents du militaire).

Pour créer le planning du tableau de service, l'échelle du temps est mise en abscisse (le nombre des jours du mois et leur nom), les éléments fixes de référence (les noms des militaires devant être en service) sont mis en ordonnée et les informations mobiles (les cases à cocher qui reflètent si un militaire donné est en service ou non à un jour donné) sont placées au milieu.

Une case cochée en un jour donné pour un certain militaire représente qu'il est en service en ce jour, sinon il n'est pas en service. Donc les cases cochées représentent les dates que les militaires doivent être en service.

En choisissant un certain mois d'une certaine année, Il se peut que l'utilisateur importe les informations du tableau de service établi et les modifier si nécessaire selon les besoins du centre ou il peut saisir les dates de service des militaires sans les importer du tableau de service établi.

|                     | Absences et Tableau de service                                                                            |               |                 |                                                                          |                |               |                 |                                                                         |  |    |          |       |             |  |        |                 |                            |                               |       |         |               |                 |       |                   |       |                      |               |                 |       |        |  |                          |                         |  |  |
|---------------------|----------------------------------------------------------------------------------------------------|---------------|-----------------|--------------------------------------------------------------------------|----------------|---------------|-----------------|-------------------------------------------------------------------------|--|----|----------|-------|-------------|--|--------|-----------------|----------------------------|-------------------------------|-------|---------|---------------|-----------------|-------|-------------------|-------|----------------------|---------------|-----------------|-------|--------|--|--------------------------|-------------------------|--|--|
|                     |                                                                                                    |               |                 |                                                                          |                |               |                 |                                                                         |  |    |          |       |             |  |        |                 |                            |                               |       |         |               |                 |       |                   |       |                      |               |                 |       |        |  |                          |                         |  |  |
|                     | Tableau de service modifié                                                                                |               |                 |                                                                          |                |               |                 |                                                                         |  |    |          |       |             |  |        |                 |                            |                               |       |         |               |                 |       |                   |       |                      |               |                 |       |        |  |                          |                         |  |  |
| <b>CIEM</b>         |                                                                                                    |               |                 |                                                                          |                |               |                 |                                                                         |  |    |          |       |             |  |        |                 |                            |                               |       |         |               |                 |       |                   |       |                      |               |                 |       |        |  |                          |                         |  |  |
| Tableau de bord     | Année 2012 v<br>Mois Décembre V<br>Catégorie Soldiers v<br>Choisir un planning Numéro 1 Date 29/12/2012 v |               |                 |                                                                          |                |               |                 |                                                                         |  |    |          |       |             |  |        |                 |                            |                               |       |         |               |                 |       |                   |       |                      |               |                 |       |        |  |                          |                         |  |  |
| Paramètres          | Modifier numéro et date du planning                                                                       |               |                 |                                                                          |                |               |                 |                                                                         |  |    |          |       |             |  |        |                 |                            |                               |       |         |               |                 |       |                   |       |                      |               |                 |       |        |  |                          |                         |  |  |
| généraux            |                                                                                                    |               |                 |                                                                          |                |               |                 |                                                                         |  |    |          |       |             |  |        |                 |                            |                               |       |         |               |                 |       |                   |       |                      |               |                 |       |        |  |                          |                         |  |  |
| <b>Militaires</b>   | Imprimer                                                                                                  |               |                 |                                                                          |                |               |                 |                                                                         |  |    |          |       |             |  |        |                 |                            |                               |       |         |               |                 |       |                   |       |                      |               |                 |       |        |  |                          |                         |  |  |
| <b>Salariés</b>     |                                                                                                    |               |                 |                                                                          |                |               |                 |                                                                         |  |    |          |       |             |  |        |                 |                            |                               |       |         |               |                 |       |                   |       |                      |               |                 |       |        |  |                          |                         |  |  |
| Congés              |                                                                                                    |               |                 | Mardi<br>Lundi                                                           |                | Jeudi         |                 |                                                                         |  | E. | Mardi    | Jeudi |             |  |        | E               |                            |                               | lendi |         |               |                 | Lundi |                   | Jeudi |                      |               |                 | Lundi |        |  |                          |                         |  |  |
| <b>Missions</b>     | Les noms des                                                                                              | <b>Samedi</b> | <b>Dimanche</b> |                                                                          | Mercredi       |               | <b>Tendredi</b> | <b>Samedi</b><br><b>Dimanche</b>                                        |  |    | Mercredi |       | $V$ endredi |  | Samedi | <u>Jimanche</u> | <b><i><u>Aardi</u></i></b> | <b><i><u>Lercredi</u></i></b> |       | endredi | <b>Samedi</b> | <b>Jimanche</b> |       | Mercredi<br>Mardi |       | $\sqrt{\frac{1}{2}}$ | <b>Samedi</b> | <b>Dunanche</b> |       |        |  |                          |                         |  |  |
| Cas spéciaux        | militaires                                                                                                |               |                 |                                                                          |                |               |                 |                                                                         |  |    |          |       |             |  |        |                 |                            |                               |       |         |               |                 |       |                   |       |                      |               |                 |       |        |  |                          |                         |  |  |
| <b>Rapports</b>     |                                                                                                    |               | $\overline{2}$  | 3<br>$\overline{4}$                                                      | $\overline{5}$ | $\frac{1}{6}$ |                 | 7 8 9 10 11 12 13 14 15 16 17 18 19 20 21 22 23 24 25 26 27 28 29 30 31 |  |    |          |       |             |  |        |                 |                            |                               |       |         |               |                 |       |                   |       |                      |               |                 |       |        |  |                          |                         |  |  |
| Recherche           | <b>Charbel Saad</b>                                                                                       |               |                 |                                                                          |                |               |                 |                                                                         |  |    |          |       |             |  |        |                 |                            |                               |       |         |               |                 |       |                   |       |                      |               |                 |       | ⊕      |  | $\circledcirc$           |                         |  |  |
| <b>拿Tableau</b> de  | sami boustros                                                                                             |               |                 |                                                                          |                |               |                 |                                                                         |  |    |          |       |             |  |        |                 |                            |                               |       |         |               |                 |       |                   |       |                      |               |                 |       | ⊕      |  | $\circledR$              |                         |  |  |
| service             | Mahmoud Sabbat                                                                                            |               |                 |                                                                          |                |               |                 |                                                                         |  |    |          |       |             |  |        |                 |                            |                               |       |         |               |                 |       |                   |       |                      |               |                 |       | ⊕      |  | $\circledR$              |                         |  |  |
| <b>Utilisateurs</b> | Fadi Samour<br>Samir Nawfal                                                                               |               |                 |                                                                          |                |               |                 |                                                                         |  |    |          |       |             |  |        |                 |                            |                               |       |         |               |                 |       |                   |       |                      |               |                 |       | ⊕<br>⋒ |  | $\infty$                 |                         |  |  |
|                     | <b>Edward Jmayel</b>                                                                                      |               |                 |                                                                          |                |               |                 |                                                                         |  |    |          |       |             |  |        |                 |                            |                               |       |         |               |                 |       |                   |       |                      |               |                 |       | ⊕      |  | $\otimes$<br>$\circledR$ |                         |  |  |
| Changer mot de      | Mazen Shoukair                                                                                            |               |                 |                                                                          |                |               |                 |                                                                         |  |    |          |       |             |  |        |                 |                            |                               |       |         |               |                 |       |                   |       |                      |               |                 |       |        |  | $\circledR$              |                         |  |  |
| passe               | Khalil Rouhana                                                                                            |               |                 |                                                                          |                |               |                 |                                                                         |  |    |          |       |             |  |        |                 |                            |                               |       |         |               |                 |       |                   |       |                      |               |                 |       |        |  | $\infty$                 |                         |  |  |
| Quitter             | Gabi Farhat                                                                                               |               |                 |                                                                          |                |               |                 |                                                                         |  |    |          |       |             |  |        |                 |                            |                               |       |         |               |                 |       |                   |       |                      |               |                 |       |        |  | $\otimes$                |                         |  |  |
|                     | Georges Tanno                                                                                             |               |                 |                                                                          |                |               |                 |                                                                         |  |    |          |       |             |  |        |                 |                            |                               |       |         |               |                 |       |                   |       |                      |               |                 |       |        |  | $\infty$                 | $\overline{\mathbf{v}}$ |  |  |
|                     |                                                                                                    |               |                 | Ajouter à 21/12/2012 par un document officiel numéro 3 - date 13/12/2012 |                |               |                 |                                                                         |  |    |          |       |             |  |        |                 |                            |                               |       |         |               |                 |       |                   |       |                      |               |                 |       |        |  |                          |                         |  |  |

**Figure 12:** Planning du tableau de service des militaires.

Dans le planning, le jour d'aujourd'hui est coloré en vert avec les noms des militaires en service en ce jour. Les jours fériés et les dimanches apparaissent dans le planning en grisé. Les cases cocher sont colorées en vert.

Ce module permet d'enregistrer, modifier, visualiser et imprimer le tableau de service pour un mois et une année donnée soit pour les officiers ou soit pour les sous-officiers et les soldats.

Après avoir saisi toutes les informations du tableau de service ajusté par le responsable du tableau de service et après la prise de la confirmation du chef de la section, il sera envoyé au chef du centre pour être signé à une date donnée et lui accordé un numéro.

Après sa signature par le chef du centre, il se peut qu'il y ait des changements des dates de service de certains militaires qui nécessite la rédaction d'un document officiel qui reflète ce type de changement (insertion, modification, suppression). Après l'accord du chef de la section, le document sera envoyé au chef du centre pour être signé et validé et par suite ce type de changement sera effectué.

Ce module permet l'enregistrement, la visualisation et l'impression de tous les changements effectués sur le tableau de service après sa signature avec la trace de chaque opération (insertion, modification, suppression) et le document officiel signé par le chef du centre qui reflète le type de changement effectué.

Une fois, le tableau de service est devenu officiel par sa signature et sa possession d'un numéro d'enregistrement, il est impossible de cocher ou décocher les cases. D'où la nécessité de l'ajout dans le planning des boutons images qui permettent l'insertion, la modification, et l'insertion.

Pour effectuer une de ces trois opérations, il est obligatoire d'insérer les informations du document officiel reflétant ce type de changement.

Dans le planning, la case sera colorée en bleu dans le cas de l'ajout d'une date de service pour un militaire donné. La case sera colorée en rouge dans le cas de la suppression d'une date de service pour un militaire donné. La case décochée (un certain militaire n'est pas devenu en service en ce jour) et la case cochée (qui est devenu en service dans ce jour) sera colorée en orange dans le cas de la modification d'une telle date à une telle date de service pour un militaire donné.

Un info-bulle (ToolTip) a été crée pour chaque case modifiée afin d'indiquer les informations du document qui a généré ce changement.

L'annexe 4 décrit le diagramme de séquence pour l'enregistrement des tableaux de service établi et modifié. L'annexe 5 décrit le diagramme de séquence dans le cas d'un changement des dates de service des militaires dans le tableau de service signé.

# **IV.1.7. Gestion des congés**

Ce module permet pour le responsable des congés, des missions et du tableau de service :

- Création/modification/suppression de tous les types des demandes de congés en ligne pour le mois courant avec son impression pour être soumis à validation.
- Visualisation des plannings congés précédents.
- Consultation des soldes et états des compteurs de congés en temps réel par salarié ou militaire.
- Recherche des congés selon plusieurs critères (la date, les types des congés, le salarié ou le militaire).
- Visualisation des congés non validés et visualisation des premiers jours non escompté pour congé de maladie par année selon plusieurs critères (date, salarié ou militaire, type d'absence).
- Pointage : Les absents d'un seul coup d'œil.

Pour les chefs des sections et du centre :

- Accès en temps réel au planning des congés du centre pour visualisation, insertion, modification et suppression si nécessaire.
- Historique des congés par type de congé et par salarié ou militaire.
- Consultation des soldes et états des compteurs de congés en temps réel par salarié.
- Pointage : Les absents d'un seul coup d'œil.

Pour le secrétariat :

- Gestion des paramètres du système.
- Gestion des droits aux congés payés.
- Accès en temps réel au planning des congés du centre pour visualisation, insertion, modification et suppression si nécessaire.
- Génération et impression des rapports officiels des salariés et des militaires.
- Recherche des congés selon plusieurs critères (date, type et statut du congé, salarié ou militaire).
- Visualisation des congés non validés et visualisation des premiers jours non escompté pour congé de maladie par année selon plusieurs critères (date, salarié ou militaire).
- Pointage : Les absents d'un seul coup d'œil.

### **a. Création d'un planning des congés**

Un planning est un tableau à double entrée qui permet de visualiser un certain nombre d'informations fixes ou mobiles.

C'est un outil de gestion du temps qui visualise des données et qui permet leur insertion, leur mise à jour, leur suivi, leur contrôle…

Pour créer le planning congés, l'échelle du temps est mise en abscisse (le nombre des jours du mois), les éléments fixes de référence (les noms des militaires et des salariés) sont mis en ordonnée et les informations mobiles (le type et la durée des demandes de congé) sont placées au milieu.

Donc en choisissant un certain mois d'une certaine année, on visualise les différents types des demandes qui sont prises tout au long du mois.

Le congé apparaît dans le planning avec son propre couleur et le nombre des heures prises durant la période du congé. La couleur du congé varie selon son type (congé ordinaire, annuel payé, annuel fractionné, pour événements familiaux, sans solde, de maladie, de récompense, de maternité) et son statut (en attente de validation, valide). Le jour d'aujourd'hui est coloré en vert avec les noms des personnes absentées en ce jour. Les jours fériés et les dimanches apparaissent dans le planning en grisé. Le planning peut être prévisualisé avant son impression et on peut accéder directement à la demande en cliquant sur la période du congé.

Le planning du mois courant peut être mis à jour à tout instant durant le mois. Dépassant ce mois, il sera inaccessible par personne car il devient officiel et des rapports seront faits

et transmis à l'armée pour le suivi du travail. Les plannings des mois précédents au mois courant seront visualisés sans aucun changement de ses informations.

![](_page_54_Figure_1.jpeg)

**Figure 13:** Planning des congés des militaires et des salariés.

# **b. Modélisation du planning des congés sous la forme d'un CSP**

La planification des congés est une tâche qui est parmi les plus difficiles et les plus délicates. Difficile parce que reposant fondamentalement sur la recherche de solutions à caractère combinatoire, répondant à des contraintes multiples, délicate car imposant toujours une négociation avec les salariés ou les militaires.

Pour modéliser le problème de planification des congés des militaires et des salariés sous la forme d'un problème de satisfaction des contraintes il faut :

• Identifier l'ensemble des variables X (les inconnues du problème) et leurs domaines.

• Identifier les contraintes C entre les variables.

# • **Modélisation du planning des congés des militaires**

m : le nombre des militaires sous officiers et soldats qui ont des droits aux congés dans le centre.

n : le nombre de jours dans un mois.

K : est l'indice d'un certain militaire  $k = 1, 2, ..., m$ 

i : l'indice d'un jour du mois i =1,2…n.

Pour un militaire k et un jour i, la variable  $V_{ki}$  peut avoir une des valeurs suivantes :

 $V_{ki} = 0$  : le militaire k n'est pas en congé le jour i.

 $V_{ki} = 1$  : le militaire k est en congé ordinaire le jour i.

 $V_{ki} = 2$ : le militaire k est en congé ordinaire hors du pays le jour i.

 $V_{ki} = 3$  : le militaire k est en congé annuel hors du pays le jour i.

 $V_{ki} = 4$  : le militaire k est en congé annuel à l'intérieur du pays le jour i.

 $V_{ki} = 5$ : le militaire k est en congé annuel avant renvoi à la retraite le jour i.

 $V_{ki} = 6$ : le militaire k est en congé de décès (père, mère, frère, sœur, enfant, époux, épouse) le jour i.

 $V_{ki} = 7$  : le militaire k est en congé de décès (grands-parents, beaux-parents) le jour i.

 $V_{ki} = 8$  : le militaire k est en congé de mariage le jour i.

 $V_{ki} = 9$  : le militaire k est en congé de naissance le jour i.

 $V_{ki} = 10$  : le militaire k est en congé de maternité le jour i.

 $V_{ki} = 11$  : le militaire k est en congé de maladie le jour i.

 $V_{ki} = 12$  : le militaire k est en congé sans solde le jour i.

L'ensemble des variables du modèle sont  $[V_{11}, V_{12}, \dots V_{mn}]$ Donc le domaine des variables  $V_{ki}$  est défini par l'ensemble  $\{0, 1, 2, 3, 4, 5, 6, 7, 8, 9, 10,$ 11,12} où chaque variable prend sa valeur de ce domaine.

#### • **Modélisation du planning des congés des salariés**

m : le nombre des salariés qui ont des droits aux congés dans le centre.

n : le nombre de jours dans un mois.

K : est l'indice d'un certain salarié  $k = 1, 2, ..., m$ .

 $i: l'$ indice d'un jour du mois  $i = 1, 2, \ldots n$ .

Pour un salarié k et un jour i, la variable  $X_{ki}$  peut avoir une des valeurs suivantes :

 $X_{ki} = 0$  : le salarié k n'est pas en congé le jour i.  $X_{ki} = 1$  : le salarié k est en congé annuel fractionné le jour i.  $X_{ki} = 2$  : le salarié k est en congé annuel hors du pays le jour i.  $X_{ki} = 3$  : le salarié k est en congé annuel à l'intérieur du pays le jour i.

 $X_{ki} = 4$  : le salarié k est en congé de décès le jour i.

 $X_{ki} = 5$  : le salarié k est en congé de mariage le jour i.

 $X_{ki} = 6$  : le salarié k est en congé de naissance le jour i.

 $X_{ki} = 7$  : le salarié k est en congé de maternité le jour i.

 $X_{ki} = 8$  : le salarié k est en congé de maladie le jour i.

 $X_{ki} = 9$  : le salarié k est en congé sans solde le jour i.

L'ensemble des variables du modèle sont  $[X_{11}, X_{12}, \ldots X_{mn}]$ Donc le domaine des variables  $X_{ki}$  est défini par l'ensemble  $\{0, 1, 2, 3, 4, 5, 6, 7, 8, 9\}$  où chaque variable prend sa valeur de ce domaine.

#### **c. Les contraintes d'un planning des congés [4]**

L'organisation du planning des congés vise à distribuer dans le temps les ressources que constituent les employés en tenant compte d'un certain nombre de règles issues de la réglementation de l'armée et des instructions internes du centre, du droit du travail, des

compétences de chaque employé, des charges de travail liées à l'activité prévue du centre, des souhaits du personnel, de la situation sécuritaire du pays, et les contraintes d'aléas : absences, congés de dernière minute.

# **Les contraintes fortes**

Les contraintes fortes qui doivent être satisfaites sont :

- $\checkmark$  Le travail dans le centre commence à 8h et termine à 14h. Donc un jour correspond à 6 heures de travail.
- $\checkmark$  Avant d'accorder n'importe quel type de congé, il faut tenir compte du pourcentage global d'accordement des congés et du pourcentage spécifique au congé annuel à l'intérieur et à l'extérieur du pays. Ces pourcentages sont déterminés par le commandement des forces de l'armée. Il faut les respecter ensemble.
- $\checkmark$  Le militaire bénéficie de 2 jours de congé ordinaire pris tout au long du mois (1 jour chaque 2 semaines).
- $\checkmark$  Il ne faut pas additionner 2 demandes de congés de même type ou de type différents à l'exception des congés pour événements familiaux qui peut s'ajouter au congé annuel.
- La durée de la demande de n'importe quel type d'absence ne doit pas dépasser le maximum défini, et ne doit pas être moins que le minimum défini.
- $\checkmark$  Un militaire en service ne peut pas prendre un jour complet de congé, mais peut prendre un congé ordinaire de quelques heures.
- $\checkmark$  Un militaire ou un salarié ne peut pas prendre en même temps un congé et une mission.
- $\checkmark$  Plusieurs demandes de congés ne peuvent faites en même temps pour le même employé.
- $\checkmark$  L'existence d'un document officiel confirmant le congé de maladie, du congé annuel hors du pays, du congé sans solde.
- $\checkmark$  Selon le type de l'absence, les fêtes, les jours fériés et les dimanches sont inclus.
- $\checkmark$  Les types des congés ne peuvent pas être fractionnés à l'exception du congé annuel pour les salariés.
- $\checkmark$  Le salarié peut fractionner jusqu'à max de 10 jours de ses droits au congé annuel payé chaque année. Du lundi à jeudi, le salarié bénéficie d'un maximum de 5 heures fractionnées. Le samedi, le salarié bénéficie d'un maximum de 4 heures fractionnées, le vendredi, le salarié bénéficie d'un maximum de 2 heures fractionnées. Si les heures du jour fractionné ne sont pas prises à la fin de l'année, alors elles seront perdues et le solde de ses droits aux congés annuels sera diminué d'un jour.
- $\checkmark$  Au centre, le paraphe d'une demande de congé est fait par le chef de la section, et la signature est faite par le chef du centre mais cette procédure peut changer selon les instructions du chef du centre.
- $\checkmark$  Chaque type de demande de congé signé doit avoir un numéro d'enregistrement.
- Les demandes validées durant les mois précédents au mois courant ne peuvent pas être modifiées ou annulées car des rapports officiels sont générés et transmis à l'armée.
- On doit accorder un numéro d'enregistrement à une demande non validée ou la supprimer avant l'enregistrement d'une autre demande pour l'employé.
- $\checkmark$  Un demandeur qui n'a pas bénéficié d'un congé signé (qui est devenu officiel et possédant un numéro d'enregistrement). Son congé ne sera pas annulé, mais il est mentionné que ce demandeur n'a pas profité de ce congé.
- $\checkmark$  Le militaire peut bénéficier d'un congé dans un certain délai de sa date de signature selon son type. Il n'a pas le droit de demander un autre congé sauf s'il a bénéficié du congé signé ou si la date du congé a expiré.
- Le congé pour événements familiaux est pris immédiatement au moment de l'événement, ou dans un délai de quarante jours après la date de l'événement (dans le cas de décès, mariage, naissance). Sinon son droit au congé sera annulé…
- $\checkmark$  Selon la décision du chef du centre, selon la nécessité du service, et les besoins du centre le pourcentage des militaires en congé est défini à condition de ne pas dépasser le pourcentage fixé par l'armée. Le pourcentage des salariés en congé est défini par le centre.

# **Les contraintes moins fortes**

Elles représentent les instructions internes du centre qui doivent être prise en considération par le planificateur. Ce dernier doit contrôler et s'assurer de leur satisfaction pour réaliser un bon planning. Les contraintes moins fortes ont un degré d'importance moins que les contraintes fortes et elles peuvent être relâchées pour des certains besoins.

- $\checkmark$  Des personnes appartenant au même groupe de travail ne peuvent pas partir en même temps en congé.
- $\checkmark$  Un congé ordinaire ne peut pas être reporté d'un mois à un autre.
- $\checkmark$  Selon la décision du chef du centre, un militaire en service, au jour férié ou un jour de fête aura un congé ordinaire supplémentaire.
- $\checkmark$  Tenir compte de l'ordre de priorité pour l'accordement d'un congé à un militaire ou un salarié. L'ordre de priorité est défini en fonction du nombre de fois de l'accordement des congés, soumission à une punition, la dernière date de congé prise, importance d'un type de congé par rapport à un autre…

### **Les contraintes souples**

Les contraintes humaines sont considérées des contraintes souples. Mais, dans la mesure du possible, il est nécessaire de respecter les souhaits et les besoins urgents des militaires et des salariés de pouvoir prendre un congé à une date donnée.

# **d. Solution du CSP du planning des congés**

Le responsable des missions et des congés collecte les congés et fait son contrôle afin de préciser les personnes bénéficiant des congés à chaque jour en tenant compte des contraintes de chaque type de congé, des besoins du demandeur, des raisons, de l'ordre de priorité de l'accordement d'un congé, du pourcentage fixé, de la nécessité du service et de la situation sécuritaire. Après le filtrage des demandes, elles sont transmises au chef de la section puis au chef du centre pour la décision finale et la validation.

Pour résoudre notre problème, le CSP partiel cherche à définir un nouveau problème, un problème alternatif réalisable, le plus proche possible du problème initial.

Quatre manières d'affaiblir le problème peuvent alors être définies :

### **Enlever une variable :**

À un jour donné, il n'y a pas un accordement de congé à une ou plusieurs personnes si la nécessité de service et la situation sécuritaire exigent leur présence ou si une ou plusieurs personnes a des besoins urgents de prendre un congé tout en respectant le pourcentage fixé des personnes en congé.

### **Enlever une contrainte :**

Pour des besoins et raisons exceptionnelles certaines contraintes peuvent être relâchées :

- Il se peut qu'il y ait addition de 2 demandes de congés de même type ou de type différents pour une certaine personne.
- Des personnes appartenant au même groupe de travail peuvent être en congé à un jour donné.
- Le congé ordinaire peut être reporté à un autre mois.
- Durant le mois, le congé ordinaire peut être pris moins de 2 jours ou plus sans dépasser une certaine limite, selon la décision des chefs.
- Le congé de n'importe quel type peut être annulé, reporté, diminué sa durée, interrompu mais la partie restante est prise à une autre date, pour des raisons exceptionnelles (situation sécuritaire, nécessité de service, punition…).

# **Élargir le domaine d'une contrainte :**

- Un congé ordinaire peut être pris plus de 2 jours par mois pour des raisons exceptionnelles même si le militaire n'est pas en service au jour de fête.
- Pour un jour donné, et pour des raisons exceptionnelles, le nombre des personnes en congé annuel peut être plus que le pourcentage défini par l'armée et le centre, et le pourcentage total des personnes en congé peut être plus que le pourcentage fixé par l'armée et le centre.

# **Élargir le domaine d'une variable :**

L'accordement d'un congé de récompense à une personne donné à un jour donné.

L'accordement d'un certain type de congé (annuel, ordinaire…) même s'il n'a pas le droit à un mois donné…

Plusieurs fonctions ont été réalisées par le système afin de faciliter la planification des congés et des absences. Les plus importantes sont :

Les fonctions permettant de vérifier les contraintes de n'importe quel type de congé (inclusion ou non des jours fériés et des fêtes, la durée permise, l'unité de temps, accordement d'un document officiel, affectation des droits par ce type de congé…)

La fonction « HasRightToVacation » permettant de tester si le demandeur est en service ou absence avant l'accordement d'une demande de congé.

La fonction « SharedPeriod » permettant d'empêcher l'exécution de 2 demandes de congés en même temps.

La fonction « AdjustRights » qui permet d'ajuster le solde des droits aux congés si un congé annuel ou congé annuel fractionné a été pris.

Les fonctions permettant d'empêcher la saisie et la modification des demandes de congé dans un mois précédent au mois courant et d'empêcher l'annulation d'une demande de congé possédant un numéro d'enregistrement.

La fonction « CheckHoursDay » empêchant la saisie des heures fractionnées qui sont supérieures au nombre des heures fractionnées permis dans un certain jour.

La fonction « CountPersonsInVacation » permettant de notifier le planificateur dans le cas du dépassement de la proportion permise des personnes en congé.

La fonction « ValidateVacations » empêchant la saisie des demandes de congé validées s'il existe des précédentes demandes non encore validées qui ne possèdent pas un numéro d'enregistrement.

Une fonction « CheckHoursVacation » empêchant d'accorder un congé annuel fractionné à un salarié si le nombre des heures fractionnées dépasse le nombre fixé par l'armée…

Il existe des contraintes qui ne sont pas prises en considération dans notre système pour minimiser la lourdeur du système, ou qu'elles ne sont pas des textes réglementaires qui sont applicables dans certaines unités mais dans d'autres non…Mais qui doivent être satisfaites par l'intervention du responsable des congés et des missions. Ce dernier doit contrôler et s'assurer de leur satisfaction et de la réalité des causes afin de prendre les décisions convenables et de réaliser un bon planning répondant aux besoins du centre et aux préférences du personnel tout en tenant compte de la décision des responsables, des besoins du centre, de l'ordre de priorité de l'accordement d'un congé, de la proportion permise… Les contraintes qui ne sont pas prises en considération dans le système et qui doivent être satisfaites sont:

Ne pas permettre à des personnes appartenant au même groupe de travail de partir en même temps en congé.

Respecter le nombre de fois permis de congé ordinaire par mois et empêcher de reporter ce type de congé à un autre mois que pour des raisons exceptionnelles tout en tenant compte de la décision des responsables, des besoins du centre et des préférences du bénéficiaire.

Permettre l'accordement d'un congé ordinaire supplémentaire à un militaire en service, au jour férié ou au jour de fête.

Tenir compte de l'ordre de priorité pour l'accordement d'un congé à un militaire ou un salarié.

Respecter le délai de la prise du congé pour événements familiaux (immédiatement au moment de l'événement, ou dans un délai de quarante jours après la date de l'événement).

Ne pas additionner 2 demandes de congés de même type ou de type différents à l'exception des congés pour événements familiaux qui peut s'ajouter au congé annuel …

# **e. Création d'une demande de congé**

Le responsable des congés accède au planning congés pour poser une demande de congé pour les sous officiers, les soldats et les salariés tandis que le secrétariat prépare les demandes des congés des officiers. En choisissant un jour donné, les demandes déjà existantes à ce jour apparaissent pour être modifier ou supprimer en plus d'une demande à remplir par ses nouvelles informations selon le type de congé.

Chaque type de congé a ses propres caractéristiques et contraintes qui diffèrent selon l'employé (salarié ou militaire). Chaque demande se caractérise par une durée déterminée, la date de départ et celle de retour, le type, le motif, possibilité de joindre un document officiel à cette demande (arrêt de travail dans le cas de congé pour maladie, la demande de congé sans solde et congé annuel hors du pays signé par l'armée…), les régions, les provinces, les districts pour la demande de congé du militaire, la durée du trajet pour le congé annuel hors du pays, le nombre des jours non escompté pour le congé de maladie…

Le système vérifie automatiquement la validité de la durée demandée. Après la vérification de la nécessité de la demande, le responsable va imprimer la demande selon le modèle défini par l'armée. Les jours de congé apparaissent dans le planning avec le nombre des heures prises dans chaque jour du congé en attente de validation (couleur blanche) par le chef immédiat du concerné puis par le chef du centre pour la signature.

Si le chef de l'employé donne un avis favorable à la demande, le responsable des congés va lui donner un numéro et l'enregistrer et va modifier les champs si c'est nécessaire.

L'annexe 6 décrit le diagramme de classe pour la demande d'un congé pour le salarié.

![](_page_61_Figure_0.jpeg)

**Figure 14:** Diagramme de classe pour la demande d'un congé pour le militaire.

 « DaysName » et « TimeName » sont deux tables nécessaires pour saisir en lettres la date et l'heure de départ et de retour de la demande de congé donnée au bénéficiaire par exemple le premier du mois janvier 2012 à huit heures le matin jusqu'à le second jour du mois janvier à douze heures le midi.

« VacationDeniedDistricts », « VacationDeniedAkdiya », «VacationDeniedMouhafazat » sont les tables qui peuvent contenir les différentes régions, districts, provinces que le bénéficiaire ne doit pas visiter au cours de sa permission de congé.

« RestExemptPeriod » contient les périodes non escomptés des demandes des congés de maladie pour chaque militaire. Le nombre de jours non escompté est fixé par l'armée libanaise. Le militaire ne bénéficie que de 3 jours non escompté durant toute l'année.

« MilVacationDivisionDuration » sera utilisée pour le congé annuel du militaire et « CivDivisionVacationDuration » sera utilisée pour le congé annuel du salarié. Chacun d'eux enregistre le nombre des jours prises en congé annuel pour une certaine demande et de quelle année ils sont retirées. En effet, Un militaire peut cumuler ses congés jusqu'au maximum de trois ans et un salarié, selon sa catégorie, peut cumuler ses congés jusqu'au maximum de deux ou trois ans. Ces informations sont nécessaires pour l'impression de la demande de congé pour que le bénéficiaire sache de quelle année le retrait des jours est réalisé.

Ces deux tables augmentent la performance de notre base de données en facilitant la recherche, la génération des rapports, l'insertion, la modification, la suppression et la gestion des droits aux congés.

Les annexes 7, 8, 9,10 et 11 décrivent les diagrammes de séquences du congé ordinaire, du congé pour événements familiaux, du congé de récompense, du congé annuel hors du pays, du congé sans solde, du congé annuel, du congé annuel fractionné et congé de maladie.

L'annexe 12 décrit le traitement des congés de maladie, annuel, annuel fractionné, ordinaire, exceptionnel et mission.

La durée de la demande de congé annuel peut être prise durant un mois donné, entre deux mois et plus, entre la fin de l'année courante et le début de l'année suivante. Chaque fois que la demande est validée, elle est enregistrée. la durée réelle obtenue après l'extraction des jours de fêtes et des jours fériés, sera retirée d'une ou des années permises des droits aux congés tout en mentionnant en quel mois a été prise pour savoir le nombre des jours de congé pris durant un mois donné et de quelle année a été retirée.

![](_page_63_Figure_0.jpeg)

**Figure 15:** Diagramme d'activité pour l'insertion d'un congé annuel pour salarié ou militaire.

L'annexe 13 décrit le diagramme d'activité pour l'insertion d'un congé annuel fractionné. En effet, chaque fois qu'un congé annuel fractionné est validée, elle est enregistrée. Sa durée s'ajoute à la somme des heures fractionnées. Si le nombre obtenu est supérieur ou égal à six alors un jour sera retiré des années permises des droits aux congés tout en mentionnant en quel mois ce congé a été pris et de quelle année a été retirée.

# **f. Gestion des documents**

La table « Documents » enregistre tous les documents officiels justifiant les congés, les cas administratifs, les missions, les changements qui subissent le tableau de service, les sanctions des salariés…

Chaque document possède, un numéro, une date, un type, la partie destinateur, l'adresse url, le propriétaire de ce document.

![](_page_64_Figure_4.jpeg)

**Figure 16:** Diagramme de classe de la gestion des documents officiels.

Chaque unité désirant attacher l'image du document, va chercher le lieu de l'existence de cette image. Après avoir parcourir et sélectionner l'image, le système va vérifier s'il existe dans un répertoire nommé « ImagesForDocuments » existant avec l'application, un répertoire portant l'id de l'unité concerné. Si oui, l'image du document sera copiée dans ce répertoire. Sinon, un répertoire nommée par le numéro de l'unité concerné sera crée afin de copier l'image de ce document à l'intérieur de ce répertoire.

Donc pour gérer les images des documents dans notre base de données nous les avons stockés dans un répertoire « ImagesForDocuments » Au lieu de stocker les données binaires représentant les images dans des colonnes de la table « Document ».

Le répertoire « ImagesForDocuments » contient tous les répertoires portant les id des unités utilisant ce système, ainsi que les documents propres à chaque unité qui sont enregistrés dans leur propre répertoire. Donc, chaque unité a accès à son propre répertoire et ne visualise que les images de ses propres documents.

L'élément appSettings du web.config de l'application contient des informations de configuration d'application personnalisées, telles que des chemins d'accès… Les paires

clé/valeur spécifiées dans l'élément appSettings sont accessibles dans le code à l'aide de la classe ConfigurationSettings.

Pour stocker l'image du document dans la base de données, il suffit de concaténer le répertoire « ImagesForDocuments » accessible dans le code à l'aide de la classe ConfigurationSettings avec le nom du répertoire de l'unité concernée au nom de l'image.

### **g. Gestion des congés annuels des militaires**

La durée de la demande de congé annuel à l'intérieur et hors du pays affecte les droits aux congés des militaires après sa signature par le chef de la section et le chef du centre ou de l'armée, après que le système vérifie automatiquement la validité de la durée demandée et après l'insertion d'un numéro d'enregistrement pour sa validation**.** 

![](_page_65_Figure_4.jpeg)

**Figure 17:** Diagramme de la gestion des congés annuels des militaires.

La table «MilAnnualVacationRights» sera utilisée afin d'enregistrer et de mettre à jour pour chaque militaire ses droits aux congés durant une certaine année, les droits acquis jusqu'au mois courant et le solde restant.

La table « MilVacationDivisionDuration » sera utilisée pour le congé annuel du militaire. Elle enregistre le nombre des jours pris en congé annuel pour une certaine demande et de quelle année ils étaient utilisés.

**h. Gestion des congés annuels des salariés** 

![](_page_66_Figure_1.jpeg)

**Figure 18:** Diagramme de la gestion des congés annuels des salariés.

L'ajout des tables suivantes est essentielle dans la base de données pour augmenter sa performance, la rendre facilement exploitable et pour faciliter la recherche, le calcul et le temps de réponse.

La table « CivVacationDivisionDuration » sera utilisée pour le congé annuel à l'intérieur et hors du pays du salarié. Elle enregistre le nombre des jours prises en congé annuel pour une certaine demande et de quelle année ces jours sont retirées.

La table «CivDivisionVacationPerHours» contient les heures prises par chaque salarié durant l'année courante qui ne sont pas encore retirée des droits. Une fois ces heures forment un jour, ce jour sera retiré des droits restantes. Cette table facilite les opérations d'insertion, de modification, d'annulation d'un congé fractionné et affecte le nombre des congés pris durant un certain mois par ce salarié. Elle permet de connaître les heures prises sans toutefois additionner les heures des congés fractionnés et obtenir le résultat.

La table « CivilianVacationsPerMonth » reflète pour chaque salarié le nombre des jours de congés pris durant un certain mois d'une année donnée. Et le nombre des jours de congé pris en tant que des heures fractionnées avec les années que ces jours sont retirées. Cette table est utilisée afin de faciliter la création et l'impression des rapports officiels qui seront transmises à l'armée a la fin de chaque mois. Elle facilite la recherche et le calcul dans la table «CivilianVacations» pour l'obtention du nombre des congés prises en jour pendant un mois et le nombre des congés prises en heures.

La table «CivDivisionVacationPerHours» en collaboration avec la table «CivilianVacationsPerMonth» permettent de gérer les congés fractionnées et les congés en jour. Une fois un congé fractionné a été pris. Sa durée sera ajoutée dans la table «CivDivisionVacationPerHours». Une fois un jour est constitué, ce jour sera ajouté dans la table «CivilianVacationsPerMonth» et un jour sera retiré des droits tout en mentionnant l'année du retrait.

Dans le cas de modification ou d'annulation d'un certain congé fractionné, un certain calcul est fait de façon à savoir les requêtes à exécuter (augmenter les droits d'un jour et par suite diminuer d'un jour le nombre des congés prises en heures dans la table «CivilianVacationsPerMonth» ou d'ajuster la valeur des heures prises dans la table «CivDivisionVacationPerHours»).

Dans le cas de modification ou d'annulation d'un certain congé en jour, il suffit d'ajuster le nombre des congés pris en jour durant le mois de l'année concernée (l'ajout ou le retrait) dans la table «CivilianVacationsPerMonth» et de diminuer ou d'augmenter le nombre des droits permis…

# **h.1. Les contraintes fortes de la gestion des droits aux congés [1] [22]**

- $\checkmark$  Le droit aux congés des salariés ne doit pas dépasser le plafond maximum autorisé (20 jours pour les fonctionnaires et les contractuels à temps plein, 15 jours pour les ouvriers.) durant une période allant du 1<sup>er</sup> janvier au 31 décembre de l'année.
- $\checkmark$  Pour les contractuels à temps partiel : Sept jours de congés annuels pour deux jours de travail par semaine. Dix jours de congés annuels pour trois jours de travail par semaine. Quatorze jours de congés annuels pour quatre jours de travail par semaine. Dix-sept jours de congés annuels pour cinq jours de travail par semaine.
- $\checkmark$  Le salarié récemment embauché doit attendre un an avant de pouvoir bénéficier de leur droit aux congés annuels.
- $\checkmark$  Les congés peuvent cumulés jusqu'à un maximum de 3 ans pour les ouvriers et un maximum de 2 ans pour les fonctionnaires et les ouvriers.
- $\checkmark$  Le salarié peut fractionner jusqu'à max de 10 jours de ses droits au congé annuel payé chaque année.
- $\checkmark$  Si les heures fractionnées restantes d'un salarié ne sont pas prises à la fin de l'année, elles sont annulées et un jour est retiré de ses droits aux congés annuels.
- $\checkmark$  Le militaire bénéficie de 2,5 jours ouvrables par mois de travail effectif dans la limite de 30 jours de congés annuels du 1er janvier au 31 décembre.
- $\checkmark$  Le militaire récemment embauché doit attendre un an avant d'avoir droit à des congés annuels.
- $\checkmark$  Les congés du militaire peuvent être cumulés jusqu' au maximum de 3 ans.
- $\checkmark$  2 jours ouvrables par mois de travail effectif si le militaire est licencié avant juillet de l'année en cours.
- $\checkmark$  La durée du congé est approximée par sa partie entière pour le bénéfice du militaire si le nombre de jours de congés acquis n'est pas entier.
- $\checkmark$  La durée du congé annuel peut être augmentée à 45 jours si elle est signée par le commandant en chef de l'armée.
- On déduit le délai du trajet de la durée de la demande du congé annuel payé hors du pays pour les militaires. La durée obtenue sera réduite du solde des droits aux congés annuels.
- Après l'accord du commandant en chef de l'armée et par un document officiel, le droit aux congés pour une année donnée pour le militaire peut être annulé ou diminué s'il est soumis à un jugement, à une arrestation, à une mauvaise appréciation de son service, en cas de renvoi à la retraite pour raisons disciplinaires ou en cas de licenciement disciplinaire.

### **i. Gestion des droits aux congés annuels des militaires et des salariés**

Ce module permet l'insertion, et la mise à jour des droits aux congés des militaires selon les contraintes citées ci-dessus. Selon le type de l'employé, le nombre des années cumulées des droits aux congés, la date de début du travail les années permises des droits sont précisées Un militaire qui a un an et plus de service peut bénéficier des droits aux congés annuels. Par exemple, un militaire commençant le travail en 20/8/2011 bénéficie en année 2011 de 5 mois \* 2.5 jours = 12.5 = 13 jours et à la fin de l'année 2012, il bénéficie de 30 jours de congé annuel. S'il a 3 ans et plus il bénéficie des droits de l'année courante et des 2 années précédentes. Ce module permet de modifier les informations de ses droits pour une année donnée en cas de sanction, en cas de licenciement avant juillet de l'année en cours, en cas d'ajout des jours comme récompense…

Elle permet aussi de mettre à jour les droits aux congés des différents types de salariés et les heures fractionnées prises.

Un salarié qui a moins d'un an de travail, ne peut pas bénéficier des droits aux congés annuels ou congé annuel fractionné.

Ce module affiche et donne une synthèse pour chaque employé de ses droits durant les années permises, le solde des congés restant et les congés pris à ce jour, les heures fractionnées prises par le salarié…

Le système génère automatiquement les droits aux congés des militaires et des salariés et le nombre des jours de congé acquis à chaque mois de l'année courante (le nombre des jours des droits annuels/12mois \* le chiffre du mois en cours ex : (30/12)\*4) en tenant compte de la date de début de travail de chaque militaire ou salarié.

# **j. La recherche des informations**

### **1. l'affichage des absents des militaires et des salariés**

Il permet d'exposer et d'imprimer les absents de chaque jour avec leur nombre en indiquant le type d'absence, la période de l'absence et le bénéficiaire (salarié ou militaire). Il affiche les absents de toutes les catégories des absences (congé, mission et cas administratif) et le nombre des présents. Il est important pour les responsables d'avoir des informations précis sur les absents et sur les présents des employés dans le centre.

### **2. La recherche des congés**

Elle permet de visualiser les sommes des durées des différentes demandes de congés prises pour un ou plusieurs employés afin de faire des statistiques sur le taux d'absentéisme des différents employés. La recherche est faite selon plusieurs critères (la période, choix entre les congés, le salarié ou le militaire, bénéficiant ou non de ce congé) Selon un ou plusieurs critères choisis, La recherche des congés permet le filtrage des informations afin de donner des informations claires et opportunes sur la demande de chaque type de congé (type de congé, période de la demande, durée, remarques…).

### **3. La recherche des congés et des missions non validés**

Elle permet de rechercher les informations des demandes de congés et des missions qui n'ont pas un numéro d'enregistrement et qui ne sont pas signées par le chef du centre pour un ou plusieurs militaires ou salariés. La recherche peut se faire selon la période de recherche et/ou un employé donné, catégorie de l'absence (mission ou congé ou toutes les catégories). Cette recherche est nécessaire pour le contrôle et la prise de décision.

### **4. La recherche des jours non escomptés pour congé de maladie**

La recherche peut se faire selon la période ou selon un militaire concerné. Il informe l'utilisateur de la durée des jours non escomptés avec la période convenable et du nom du bénéficiaire. Cette recherche est nécessaire pour le contrôle et pour le suivi du travail.

# **IV.1.8. La gestion des missions**

Ce module permet la création du planning des missions pour des besoins personnels des salariés et des militaires, de la création et mis à jour des demandes des missions pour des besoins militaires ou personnels et leur impression, de la recherche dans les missions, il facilite l'impression des rapports et expose les personnes en mission dans chaque jour.

### **a. Création d'un planning des missions**

Le planning des missions pour des besoins personnels a la même présentation qu'un planning des congés, l'échelle du temps est mise en abscisse (le nombre des jours du mois), les éléments fixes de référence (les noms des militaires et des salariés) sont mis en ordonnée et les informations mobiles (le type et la durée des demandes de mission) sont placées au milieu.

Donc en choisissant un certain mois d'une certaine année, on visualise les différents types des demandes de mission qui sont prises tout au long du mois.

La mission apparait dans le planning avec son propre couleur et le nombre des heures prises durant la période de la mission. La couleur de la mission varie selon son type et son statut (en attente de validation, valide). Le jour d'aujourd'hui est coloré en vert avec les noms des personnes absentées en ce jour. Les jours fériés et les dimanches

apparaissent dans le planning en grisé. Le planning peut être prévisualisé avant son impression et on peut accéder directement à la demande en cliquant sur la période de la mission.

Le planning du mois courant peut être mis à jour à tout instant durant le mois. Dépassant ce mois, il sera inaccessible par personne. Les plannings des mois précédents au mois courant seront visualisés sans aucune modification de ses informations (ou read only).

# **b. Création d'une demande de mission**

La mission peut être demandée soit pour but personnel ou soit pour des besoins militaires. Si la mission est pour but personnel, le responsable des congés et des missions accède au planning missions pour déposer une demande de mission pour les sous officiers, les soldats et les salariés tandis que le secrétariat prépare les demandes des missions des officiers. En choisissant un jour donné, les demandes déjà existantes à ce jour apparaissent pour être modifier ou supprimer en plus d'une demande à remplir par ses nouvelles informations. Si la mission est pour des besoins militaires, un autre module a été crée pour les salariés et les militaires. Ce module permet d'enregistrer, de mettre à jour les missions collectives et individuelles, d'imprimer plusieurs missions ensemble selon le modèle défini par l'armée et de rechercher les missions selon plusieurs critères (date, militaire ou salarie, type de mission, durée déterminée ou non, mission individuelle ou collective…).

Les informations de la demande de mission varient selon la personne (militaire ou salarié) bénéficiant de cette demande.

![](_page_70_Figure_5.jpeg)

**Figure 19:** Diagramme de classe pour la gestion des missions des salariés.

La table « CivilianMissions » contient toutes les informations des demandes de mission pour but personnel ou militaire des salariés (numéro d'enregistrement, la période, durée déterminée ou non, description et le/les lieux de la mission, type de mission, le document attestant la mission, bénéficié ou non de cette demande après sa signature, individuelle ou collective, certaines remarques).

Une demande de mission peut être accordée à un ou plusieurs salariés selon les besoins et les causes.

![](_page_71_Figure_2.jpeg)

**Figure 20:** Diagramme de classe pour la gestion des missions des militaires.

La table « MilitantMissions » contient toutes les informations des demandes de mission pour but personnel ou militaire des militaires (numéro d'enregistrement, la période, durée déterminée ou non, description, type de mission, le document attestant la mission, bénéficié ou non de cette demande après sa signature, individuelle ou collective, certaines remarques …).

.

Une demande de mission peut être accordée à un ou plusieurs militaires selon les besoins et les causes. On définit pour chaque demande le/les lieux de la mission, le/les types des armes avec leur numéro pour chaque militaire, le/les types de costumes au cours de la mission.
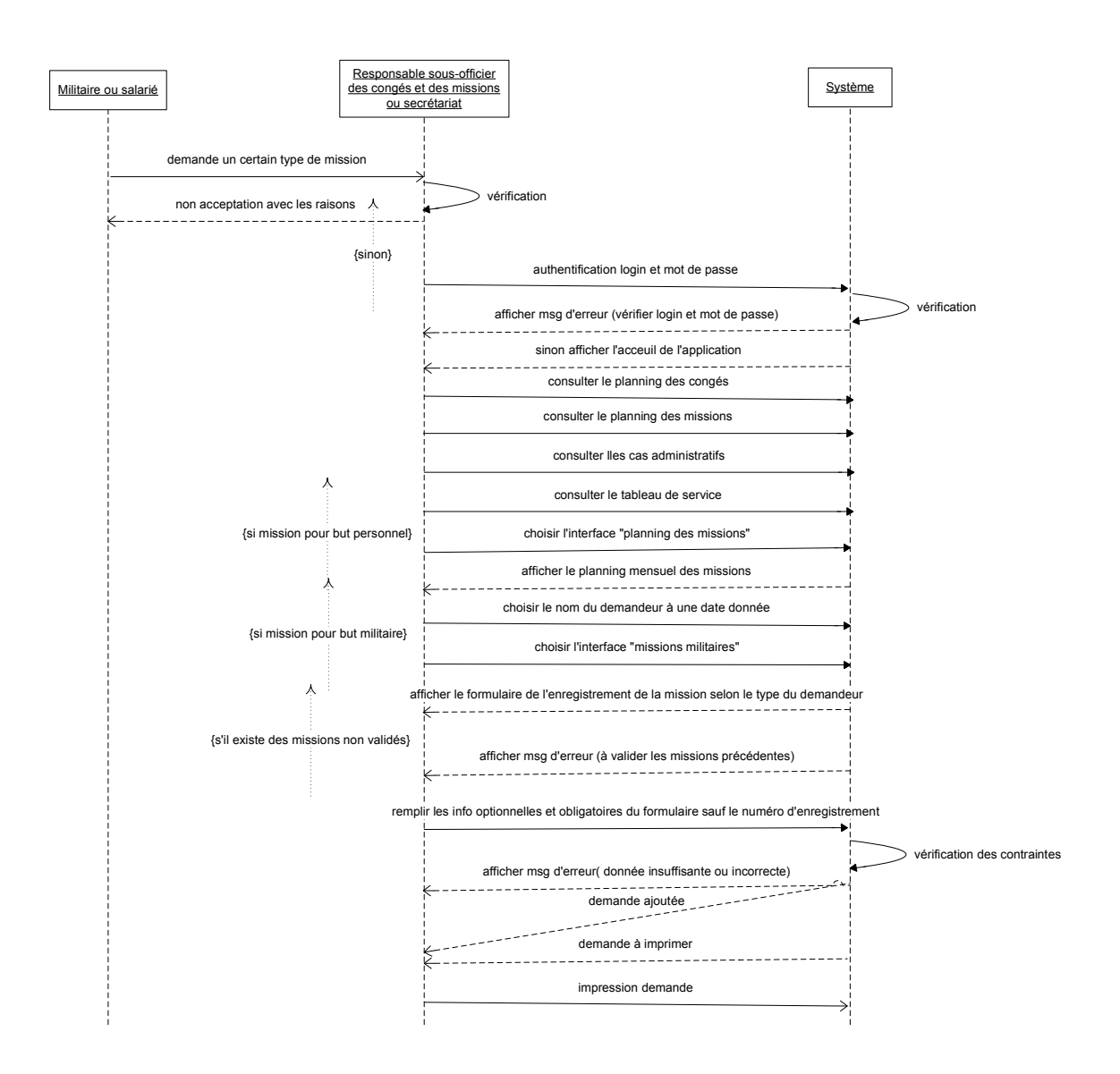

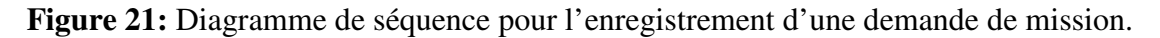

### **c. Les contraintes de la gestion des missions**

Le responsable des missions et des congés collecte les différents types de missions et il les transmet au chef de la section puis au chef du centre pour la décision finale et la validation.

### **c.1. Les contraintes fortes**

- $\checkmark$  La durée d'une mission est indiquée par un certain nombre d'heures ou par un certain nombre de jours.
- $\checkmark$  Un militaire en service peut être en mission tout au long du jour ou de quelques heures selon le travail a exécuté.
- Un militaire ou un salarié ne peut pas prendre en même temps un congé et une mission.
- $\checkmark$  Plusieurs demandes de missions ne peuvent pas être faites en même temps pour le même employé. La période d'une demande de mission ne doit pas être incluse dans la période d'une autre demande.
- $\checkmark$  Au centre, le paraphe d'une demande de mission est fait par le chef de la section, et la signature est faite par le chef du centre mais cette procédure peut changer selon les instructions du chef du centre.
- $\checkmark$  La nécessité de fournir un document officiel confirmant certains types des missions pour être exécutées.
- $\checkmark$  Une demande signée par le chef du centre doit avoir un numéro d'enregistrement.
- Une personne qui n'a exécuté une mission signée (qui est devenue officielle et elle possède un numéro d'enregistrement). Sa mission ne sera pas annulée, mais il est mentionné que cette personne n'a pas profité de cette mission.
- Les demandes validées durant les mois précédents au mois courant ne peuvent pas être modifiées ou annulées.
- On doit accorder un numéro d'enregistrement à une demande non validée ou la supprimer avant l'enregistrement d'une autre demande pour l'employé.
- $\checkmark$  Tous les types de mission doivent être enregistrés dans deux registres spéciaux (un registre pour les officiers et l'autre pour les sous officiers.)

## **d. La recherche dans les missions**

Le module de recherche des missions permet de visualiser les missions pour des buts personnels et militaires exécutées par les salariés et les militaires afin de donner des informations claires et opportunes et de faciliter le contrôle. La recherche est faite selon plusieurs critères (la période, choix entre les différents types de missions, le salarié ou le militaire, choix entre les missions d'un certain type choisi, choix entre le type de durée, lieu de destination, bénéficiant ou non de cette mission).

## **IV.1.9. Génération des rapports**

Notre système génère et imprime plusieurs rapports parmi ces rapports on cite les rapports officiels mensuels qui doivent être imprimés, signés par le chef du centre et envoyés à l'armée pour le suivi de son travail et les autres rapports qui sont utiles au centre pour le contrôle, le suivi du travail et la décision...

## **IV.1.9.1. Les rapports officiels**

## **a. Les rapports des civils**

- Rapport définissant en détail les congés des salariés. Il indique le nombre total des congés durant les années permises selon le type de chaque salarié, le nombre des congés pris durant le mois, le nombre resté des congés tout en tenant compte des heures fractionnées.
- Rapport contenant le nombre des jours que le civil bénéficie de la rémunération des transports, le nombre des jours (les fêtes et les jours fériés, les dimanches, les différents types de congé) que le civil ne bénéficie pas de la rémunération des transports, les dates et les causes des absences du travail.
- Rapport permettant de suivre l'état de chaque salarié tout au long du mois. Il contient la durée de la mission et du congé avec sa quantité, son type et la cause de l'obtention de ce congé ou mission. Il contient aussi les infractions commises par les civils (négligence dans son travail, retard, quitter le lieu de travail sans excuse légitime…) et les sanctions prises (diminuer son salaire, retard dans la promotion…).

## **b. Les rapports des militaires**

Les informations des rapports sont filtrés selon plusieurs critères (la période, la catégorie du militaire (officiers, sous officiers et soldats), les types des congés, bénéficiant ou non de ce congé).

- Rapport contenant les congés (ordinaire, annuel, naissance, mariage, décès, maternité) prises par les officiers.
- Rapport contenant les absences qui sont des cas administratifs des officiers et un autre rapport pour les sous-officiers et les soldats. Ce rapport contient certains congés qui sont considérés des cas administratifs (congés annuels, maladie, maternité…) et les différentes absences ayant le type cas administratifs (mission à l'extérieur du pays, jugement, Sanction…).

## **IV.1.9. 2. Les autres rapports demandés**

Parmi ces rapports on cite :

• Le rapport contenant les congés annuels à l'intérieur et hors du pays pris par un ou plusieurs militaires durant une année donné tout en mentionnant la période du congé, la durée, le délai du chemin s'il existe, de quelle année ce congé est retirée, lieu du congé.

 Ce rapport est semblable à un registre officiel. Chaque congé pris doit être enregistré dans ce registre.

- Le rapport affichant les années permises des droits d'un ou de plusieurs militaires tout en indiquant les droits au début de chaque année de chaque militaire avec les droits restants à acquérir tout au long de l'année.
- Le rapport contenant les missions pour buts personnels et militaires des salariés et des militaires filtré selon plusieurs critères (la période, choix entre les différents types de missions, le salarié ou le militaire, choix entre les missions d'un certain type choisi, choix entre le type de durée, lieu de destination, bénéficiant ou non de cette mission).
- Il existe un registre officiel pour les sous-officiers et les soldats enregistrant les congés et un autre enregistrant les missions. Pour les officiers, un registre officiel enregistre les missions et les congés ensemble et un autre pour les salariés. Un rapport a été crée semblable aux registres officiels des missions et des congés de la catégorie du militaire (officiers, sous officiers et soldats) et des salariés. le filtrage est fait selon la période, le salarié ou le militaire, le type d'absence (congé, mission ou toutes les absences).
- Le rapport affichant les sanctions et les infractions des salariés filtrés selon des critères (le salarié, la période).

## **IV.2. Architecture du système**

Le système est implémenté sur une architecture en trois couches:

- 1. Une couche de présentation, qui sert d'interface entre le système et ses utilisateurs : un site web tournant sur un serveur IIS de Microsoft.
- 2. Une couche de logique métier, qui implémente les règles de gestion et effectue les calculs : des pages programmées en C# et la DLL ServiceAbsence.dll.
- 3. Une couche d'accès aux données, qui communique avec la base de données à l'aide d'un langage de requêtes : SQL Server.

### **IV.2.1. Les techniques utilisées dans notre système**

### **a. Utilisation de JavaScript**

L'utilisation du JavaScript dans les pages Web ASP.NET comme langage de programmation web côté client permet de créer des fonctionnalités riches basées sur le navigateur web qui doit interpréter le code et faire ce que le code demande sans avoir à recharger une nouvelle fois la page. En effet, la publication de la page entraîne des charges mémoire de traitement susceptible d'amoindrir les performances et de forcer l'utilisateur à attendre que la page soit traitée et recréée [23].

Il est utilisé surtout:

- Pour le calcul de la durée, de la période de début et du fin du congé en mentionnant les années permises du retrait, et en tenant compte des jours fériés, des dimanches, de l'unité de temps de chaque type de congé, de ses droits aux congés, de la durée minimale et maximale permise pour prendre un certain type de congé…
- Pour la sélection d'un champ donné en vue de modification, d'annulation…
- Pour la signalisation des différents types de messages que ce soit des messages de confirmation, des messages d'erreurs de saisie informant l'utilisateur qu'une erreur s'est produite ou autres…
- Pour vérifier le contenu des contrôles, et d'interdire l'utilisation des lettres dans certains contrôles selon le type (par ex integer) indiqué dans la base de données…
- Pour changer l'état des contrôles checkbox et checkboxList pour le document associé au congé, pour les régions, pour les provinces, les districts, l'image du document, les dates de services, les types des armes, les place de destination, les pages autorisées et pour le profit ou non du congé accordé…
- Pour exposer l'image du document, pour tester son extension, pour afficher son chemin…

## **b. Utilisation de fonctionnalités ASP.NET AJAX**

 L'utilisation de fonctionnalités ASP.NET AJAX permet de tirer parti de fonctionnalités JavaScript avec moins de programmation manuelle. Elle fournit des fonctionnalités JavaScript étendues, ainsi qu'une infrastructure pour la création de fonctionnalités clientes intégrées à ASP.NET [24].

Les extensions ASP.NET AJAX (le composant ScriptManager, le contrôle UpdatePanel…) permettent un rafraichissement partiel ou incrémental d'une page sans effectuer un postback complet vers le serveur, sans changement de code et avec peu de changements de balises. Il a pour avantage une importance vitesse de réponse aux actions de l'utilisateur où l'utilisateur ne subit pas le clignotement habituellement associé au postback…

## **c. Utilisation de CSS (Cascading Style Sheets)**

Pour définir l'aspect de notre site, nous avons utilisé Le langage CSS (Cascading Style Sheets). Les feuilles de styles simplifient le code HTML et améliore la vitesse de chargement de la page.

La mise en forme est placée à part du code HTML. Le code HTML, très simplifié, va alors se concentrer sur le contenu, en laissant tomber le gros de la mise en forme.

Le ou les styles créés s'appliquent à toutes les pages du site. On a plus à gérer la mise en forme page par page. D'ou un gain de temps au développement, et un code plus léger (donc plus rapide à charger) à la lecture du site.

En intervenant sur le fichier définissant les styles, on va simplifier la maintenance : pour changer une couleur de titre, on a plus besoin de retoucher toutes les pages un par un. On change seulement, en une seule fois, la définition du style "titre". D'ou une maintenance plus simple [25].

## **d. Création des fichiers .dll**

Notre application Web contient du code qu'on souhaite partager entre les différentes pages, d'où la conservation du code dans le dossier Bin sous la racine de notre application Web.

Les assemblys compilés (fichiers .dll) sont stockés dans le dossier Bin, et tout autre code présent n'importe où dans l'application Web (par exemple, le code de pages) les référence automatiquement. Le déploiement d'une DLL peut s'effectuer en la fournissant tout simplement dans le répertoire de l'application s'en servant. Ainsi, elle est disponible à toutes les pages.

Les assemblys contenus dans le dossier Bin ne doivent pas être enregistrés. La présence d'un fichier .DLL dans le dossier Bin suffit pour que l'ASP.NET les reconnaisse. Si on modifie le fichier .dll et qu'on écrit sa nouvelle version dans le dossier Bin, ASP.NET détecte la mise à jour et utilise cette nouvelle version pour les nouvelles demandes de page formulées à partir de cet instant [26].

Les 2 fichiers .ddl utilisés dans notre application sont:

**eWorld.UI.dll** est une dll obtenue de l'internet qui est utilisée afin de choisir une date donnée du calendrier.

### **ServiceAbsence.dll**

Le choix du type de projet bibliothèque de classes permet de créer une assembly sous la forme d'un fichier avec l'extension .dll.

ServiceAbsence.dll crée est une dll contenant des classes personnalisées. Il suffit d'ajouter une référence dans notre application web vers la DLL (ServiceAbsence.dll). La communication de notre application web avec la base de données se fait à partir du dll. Pour exécuter n'importe quelle transaction à la base de données, il suffit d'utiliser les méthodes crées dans la dll.

La dll allège notre application par la réduction de sa taille et met à notre disposition un ensemble de fonctions utilitaires afin de pouvoir être utilisées sans avoir à les réécrire à toute fois dans notre application. La dll regroupe des fonctions simples, des fonctions redéfinies, des fonctions complexes avec de nombreuses fonctions internes non accessibles directement qui sont écrites en langage C#... Aussi, toute mise à jour des fonctions utiles de la dll permettent aux applications utilisant la dll de bénéficier automatiquement des corrections ou des améliorations fonctionnelles.

La programmation orientée objet de ServiceAbsence.dll permet la création des classes dont les plus importantes sont :

Authentication.cs: cette classe contient les méthodes nécessaires pour identifier les utilisateurs de l'application, pour changer le mot de passe...

Absence.cs : cette classe contient les fonctions qu'on peut utiliser dans notre application web pour appeler les fonctions déclarées private ou internal dans les différentes classes du dll…

SharedOperations.cs: permet de définir les paramètres pour se connecter à la base de données « ServiceAbsence » et les fonctions nécessaires de connexion. Elle contient toutes les fonctions qui peuvent être appelées par les différentes classes.

Vacation.cs: une super-classe pour la gestion des congés.

MilitantVacation.cs : cette classe hérite de Vacation.cs. De nouveaux attributs et de nouvelles méthodes sont définies pour cette classe dérivée, qui viennent s'ajouter à ceux et celles héritées. Cette classe gère les congés des militaires.

CivilianVacation.cs : c'est une classe fille qui utilise les caractéristiques héritées de vacation.cs et qui définit ses propriétés et ses fonctions. Cette classe traite les différents types de congés accordés aux employés.

Mission.cs : une super-classe pour la gestion des missions.

MilitantMission.cs : cette sous-classe hérite toutes les fonctionnalités de Mission.cs, auxquelles elles s'ajoutent des nouvelles fonctionnalités pour lui donner une identité propre. Cette classe gère les missions des militaires.

CivilianMission.cs : c'est une classe fille qui utilise les caractéristiques héritées de Mission.cs et qui définit ses membres et ses méthodes. Cette classe traite les différents types de missions accordés aux employés.

LogisticalIssues.cs : c'est une classe pour la gestion des cas spéciaux des militaires.

OffensesPunishments.cs : elle permet de gérer les infractions et les sanctions des salariés.

DayOff.cs : permet la gestion des jours fériés et des fêtes. ServiceSchedule.cs : permet le traitement du tableau de service.

Person.cs : c'est une super-classe pour la gestion des personnes.

Militant.cs : cette sous-classe reçoit automatiquement ces éléments de Person.cs et elle définit ses propres attributs et méthodes. Elle permet la gestion des militaires.

Civilian.cs : cette sous-classe permet la gestion des salariés. Elle est ainsi une combinaison de ses propres attributs et de toutes les caractéristiques de sa super-classe Person.cs.

AnnualRights.cs : c'est une classe mère pour la gestion des droits aux congés du personnel.

CivilianAnnualRights.cs : c'est une classe fille de VacationRights.cs qui gère les droits aux congés des salariés pour chaque année.

MilitantAnnualRights.cs : c'est une classe fille de VacationRights.cs qui gère les droits aux congés des militaires pour chaque année et permet de visualiser en temps réel ses droits.

VacationTypes.cs : contient les fonctions pour la gestion des congés, des missions et des cas spéciaux des militaires et des salariés.

RestExemptPeriod.cs : cette classe permet de gérer les premiers jours non escompté pour congé de maladie pour les militaires.

Et les classes permettant de gérer les paramètres généraux de notre système (districts.cs, Mouhafaza.cs, Kadaa.cs, Documents.cs, KotaaDocuments, Kotaa.cs, Jobs.cs, Categories.cs, DestinationPlace.cs, Costume.cs, DocumentType.cs, WeaponType.cs, offense.cs, punishment.cs, title.cs, Grade.cs, GroupService.cs…). Ces classes permettent l'insertion, la modification, la suppression et la recherche…

# **IV.3. La Sécurité de l'application**

Le déploiement d'une application ASP.NET est extrêmement simple. Il suffit de copier les fichiers de l'application que nous avons créés dans notre ordinateur de développement vers le serveur Web de production qui doit héberger notre application. Une fois, l'application web tourne sur le Gestionnaire des services Internet (IIS), elle sera accessible par les utilisateurs autorisés.

La sécurisation d'un site web est une opération essentielle. Plus un site web est critique, plus elle requiert une planification soigneuse.

ASP.Net fonctionne sur IIS et que ce dernier possède déjà sa propre gestion de sécurité qui permet d'octroyer ou refuser des droits par exemple en fonction du Host de l'utilisateur ou de son adresse IP.

ASP.Net est construit sur le Framework .NET, alors il bénéficie de tous les services de la plate-forme.

Donc, ASP.Net utilise à la fois la sécurité d'IIS et celle du Framework pour aider à la mise en place d'une sécurisation efficace des ressources.

Deux fonctions sont fondamentales et sont prises en charge :

• Authentification:

 Cette fonction permet de vérifier si l'utilisateur connecté est bien celui qu'il prétend être. L'application obtient les preuves de l'identité de l'utilisateur par différents moyens à sa guise, le login (non, mot de passe) étant le plus classique. Si les éléments soumis par l'utilisateur sont validés alors ce dernier est considéré comme authentifié.

• Autorisation:

 La gestion des autorisations permet de limiter les droits des utilisateurs on leur accordant ou non des privilèges.

Les utilisateurs web dialoguent avec l'application ASP.Net au travers d'un serveur IIS. Ce dernier décode et optionnellement authentifie les requêtes entrantes, si le paramétrage d'IIS est fait de telle sorte que les requêtes anonymes sont autorisées alors aucune authentification n'est assurée [27].

## **IV.3.1. Le login par formulaire**

La méthode d'authentification utilisée dans notre application est l'authentification par formulaire. L'authentification par formulaire est entièrement gérée par Microsoft ASP.NET. Elle fait référence à un composant personnalisé d'interface utilisateur, qui accepte les informations d'identification de l'utilisateur, par exemple un nom et un mot de passe. C'est notre application ASP.NET elle-même qui au travers d'un formulaire de login va procéder à l'identification de l'utilisateur et lui octroyer ou non le droit d'accès aux ressources protégées. Une fois qu'un utilisateur a rentré ses données, on les récupère et on vérifie si ce couple login/ mot de passe existe dans la base de données.

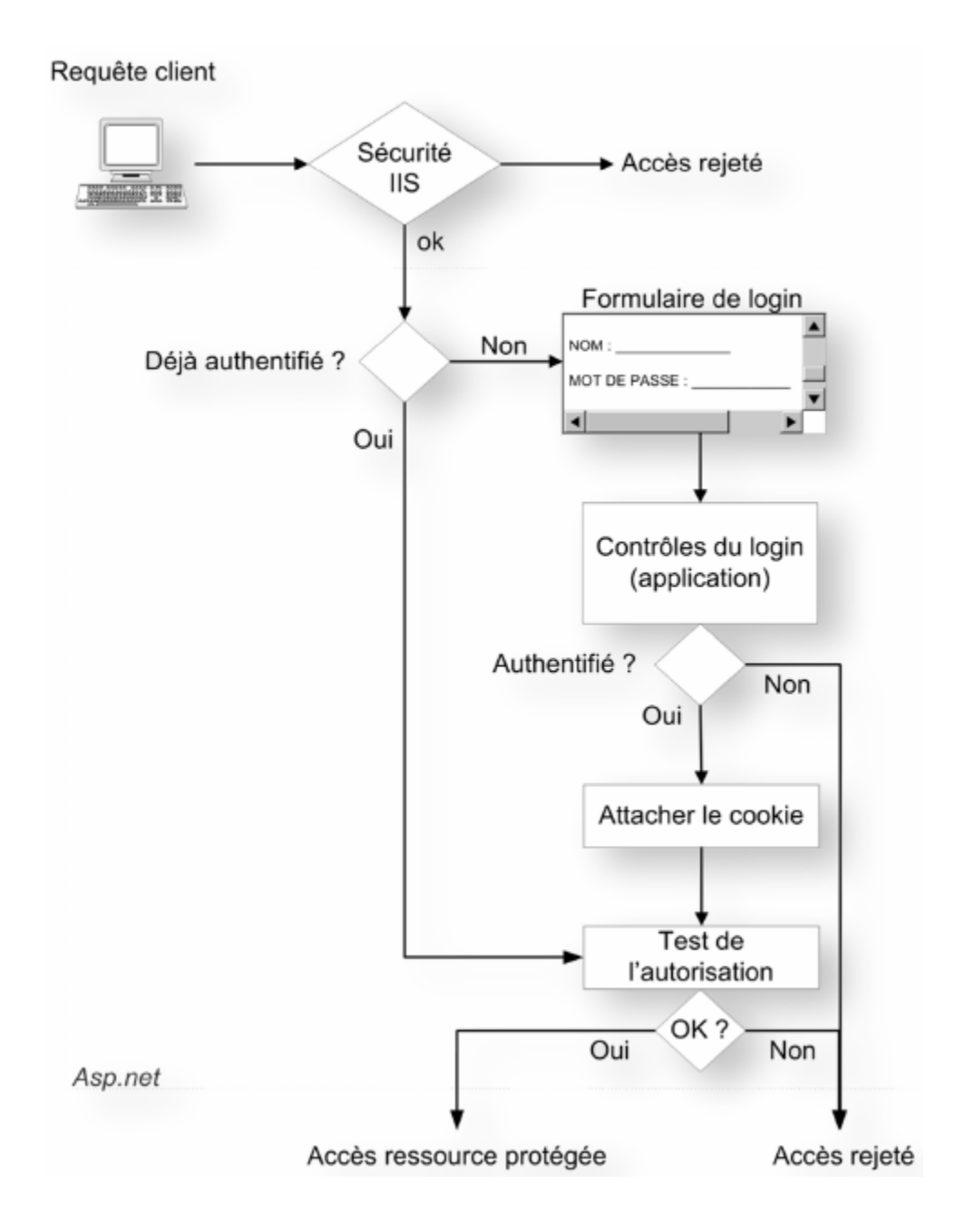

**Figure 22:** Sécurisation par mode formulaire.

Le chemin parcouru par la demande du client à une ressource protégée passe en premier lieu par le serveur IIS qui applique ses propres règles de sécurité. Si ce premier barrage rejette la demande une page d'erreur est affichée et la requête de l'utilisateur prend fin.

Si la sécurité IIS laisse passer la requête celle-ci est alors transmise à ASP.Net qui vérifie en premier lieu si le client a déjà été authentifié (présence d'un cookie de sécurité qui est un élément d'information initialement présenté par le serveur au client. Ensuite, le client le représente au serveur dans chaque requête HTTP). Dans l'affirmative ASP.Net poursuit le contrôle en vérifiant si l'autorisation est toujours valide (elle peut avoir expiré par exemple). Si ce test est positif le client obtient la ressource protégée qu'il a demandée, dans la négative sa requête échoue et l'accès est refusé.

Lorsque ASP.Net détecte que le client ne dispose pas encore d'une autorisation valide il redirige automatiquement le client vers le formulaire de login indiqué dans le fichier web.config. En général ce formulaire réclame un couple nom / mot de passe et propose un bouton de validation. Le contrôle des informations saisies se fera généralement dans le gestionnaire d'événement du clic du bouton. Ici c'est le code du formulaire qui décide si les informations saisies sont valides ou non. Dans la négative, l'accès est refusé.

Le même cycle se répète pour tous les accès à une ressource protégée sur le site [28].

La configuration de la sécurité de notre site web développé avec ASP.NET s'effectue par le biais du fichier web.config de notre application.

ASP.NET va rediriger l'utilisateur vers une page d'authentification "Login.aspx" si celui ci n'est pas authentifié. On définit le délai d'attente en minute avant que le ticket d'authentification par formulaire n'expire et que l'utilisateur doit s'authentifier à nouveau.

Dans l'élément authorization, la création d'un élément deny et l'affectation de "?" à son attribut users indique que les utilisateurs non authentifiés (représentés par "?") se voient refuser l'accès aux ressources de cette application.

 Le problème du protocole HTTP utilisé pour la communication entre le serveur et l'utilisateur est qu'il n'est pas sécurisé. Un pirate pourrait donc récupérer l'identifiant et le mot de passe d'un utilisateur. Pour palier à ce défaut, le site Web est configuré pour utiliser le protocole HTTPS, qui lui est sécurisé, sur la page de login (au moins). On pourrait aussi utiliser un certificat SSL grâce à IIS.

Le cookie qui va être généré après authentification est lui aussi sensible. Un pirate pourrait créer un faux cookie (celui-ci est écrit en clair). On peut se protéger contre cela en utilisant la propriété protection de la balise authentication (ou forms) pour crypter ce cookie.

# **Chapitre V**

# **La vie du projet**

## **V.1. Déroulement et ressources**

La partie du projet achevée au centre (le planning des congés, la création des congés, la gestion du personnel, la gestion des fêtes et des jours fériés, la recherche, la gestion des cas administratifs, le rapport des cas administratifs et des congés) a été réalisée par une équipe de trois personnes (chef du projet, analyste programmeur, testeur). Sous la direction du chef du projet, j'ai continué l'exécution des modules restants du projet au domicile afin d'automatiser les travaux administratifs du centre.

Pour accomplir le projet selon ses différentes contraintes, réaliser ses différents processus de travail, imprimer les rapports officiels ou autres, gérer les droits aux congés, les missions, le tableau de service… Il est nécessaire d'achever les tâches suivantes:

1. Recueil des informations, analyse et création de la base de données

Il est nécessaire de modifier l'analyse afin de répondre aux besoins non pris en considération, d'où la nécessité de la création des nouvelles tables (les tables pour la gestion des droits aux congés, du tableau de service, des sanctions et des infractions, des droits d'accès…) et modifier certaines (les tables de la gestion des types des absences, les tables des demandes des congés, des missions des militaires et des salariés, les documents...).

2. Création des paramètres généraux et amélioration de la gestion du personnel

Des modifications dans les pages web (ajout des informations, des boutons, changement dans la présentation…) et des améliorations dans la recherche ont été effectuées au module de la gestion des militaires et des salariés. Aussi, la création de tous les paramètres généraux du système ont été exécutés.

3. Gestion des congés des militaires et des salariés

Dans cette partie, il y a eu des modifications dans le module planning des congés en tenant compte des contraintes (une demande ne peut pas être faite s'il existe des demandes non signées à une date inférieure à la date de la demande, les demandes du mois précédent au mois courant ne peuvent pas être modifiées…). Des modifications dans le module création des congés ont été effectué afin de prendre les différentes contraintes et d'informatiser toutes les informations du congé pour l'imprimer selon le modèle défini par l'armée (insérer le document officiel, les districts, les provinces, les régions, le délai du chemin, l'/les année(s) de retirement de la durée du congé…). La modification dans le module de recherche selon plusieurs critères, la gestion des droits aux congés des militaires et des salariés, l'ajout des modules pour la visualisation des congés et des missions non validés, les absents de chaque jour ont été effectué…

4. Gestion des missions

Dans ce module, il y a eu une création d'un planning des missions pour des buts personnels des militaires et des salariés tout en tenant compte des contraintes et la création des demandes de mission à partir du planning tout en informatisant toutes les informations de la mission pour l'imprimer selon le modèle défini par l'armée. Un autre module a été fait pour la recherche, la création et l'impression des demandes de missions individuelles ou collective accordées pour un but militaire aux militaires et aux salariés tout en tenant compte des différentes contraintes.

5. Amélioration des cas administratifs, gestion des infractions et des sanctions des salariés et gestion des utilisateurs et des droits d'accès

L'ajout des informations du document officiel au module de la gestion des cas administratifs, la création du module des infractions et des sanctions des salariés et le module de la gestion des utilisateurs et des droits d'accès ont été exécutées dans cette tâche.

6. Gestion des tableaux de service

Le tableau de service crée au centre ne répond pas aux besoins (il ne visualise pas les dates de service réelles des militaires selon les contraintes, ne garde pas des traces pour tout changement, n'enregistre pas le numéro et la date de signature…) pour cela des tableaux de service établi et modifié ont été crées tout en tenant compte des contraintes précisées par l'armée et le centre. le tableau de service établi gère les dates de service exactes des militaires selon les contraintes, le tableau de service modifié suit le processus de travail au centre en passant par plusieurs étapes : l'insertion des dates de service, signature par le chef (accordement d'un numéro d'enregistrement et une date de signature), modification après signature si nécessaire ( garder des traces des dates de service modifiées et signature du document officiel attestant la modification), l'impression et l'exécution du tableau de service...

#### 7. Génération des rapports

L'ajustement du rapport des cas administratifs et des congés des militaires selon certains critères, et la création des nouveaux rapports officiels ou autres ont été effectuées afin de faciliter le travail administratif. On cite les rapports suivants :

- Rapport définissant en détail les congés des salariés.
- Rapport contenant le nombre des jours que le civil bénéficie ou non de la rémunération, les dates et les causes des absences du travail.
- Rapport permettant de suivre l'état de chaque salarié tout au long du mois.
- Rapport contenant les congés annuels à l'intérieur et hors du pays des militaires.
- Rapport affichant les droits des militaires dans les années permises.
- Rapport contenant les missions pour buts personnels et militaires des salariés et des militaires.
- Rapport affichant les informations des registres officiels des missions et des congés des officiers, sous officiers, soldats et des salariés.
- Rapport affichant les sanctions et les infractions des salariés.

8. Exécution des tests et des améliorations possibles

Après avoir exécutés tous les modules du projet, il ne reste qu'à faire des tests pour s'assurer de son bon fonctionnement et effectuer les améliorations et les modifications si nécessaires selon les besoins.

## **V.2. État d'avancement**

Après la réalisation de la partie demandée au centre qui a duré à peu près six mois de travail effectif par trois personnes, j'ai profité de certaines parties (certaines pages web, design, certaines classes de la dll…) pour améliorer les modules existants et continuer l'exécution des nouveaux modules.

Ainsi, le projet réalisé par ces différents modules, doit être soumis aux tests afin de s'assurer de son bon fonctionnement et d'achever si nécessaire des certaines modifications et améliorations demandées.

Le diagramme de GANTT est un outil permettant de modéliser la planification de tâches nécessaires à la réalisation du projet et de représenter graphiquement l'avancement de ce projet et ses tâches sur une ligne de temps [29].

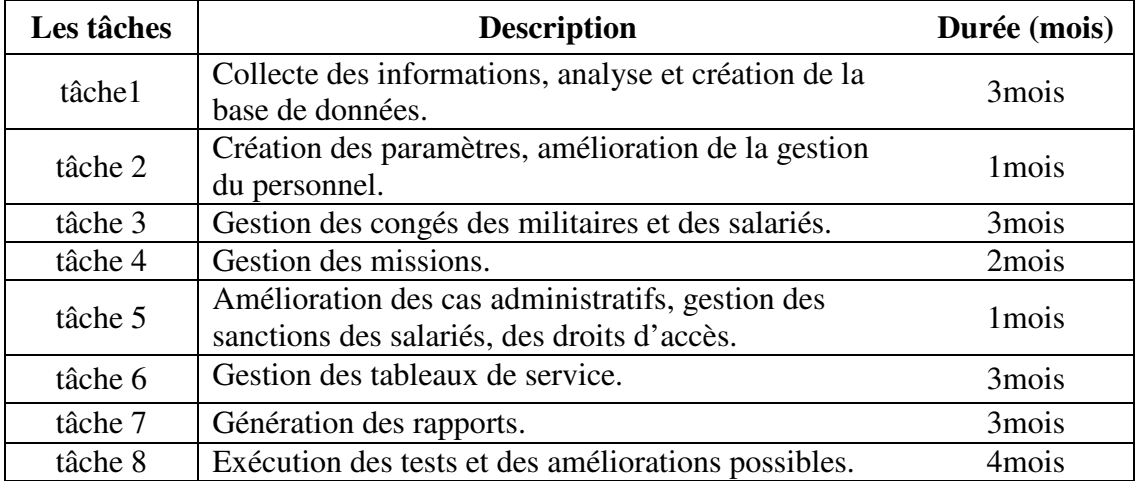

#### **Table II: Les tâches du projet.**

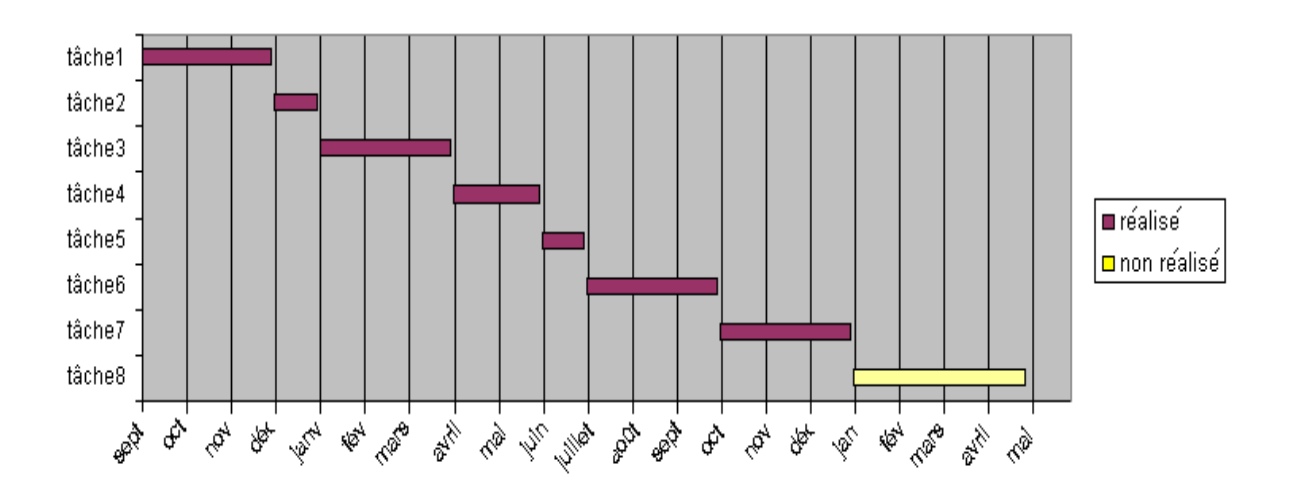

**Figure 23:** Enchaînement réel des tâches dans un diagramme de Gantt.

## **V.3. Les difficultés Rencontrées**

Un travail scientifique comme toute autre action humaine ne saurait pas épargné de difficultés.

Tout au long de l'élaboration de notre projet nous nous sommes heurtés aux certaines problèmes de conception, techniques, relationnels...

## **a. Les problèmes de conception**

Au cours de l'utilisation de l'application, certains besoins ont été identifiés :

• Au début de l'analyse, Seulement les absences de type congé sont stockés dans la table «Vacations» et les missions de type mission sont stockés dans la table «Missions». Certaines absences qui ne sont pas ni des congés ni des missions ne sont pas pris en considération. D'où la nécessité de les ajouter à la base de données pour pouvoir générer des rapports précis des différentes absences (les absences de type cas administratif et des congés considérés comme des cas administratifs) pour les militaires.

 La table «Vacations » et la table « Missions » ont été annulé pour être remplacé par la table «AbsenceTypes» contenant toutes les types des absences et en indiquant pour chacun s'il est un cas administratif ou non.

 La table «MilitantLogisticalIssues» a été ajouté afin de gérer les cas administratifs des militaires. Une page web a été crée pour traiter et rechercher toutes les absences de type cas administratif.

• L'utilisateur trouve la nécessité d'ajouter les premiers jours non escompté pour congé de maladie. D'ou la nécessité d'ajouter un attribut «FirstDaysSkipped» indiquant si ce type d'absence possède ou non des jours non escompté et l'attribut «RestDaysSkipped» dans la table «Catégories» indiquant le nombre de jours non escompté pour congé de maladie défini par l'armée.

 Une page web a été crée afin de visualiser les jours non escompté pour les congés de maladie pris par le militaire. La page web pour l'insertion des congés a été ajustée pour permettre la gestion des jours non escomptés pour le congé de maladie. Les rapports générés ont été ajustés de façon à soustraire le nombre des jours non escompté de la durée de congé de maladie si ce congé possède des jours non escomptés.

• Au début de la conception. L'unité de temps de l'absence n'est pas prise en considération, la durée est enregistrée en heures dans la base de données. Ainsi l'utilisateur trouve une difficulté dans la transformation de la durée en heures, et il doit manuellement saisir la date de retour en tenant compte de l'ajout ou non des dimanches et des jours fériés selon le type de l'absence. D'où un calcul manuel, une perte de temps et un risque d'erreur.

 La table «UnitsOfTime» a été crée et L'attribut «UnitOfTime» à été ajouté dans la table «AbsenceTypesCategories» pour spécifier l'unité de temps (jour, heure) pour chaque type d'absence. L'attribut «IncludingDaysOffSun» a été crée pour indiquer si les jours fériés et les dimanches sont incluses dans la durée de l'absence ou non. En tenant compte de ces deux attributs, et selon le type de l'absence, l'unité de temps est affichée. Il suffit à l'utilisateur de saisir la durée et la date de départ pour obtenir automatiquement la date de retour tout en tenant compte de l'inclusion ou non des dimanches et des jours fériés.

• Il est nécessaire pour les responsables de différencier les missions accordées pour but personnel des missions accordées pour des besoins militaires pour contrôler le nombre de fois que le militaire prend des missions pour but personnel pour qu'il puisse ou non lui accorder une autre.

L'attribut «IsPrivateUse» a été ajouté dans la table «AbsenceTypes» afin de spécifier pour chaque type de mission s'il est utilisé pour but personnel ou militaire.

 Une page web a été crée pour la gestion des missions pour but personnel et une autre pour la gestion des missions pour but militaire. Ainsi la séparation entre les deux pages permet au responsable de prendre des bonnes décisions à propos de chaque mission accordée.

• Pour chaque mois, un tableau de service est crée et signé, mais pour des raisons exceptionnelles (par ex de guerre), il se peut que le tableau de service sera modifié. D'ou la nécessité de permettre la création de deux tableaux de service durant le mois. Pour cela certaines modifications doivent être effectuées sur la page web du tableau de service pour répondre à ce besoin.

### **b. Les problèmes techniques**

- Les navigateurs « Internet Explorer » et « Mozilla FireFox » n'interprètent pas JavaScript et CSS de la même manière. D'où l'affichage du site web change d'un navigateur à un autre. Pour résoudre ce problème et le rend compatible avec ces 2 navigateurs, il est nécessaire de créer plusieurs feuilles de styles et faire en sorte que chaque navigateur puisse utiliser celle qui lui est destinée ou détecter le type et la version du navigateur grâce à un code JavaScript et modifier les styles CSS en fonction de ces données…
- L'accès au chemin de l'image du document officiel d'une demande d'absence est refusé et par suite le copiage de l'image au répertoire « ImagesForDocuments » n'est pas autorisé car l'utilisateur ASPNET n'avait pas le droit d'écriture dans ce répertoire. En effet L'ASP.NET est compilé et interprété par le Framework .Net. Celui-ci est représenté auprès du système d'exploitation par l'utilisateur ASPNET. Donc, pour autoriser le copiage au répertoire, on doit accorder à l'utilisateur ASPNET le droit d'écriture car c'est ASPNET qui doit lire ou écrire dans un répertoire donné.
- Certaines erreurs ou des bugs, sont découvertes au moment du test et d'exécution qui sont dues à des fautes de programmation. Par exemple durant une transaction donnée, il y avait des insertions erronées à la base de données, la validation des champs d'un formulaire…

## **c. Les problèmes relationnels**

Le projet réalisé est considéré un projet de mémoire. La partie du projet réalisé au centre s'occupe de la saisie du tableau de service modifié et les absences. Elle facilite la recherche dans les registres, le contrôle et la visualisation des personnes en service et les demandes accordées. La partie restante du projet a été exécutée au domicile sous la direction du chef du projet, pour les raisons suivantes :

- En présence des travaux importants à achever au centre, l'horaire de travail n'est pas suffisant pour accomplir le mémoire dans un délai déterminé. D'où le besoin de consacrer un temps supplémentaire et faire des efforts personnels pour combler les lacunes et exécuter un bon travail.
- L'amélioration du système existant et l'ajout des différents types de contraintes inexistantes dans ce dernier afin d'optimiser les tâches administratives...

## **V.4. Les améliorations futures**

Des améliorations sont naturellement possibles :

- La présentation ou le «Design» de notre application nécessite d'amélioration, surtout des nouveaux style CSS sont meilleurs pour rendre nos pages plus attrayantes et professionnelles.
- Amélioration de la programmation du code dans les pages web et dans les classes de ServiceAbsence.dll pour faciliter la maintenance comme l'ajout des commentaires aux codes, l'arrangement du code d'une manière lisible, et le remplacement de certains codes existants dans les pages web par des fonctions devant être crées dans la ServiceAbsence.dll.
- Création d'un module permettant d'envoyer les rapports officiels aux unités concernées par intranet au lieu de leur émission par fax ou par courrier. Pour exécuter ce module, il faut d'abord prendre la permission de l'armée et des unités concernées. Une nouvelle analyse et conception des pages web doivent s'ajouter à notre application pour la réussite de ce module.
- Création d'un module permettant la gestion et la visualisation des droits de chaque militaire relatifs à l'indemnité de fin de son service. Chaque année, un rapport officiel est généré mentionnant les droits que chaque militaire doit bénéficier pour les indemnités de fin de son service en tenant compte de certains types des absences et du nombre spécifié par l'armée pour le calcul des droits relatifs à l'indemnité de fin de son service pour l'année en cours, de la période de service effectuée, de la nature du travail …Ce module nécessite une analyse et des nouvelles pages web qui doivent s'ajouter à notre application.

# **Conclusion**

Avec L'avènement des nouvelles technologies d'information et de communication (NTIC), il est nécessaire de remplacer le travail manuel par un travail automatique. D'où la naissance du système de gestion des congés, des missions des militaires et des salariés.

Le but de ce rapport était de concevoir , d'implémenter et d'améliorer le système existant de gestion des congés, des missions des salariés et des militaires ainsi que le tableau de service des militaires afin de limiter les erreurs, de combattre la perte du temps en évitant la redondance des tâches, de minimiser le plus possible l'utilisation du support papier et d'améliorer et optimiser la gestion administrative au centre. Aussi, le projet visait à mettre au point un logiciel d'aide à la planification des congés, des missions et du tableau de service et un outil d'aide à la décision pour les responsables afin d'avoir une vision détaillée des absences et des présences du personnel et des informations opportunes et claires pour le contrôle tout en sauvegardant toutes les informations des congés, des missions et du tableau de service et tout en tenant compte des processus de travail et des différentes contraintes existantes…

Ainsi, le système réalisé permet une gestion simple des absences et congés des militaires et des salariés depuis l'enregistrement de la demande et son impression jusqu'à sa validation tout en tenant compte des multiples contraintes. Il permet une planification prévisionnelle des absences, et effectue des plannings performants et partagés des congés, des missions et des tableaux de service qui visent à distribuer dans le temps les ressources que constituent les militaires et les salariés tout en prenant en considération un certain nombre de règles issues du droit du travail, des instructions de l'armée et du centre, des souhaits et des besoins du personnel… Il permet le calcul automatique des droits aux congés annuels, la consultation en temps réel du solde des congés des militaires et des salariés et les droits en congés sont automatiquement incrémentés chaque mois par le système. Il permet le contrôle, la recherche de n'importe quelle information et un meilleur suivi par les responsables. Il génère automatiquement le tableau de service établi. Il effectue le planning du tableau de service modifié de telle sorte que les besoins soient couverts et les différentes contraintes soient satisfaites et il le visualise et l'imprime tout en sauvegardant les traces de modification réalisées sur ce tableau. Il gère les paramètres généraux du système, les jours fériés et les fêtes, les différents types des absences, les droits aux congés, les cas administratifs des militaires, les infractions et les sanctions des salariés, les utilisateurs et les droits d'accès. Il génère et imprime les rapports officiels ou autres nécessaires pour la gestion des tâches administratives…

Par ailleurs, dans mon mémoire j'ai expliqué que malgré le vaste champ de la problématique de la gestion des congés, des missions et du tableau de service nous avons pu délimiter le projet et exécuter un intéressant système organisé et sécurisé. Il prend en compte la plupart des contraintes, améliore le système existant, traite des modules importants et surtout il génère et imprime les rapports officiels et autres afin de permettre aux responsables d'examiner les données sous divers angles pour prendre de bonnes décisions de gestion.

J'ai pu modéliser le problème de planification des congés, des missions et du tableau de service sous forme d'un problème de satisfaction des contraintes, de définir les variables du problème (les militaires et les salariés) et les différents types de contraintes (dures et souples) et le résoudre par les méthodes de la technologie de la programmation par contraintes.

Ce système a permis de saisir les informations de la demande du congé ou de la mission pour l'imprimer selon le modèle défini par l'armée au lieu d'imprimer une demande, remplir manuellement ses informations pour ensuite l'enregistrer au système exécuté dans le centre.

Des restrictions selon les contraintes ont été effectuées par le système au lieu d'être faites par l'usager pour faciliter son travail. Les droits aux congés, les congés pris, les congés restants en jours et en heures, sont affichés automatiquement à la demande de congé annuel des salariés au lieu de faire référence à chaque fois, au support papier et exécuter un calcul manuel un peu compliqué, surtout en présence des heures fractionnées, pour les écrire à la demande…

La gestion des missions pour but personnel ou militaire, des tableaux de services, des droits aux congés, les infractions et les sanctions des salariés, la visualisation des droits en temps réel, le calcul automatique des droits sont aussi ajoutées au système…

Donc, avec les modules ajoutés et l'amélioration des modules existants, on a pu gagner en temps et en efficacité c'est-à-dire en gains de productivité et en amélioration de la qualité du service rendu aux usagers.

En effet, j'ai joué un rôle principal dans l'architecture de ce projet depuis sa phase de conception jusqu'à sa réalisation et par la veille à son bon déroulement pour atteindre les objectifs fixés. Aussi, le développement de ce projet que j'ai achevé toute seule, m'a permis d'avoir plus d'expérience en programmation ASP.Net, JavaScript, C#...

Dans notre système, certaines améliorations futures sont nécessaires à exécuter. Il est important de rendre nos pages plus attrayantes et professionnelles par l'amélioration de la présentation de notre application et l'ajout des nouveaux styles CSS. Aussi, il est nécessaire d'améliorer la programmation du code pour faciliter plus tard la maintenance…

Enfin, après l'exécution des différents modules du projet, il ne reste qu'à le mettre à la disposition du centre pour être soumis aux tests et aux certaines modifications ou améliorations si c'est nécessaire.

Après l'exposition des problèmes et des difficultés rencontrées dans la gestion des absences sur papier et les avantages de ce système dans la gestion quotidienne des absences, dans l'élaboration des plannings performants et partagés des absences et des tableaux de service, pour le meilleur suivi des absences pour les responsables, pour l'impression des rapports officiels, pour l'obtention des données fiables, pour l'automatisation du calcul, pour la gestion automatique des droits… Il a été décidé de le tester, de s'assurer de son bon fonctionnement et d'effectuer les améliorations si nécessaires. Après avoir testé le système, s'assurer qu'il répond aux besoins du centre et qui facilite leur travail, ce projet est considéré utile et intéressant pour l'utiliser. Donc, il est intégré au système existant, pour ensuite le proposer aux autres unités de l'armée adoptant les mêmes processus de travail pour profiter de ses fonctionnalités.

# **Bibliographie**

### *Ouvrages*

- **[1]** L'ARMEE LIBANAISE, 2004. Les congés des militaires. In *Les instructions appliquées pour le régime militaire général*. 39-43.
- **[2]** L'ARMEE LIBANAISE, 1997*. Les droits des salariés*. 16 p.
- **[3]** L'ARMEE LIBANAISE, 2003. *La disponibilité des forces militaires*. 20 p.
- **[4]** L'ARMEE LIBANAISE, 2004. Les congés des militaires .In *Le régime militaire général*.6-17.
- **[5]** VALENTIN B, MARC T, 2002. *Le langage C#*. Micro Application, Paris. 1331 p.
- **[21]** PASCAL R, FRANCK V, 2004. *UML2 en action de l'analyse des besoins à la conception J2EE 3<sup>e</sup> édition*. Eyrolles, 2004. 380 p.
- **[22]** LA REPUBLIQUE LIBANAISE, 1959. *Décret-loi n° 112 Système du personnel.*  50 p.
- **[27]** MICROSOFT, 2002**.** *Developing Microsoft ASP.NET Web Applications Using Visual Studion.NET*. Microsoft Corporation, 2001-2002. 1200 p.

## *Références électroniques*

- **[6]** 12 Advantages of ASP.NET, http://www.seekdotnet.com/blog/asp-net/12-advantages-of-asp-net/, 1-1-2012.
- **[7]** TROUDI F, 1996. *Résolution du problème de l'emploi du temps: Proposition d'un algorithme évolutionnaire multi objectif*. Mémoire du Magister en Informatique, Université Mentouri– Constantine. 130 p, http://bu.umc.edu.dz/theses/informatique/TRO4557.pdf, 1-2-2012.
- **[8]** Programmation par Contraintes Christine Solnon 2003, http://liris.cnrs.fr/csolnon/Site-PPC/e-miage-ppc-som.htm, 2-2-2012.
- **[9]** IVANA R, SEBASTIEN D, ROLAND D, 2009. *Comparaison des modes de résolution de méthodes d'optimisation et d'invention*. Insa de Stasbourg. 7 p, http://hal.archives-ouvertes.fr/docs/00/39/58/21/PDF/GI\_Rasovska\_et\_al-final.pdf, 20-2-2012.
- **[10]** JULIEN M, SOPHIE D, NARENDRA J, *2010. Modélisation et optimisation des préférences en planification de personnel*. École des Mines de Nante, France. 17 p, http://www.emn.fr/z-info/sdemasse/art/menana10rr.pdf, 1-3-2012.
- **[11]** SLIM A, HANS S, 1999. *Nurse Scheduling using logic constraint programming*. 6 p, http://www.aaai.org/Papers/IAAI/1999/IAAI99-118.pdf, 20-3-2012.
- **[12]** CARMEN D, 2005. *Modélisation et conception d'algorithmes pour la planification automatique du personnel de compagnies aériennes*. Thèse de Docteur en Systèmes Industriels, Institut National de Sciences Appliquées de Toulouse. 108 p, http://www.scribd.com/doc/58243238/Modelisation-et-conception-d-algorithmespour-la-planification-automatique-du-personnel-de-compagnies-aeriennes, 1-4-2012.
- **[13]** Bodet Software, http://www.bodet-software.com/solutions.html, 1-5-2012.
- **[14]** Figgo, http://www.figgo.fr/Figgo-gestion-conges.html, 3-5-2012.
- **[15]** Eurecia, http://www.eurecia.com/logiciel-management/gestion-ressourceshumaines/conges-absences.php, 3-5-2012.
- **[16]** Facile\_Conges, http://www.tfinformatique.com/congesf/index.htm, 3-5-2012.
- **[17]** adequasys, http://www.adequasys.com/a-partir-de-300-salaries/allegro/absences-et vacances.html, 30-5-2012.
- **[18]** Meilleuregestion.com, http://meilleuregestion.com/solutions/sirh/absenceconges.html, 13-5-2012.
- **[19]** os concept, http://www.os-concept.com/logiciel\_gestion\_conges.html, 20-5-2012.
- **[20]** Microprog SA, http://www.mpayroll.net/absences.php3, 25-5-2012.
- **[23]** Introduction au langage JavaScript, http://www.ac-creteil.fr/util/programmation/javascript/jour1/c-intro.htm, 1-2-2012.
- **[24]** Ajax**,** http://www.graphic-evolution.fr/definition/ajax-43.html, 1-2-2012
- **[25]** CSS, http://www.futura-sciences.com/fr/definition/t/internet-2/d/css\_4050/, 20-2- 2012.
- **[26]** Dossiers de code partagé dans des projets Web ASP.NET, http://msdn.microsoft.com/fr-fr/library/t990ks23%28v=vs.100%29.aspx, 1-1-2012.
- **[28]** OLIVIER D, 2005. *Introduction à la sécurité sous .NET*, p.http://merlin.ftpdeveloppez.com/cours/delphi/dotnet/SECURDOTNET, 10-2-2012.
- **[29]** La gestion de projet, http://www.perigueux.ubordeaux4.fr/iut/gf/CoursGestionProjets/coursgestionprojets.html, 10-4-2012.

# **Annexes**

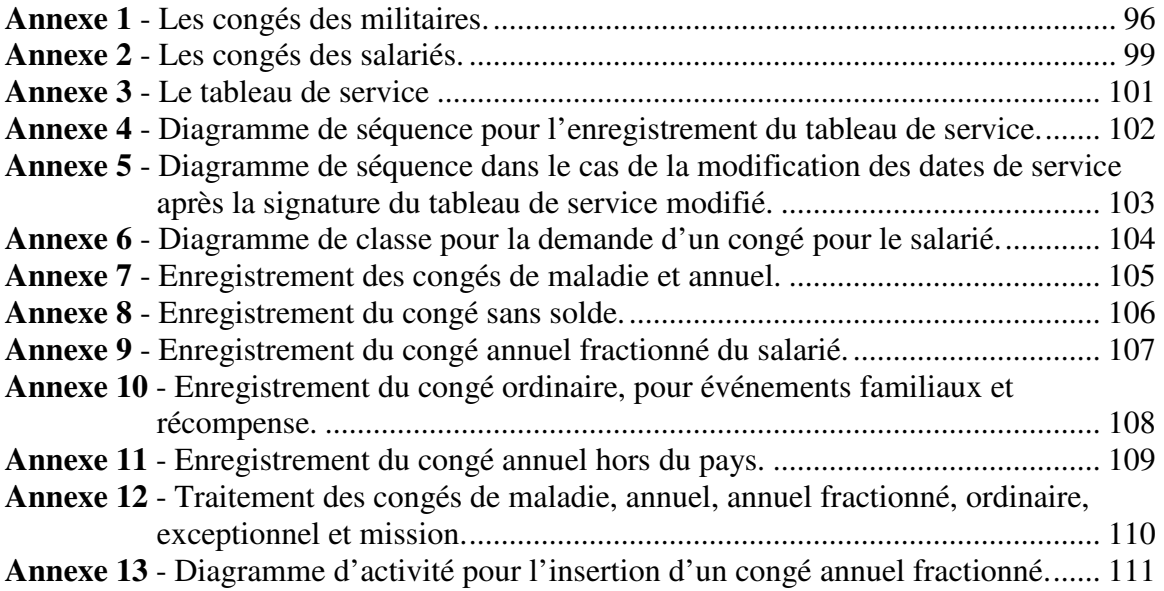

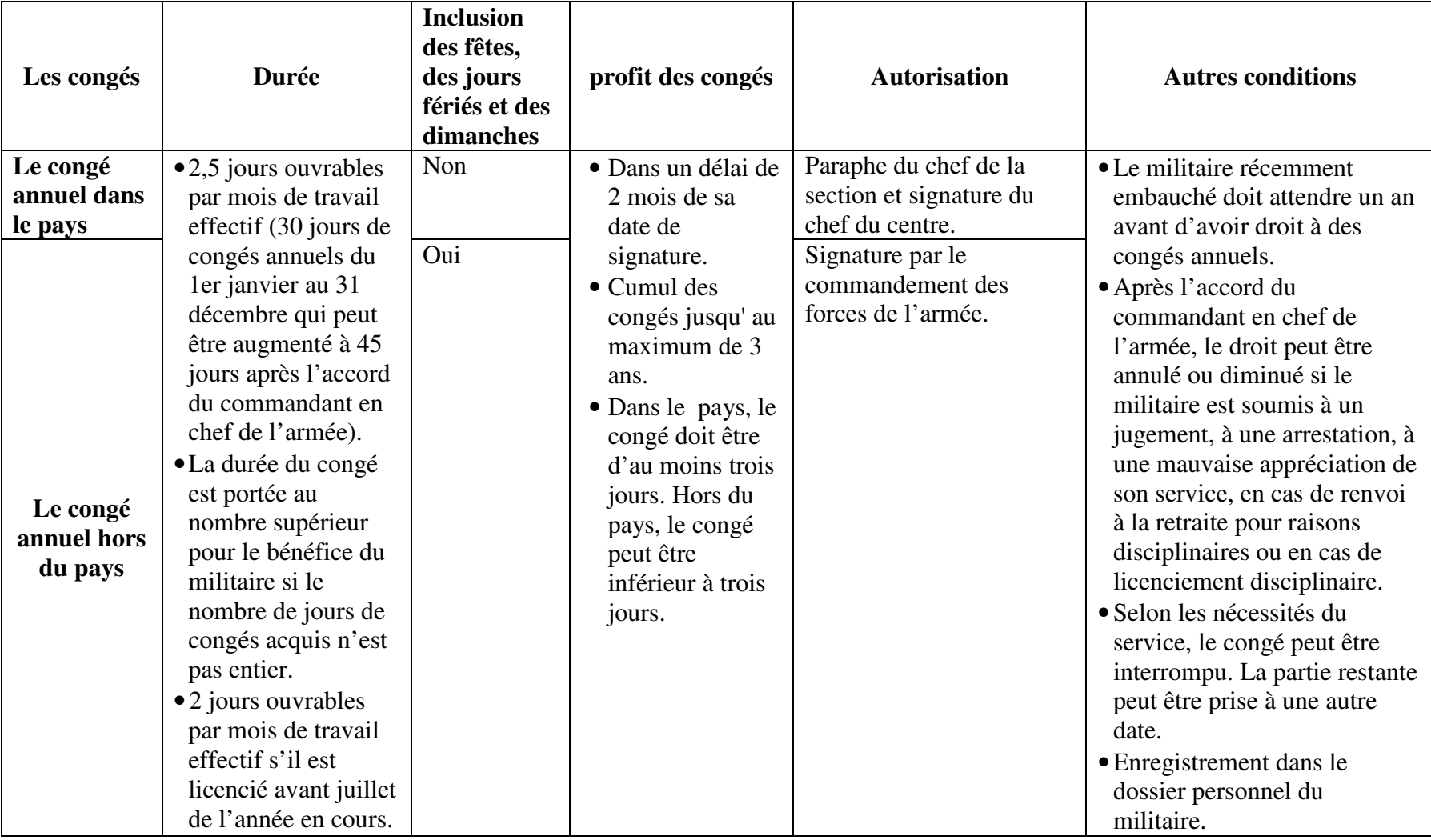

# **Annexe 1 - Les congés des militaires.**

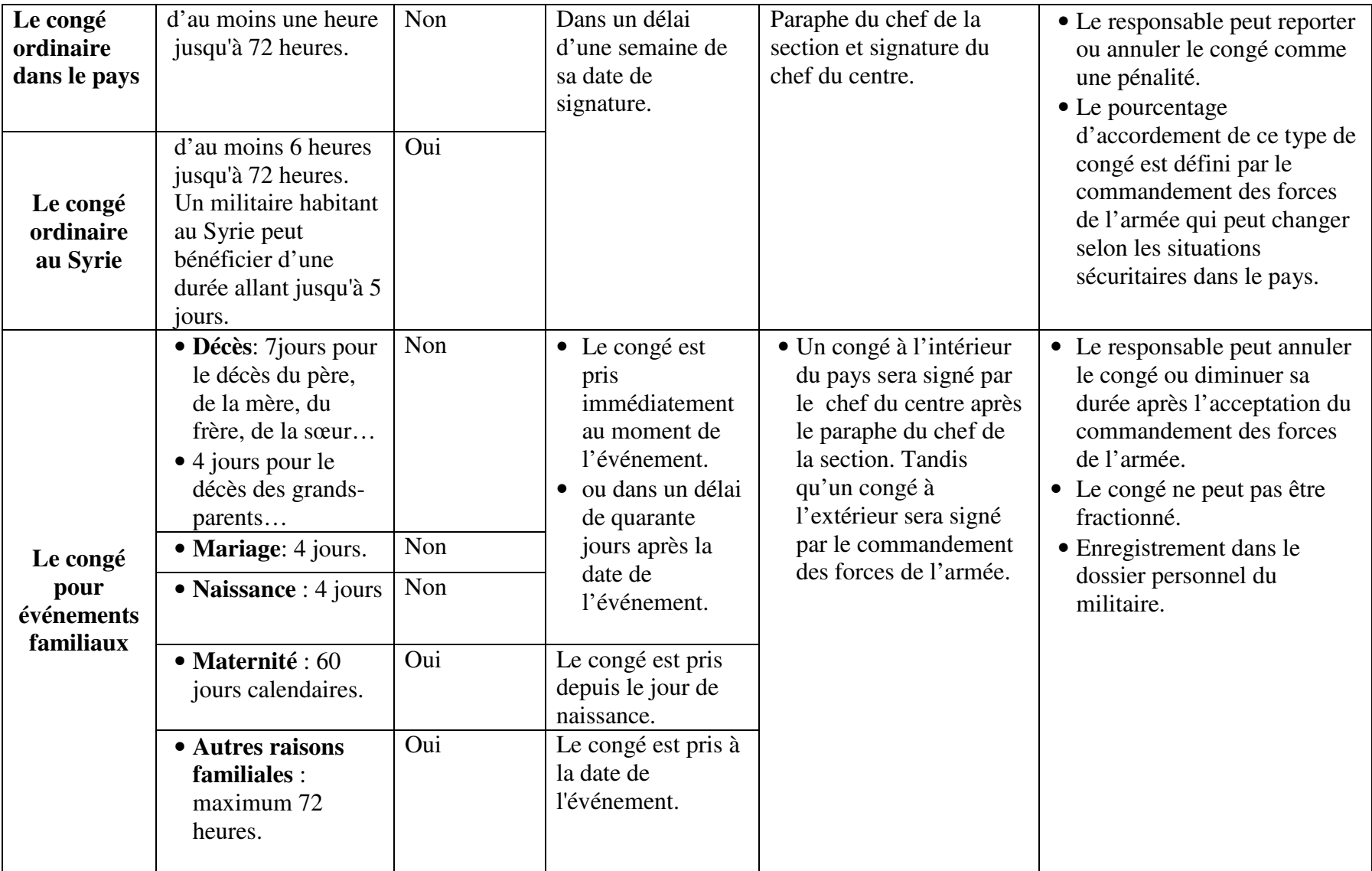

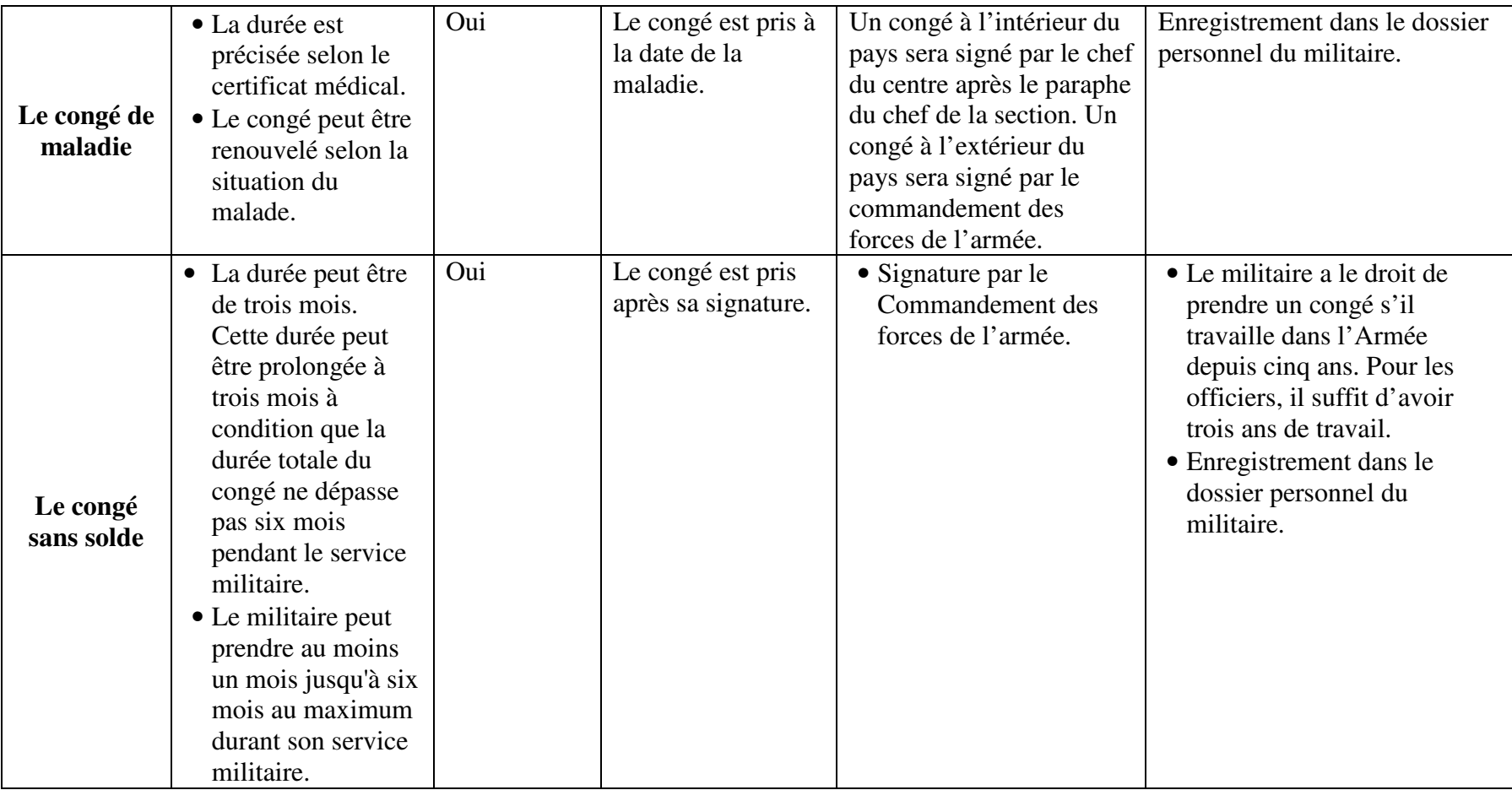

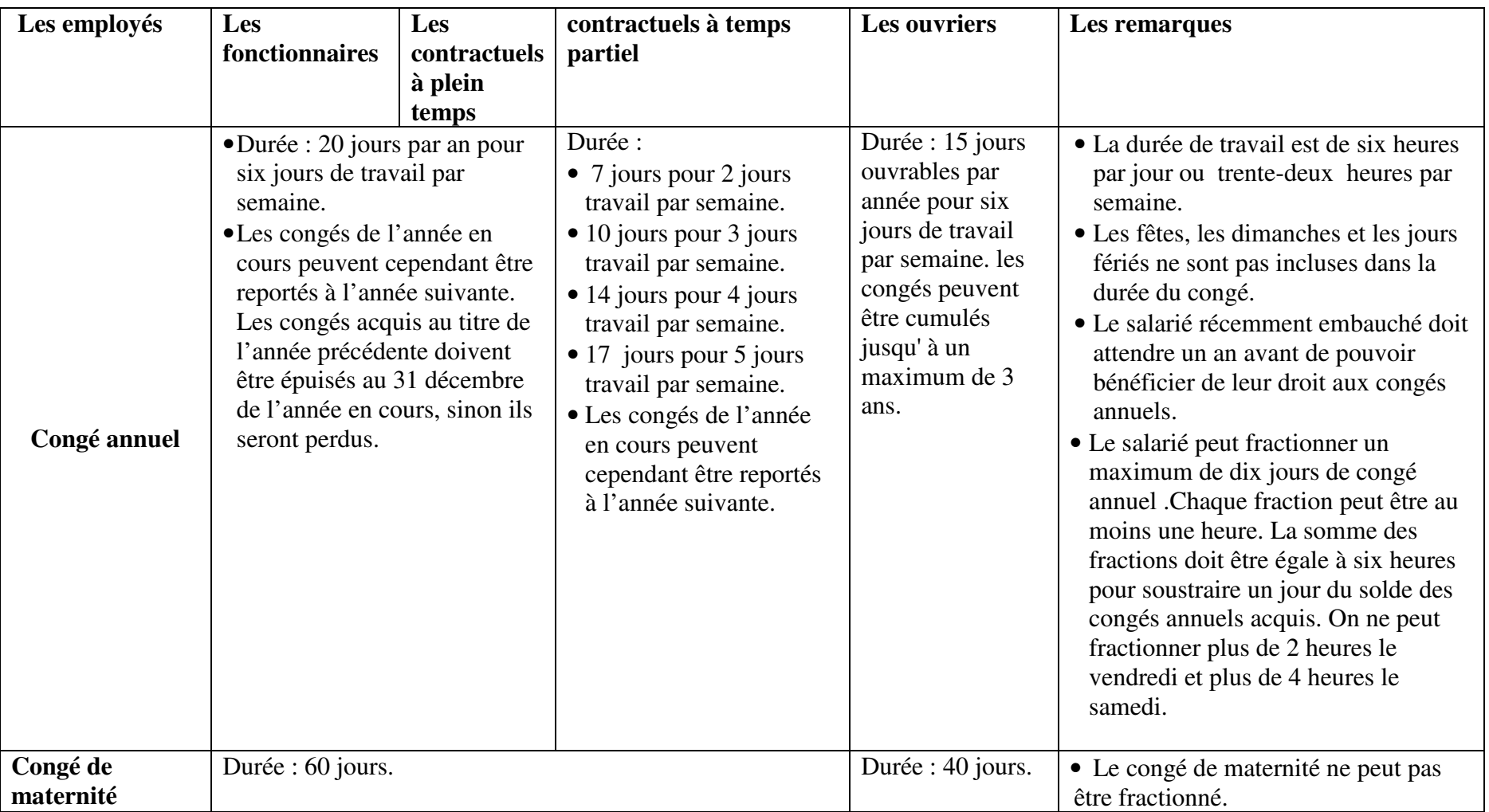

# **Annexe 2 - Les congés des salariés.**

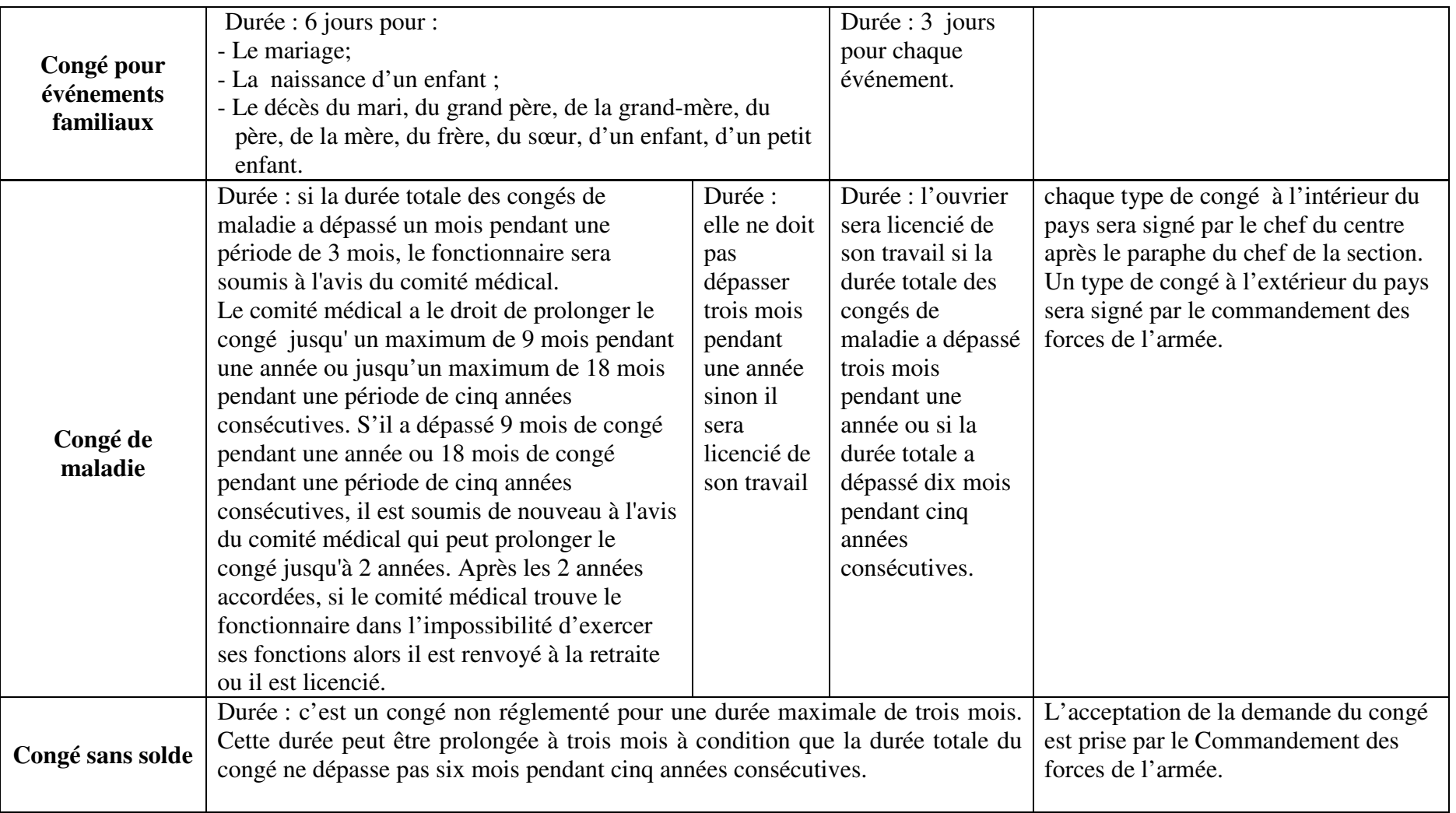

# **Annexe 3 - Le tableau de service**

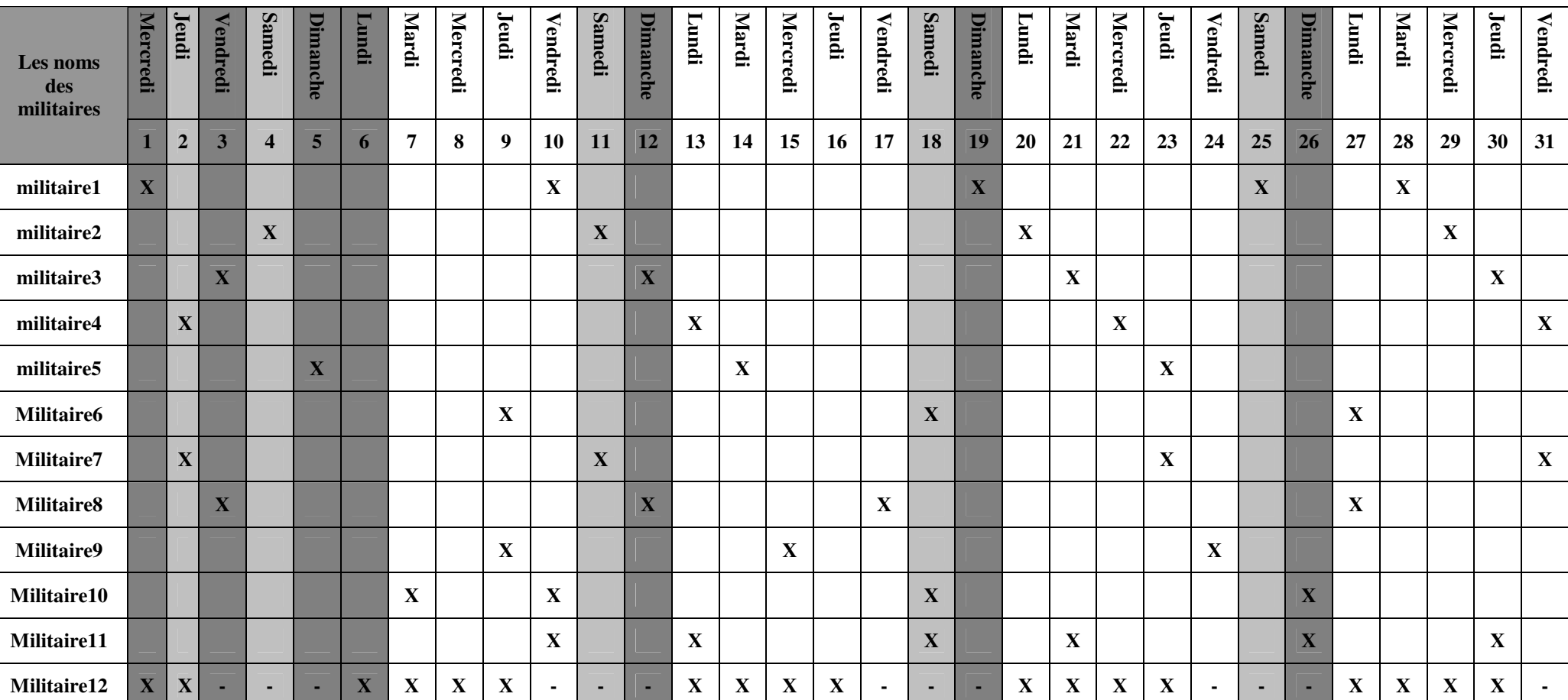

## **Tableau de Service des militaires pour le mois mai 2013**

**X: En Service**

**Annexe 4 - Diagramme de séquence pour l'enregistrement du tableau de service.** 

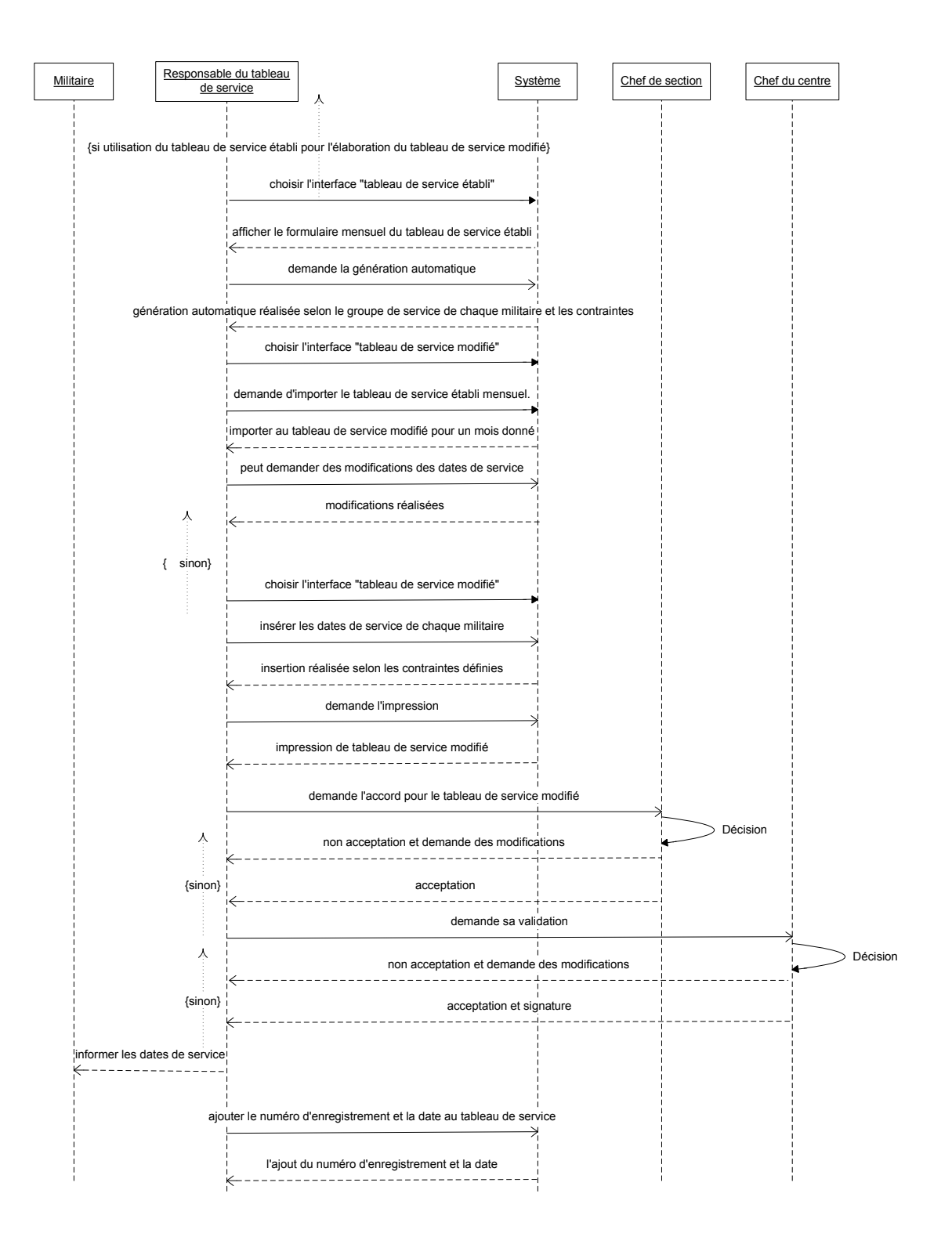

**Annexe 5 - Diagramme de séquence dans le cas de la modification des dates de service après la signature du tableau de service modifié.** 

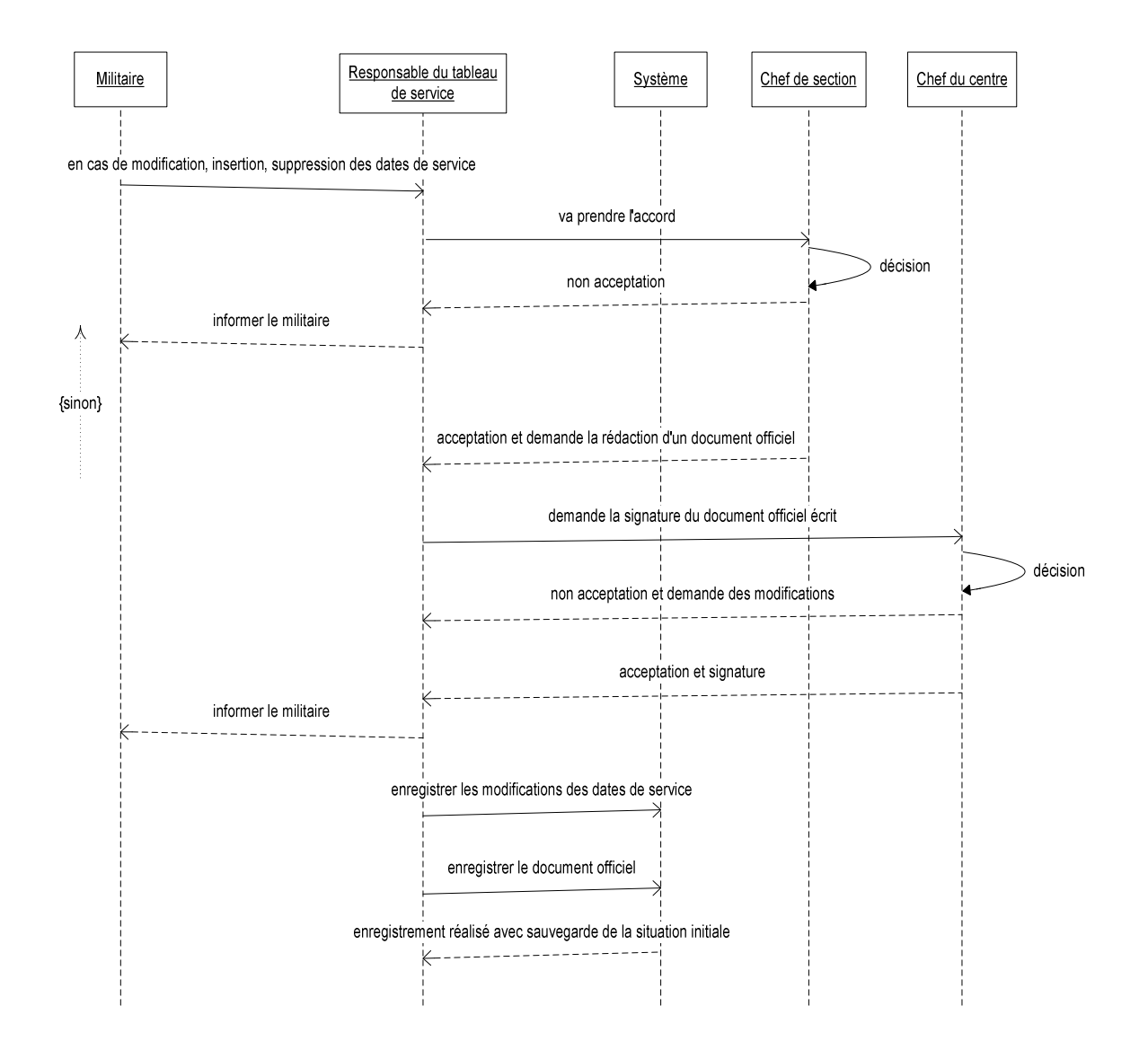

**Annexe 6 - Diagramme de classe pour la demande d'un congé pour le salarié.** 

|                  | $R$ Number       | ≂⊙≂       |               |      |                          |      |   | CivDivisionVacationDuration |  |
|------------------|------------------|-----------|---------------|------|--------------------------|------|---|-----------------------------|--|
|                  | FirstName        |           |               |      | <b>CivilianVacations</b> |      |   | <b>?ID</b>                  |  |
|                  | LastName         |           |               |      | $\sqrt{8}$ ID            | ≂⊙   | ∞ | CivilianVacationID          |  |
|                  | KotaaID          |           |               |      | Number                   |      |   | ForYear                     |  |
|                  | DoesServe        |           |               |      | Duration                 |      |   | DaysVacationTaken           |  |
|                  | JobID            |           |               |      | FromDateTime             |      |   |                             |  |
|                  | CategoryID       |           |               |      | ToDateTime               |      |   |                             |  |
|                  | RecruitmentDate  |           |               |      | Remarks                  |      |   | AbsenceTypes                |  |
|                  |                  |           | юd            |      | CivilianNumber           |      |   | $\sqrt{8}$ ID               |  |
| <b>Documents</b> |                  |           | AbsenceTypeID | 100- |                          | Name |   |                             |  |
| <b>?</b> ID      |                  | ≪ಿ        | ∞             |      | DocumentID               |      |   | Logistical                  |  |
|                  | Number           |           |               |      | Deleted                  |      |   | AbsenceCategoryID           |  |
|                  | DocumentDate     |           |               |      | Logistical               |      |   | Color                       |  |
|                  | DocumentSourceID | !∞=<br>∞— |               |      | <b>DocumentSources</b>   |      |   | IncludingDaysOffSun         |  |
|                  | DocumentTypeID   |           |               |      |                          |      |   | IsAffectedRights            |  |
|                  | DocImagePath     |           |               | ∙ਾ   | $\sqrt{8}$ ID            |      |   | IsPrivateUse                |  |
|                  | KotaaID          |           |               |      | Name                     |      |   |                             |  |
|                  |                  |           |               |      |                          |      |   |                             |  |
|                  |                  |           |               |      |                          |      |   |                             |  |
|                  |                  |           |               |      | <b>DocumentTypes</b>     |      |   |                             |  |
|                  |                  |           |               |      | 8.<br>ID                 |      |   |                             |  |
|                  |                  |           |               |      |                          |      |   |                             |  |

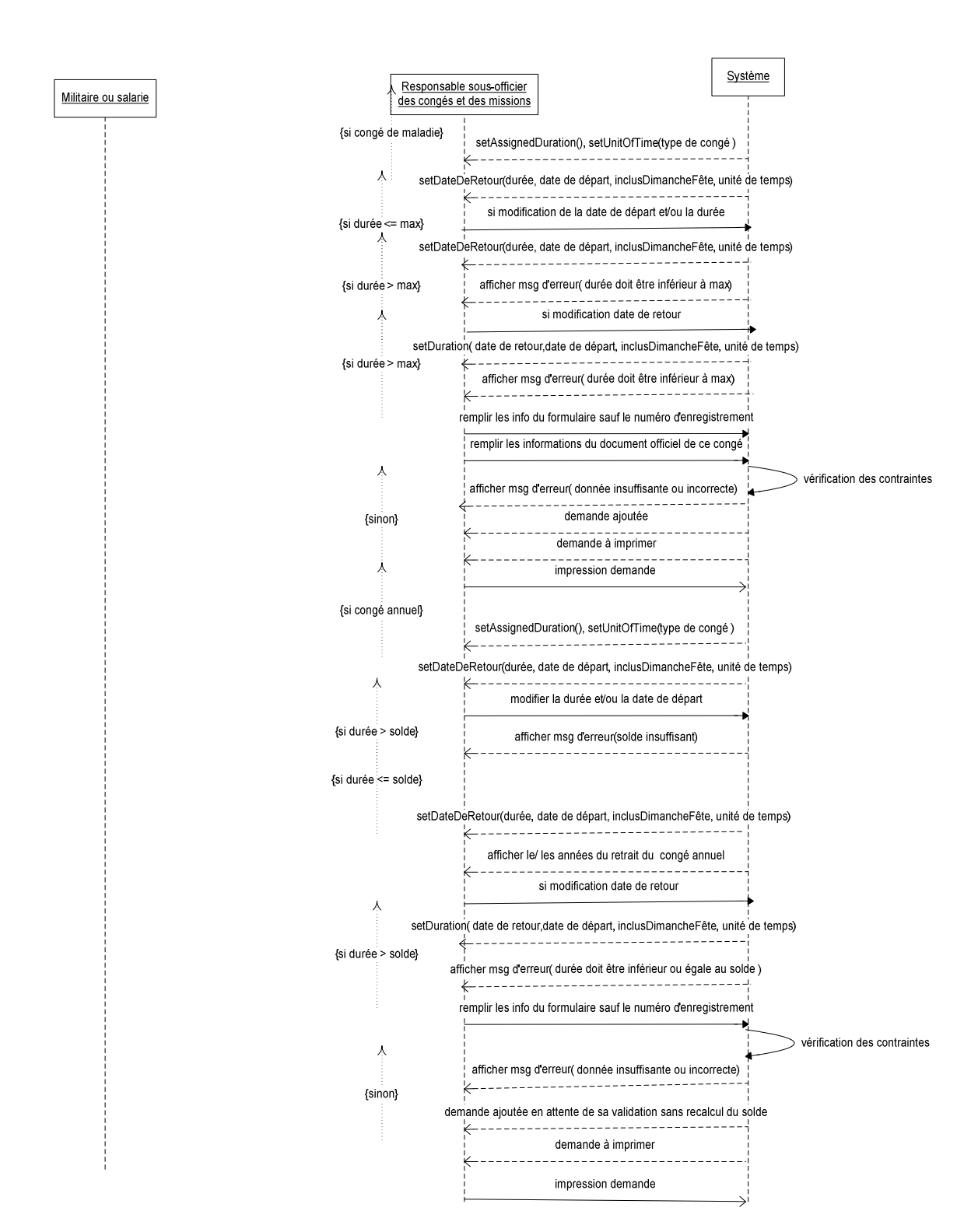

## **Annexe 7 - Enregistrement des congés de maladie et annuel.**

# **Annexe 8 - Enregistrement du congé sans solde.**

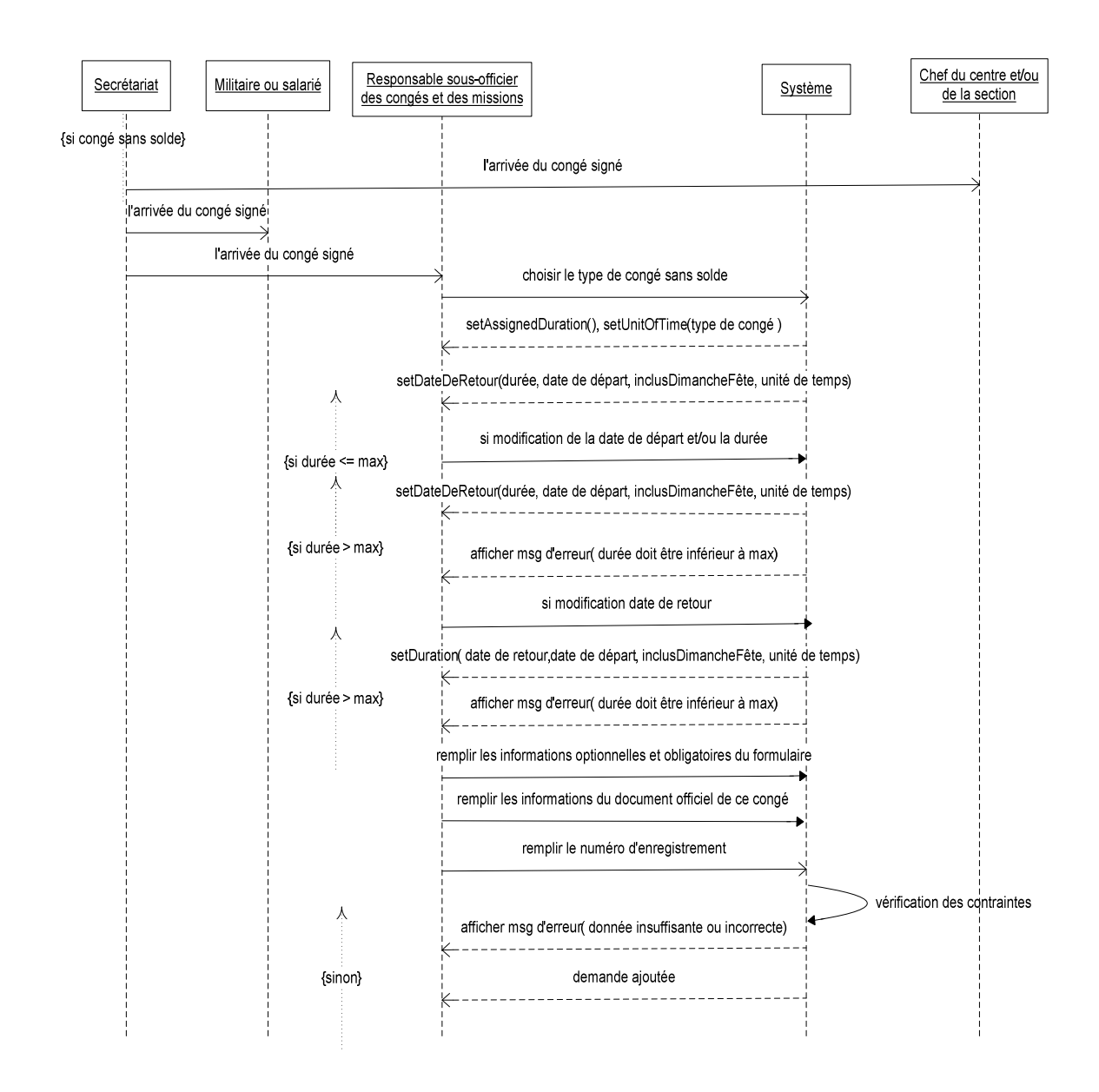

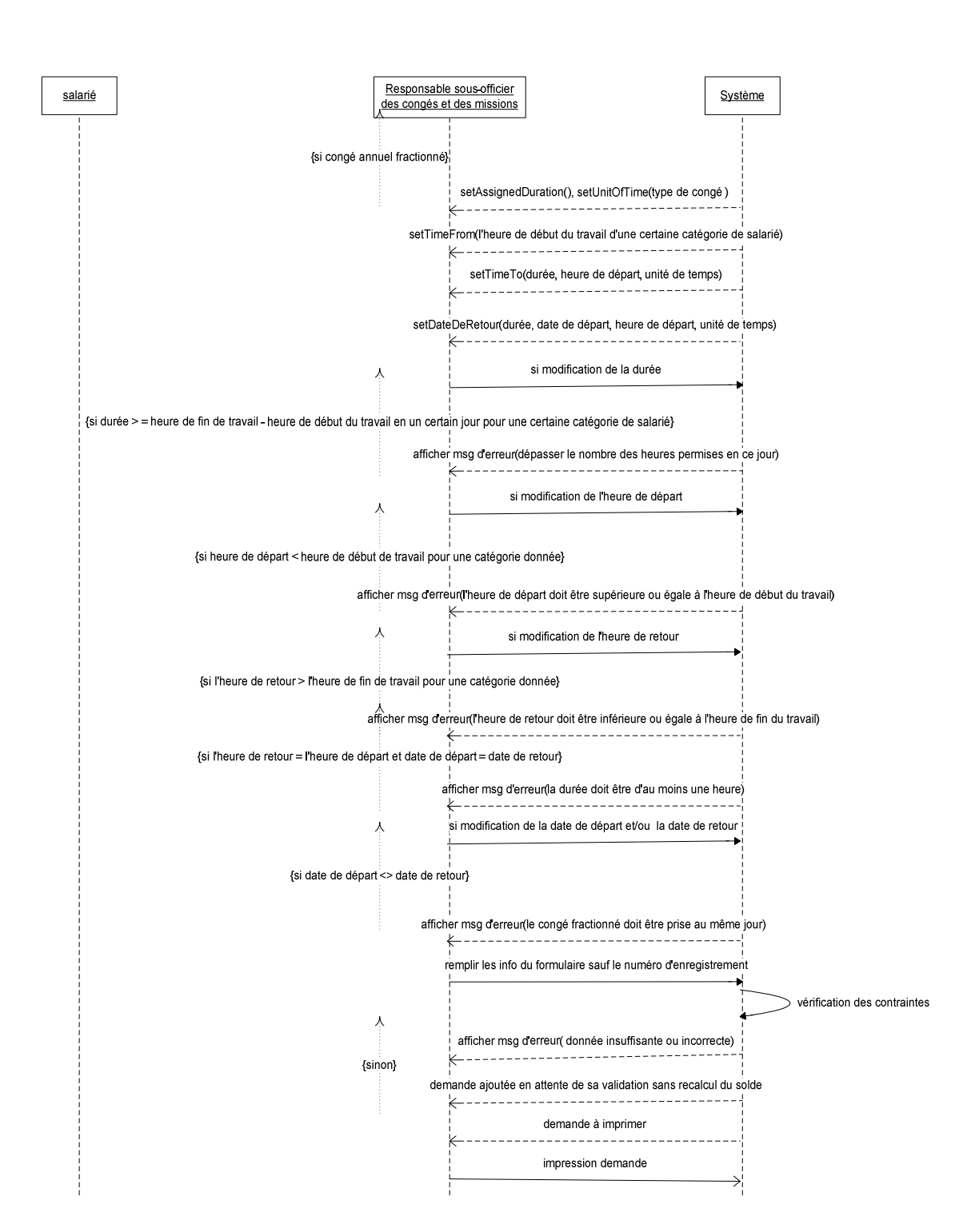

# **Annexe 9 - Enregistrement du congé annuel fractionné du salarié.**
### **Annexe 10 - Enregistrement du congé ordinaire, pour événements familiaux et récompense.**

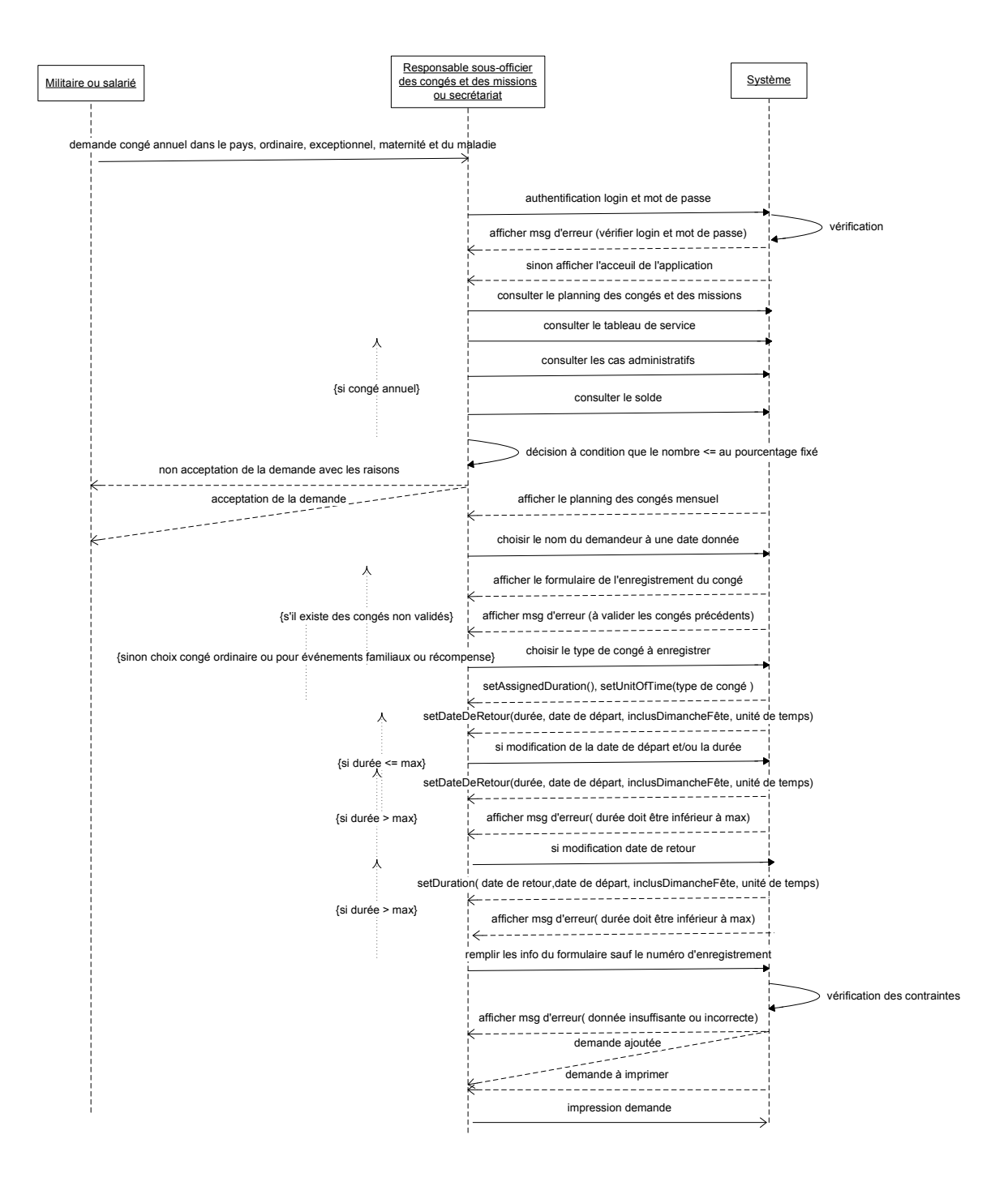

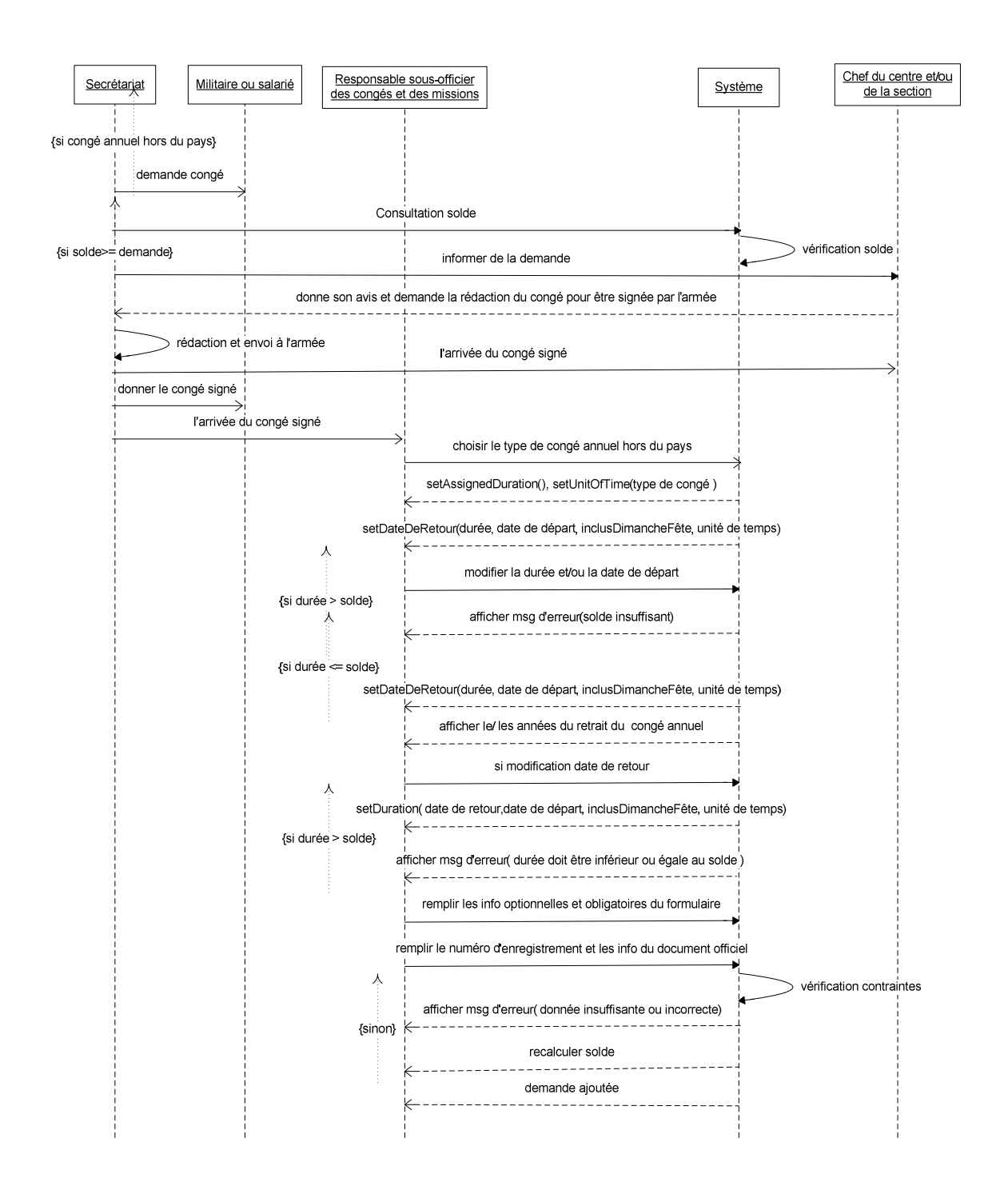

## **Annexe 11 - Enregistrement du congé annuel hors du pays.**

## **Annexe 12 - Traitement des congés de maladie, annuel, annuel fractionné, ordinaire, exceptionnel et mission.**

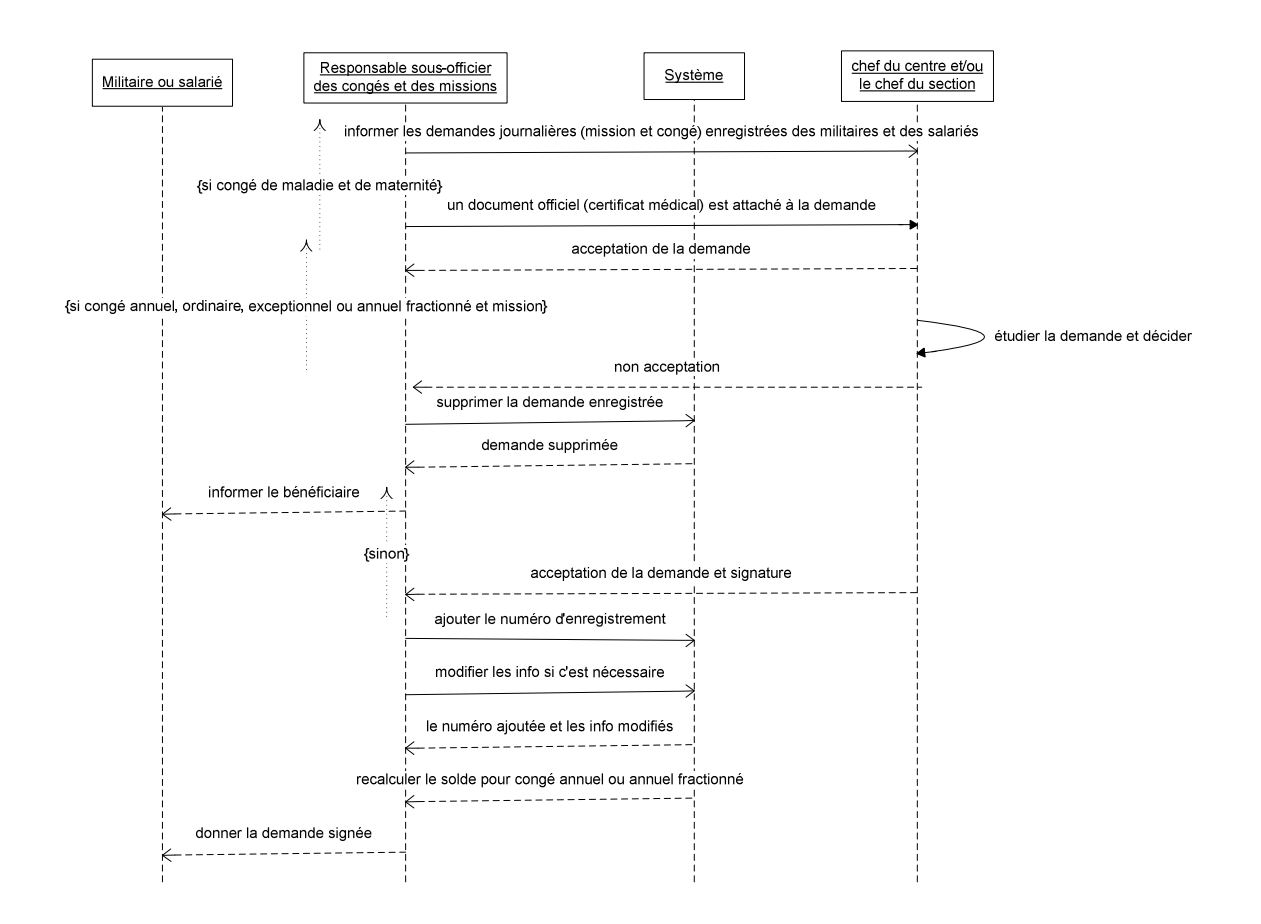

**Annexe 13 - Diagramme d'activité pour l'insertion d'un congé annuel fractionné.** 

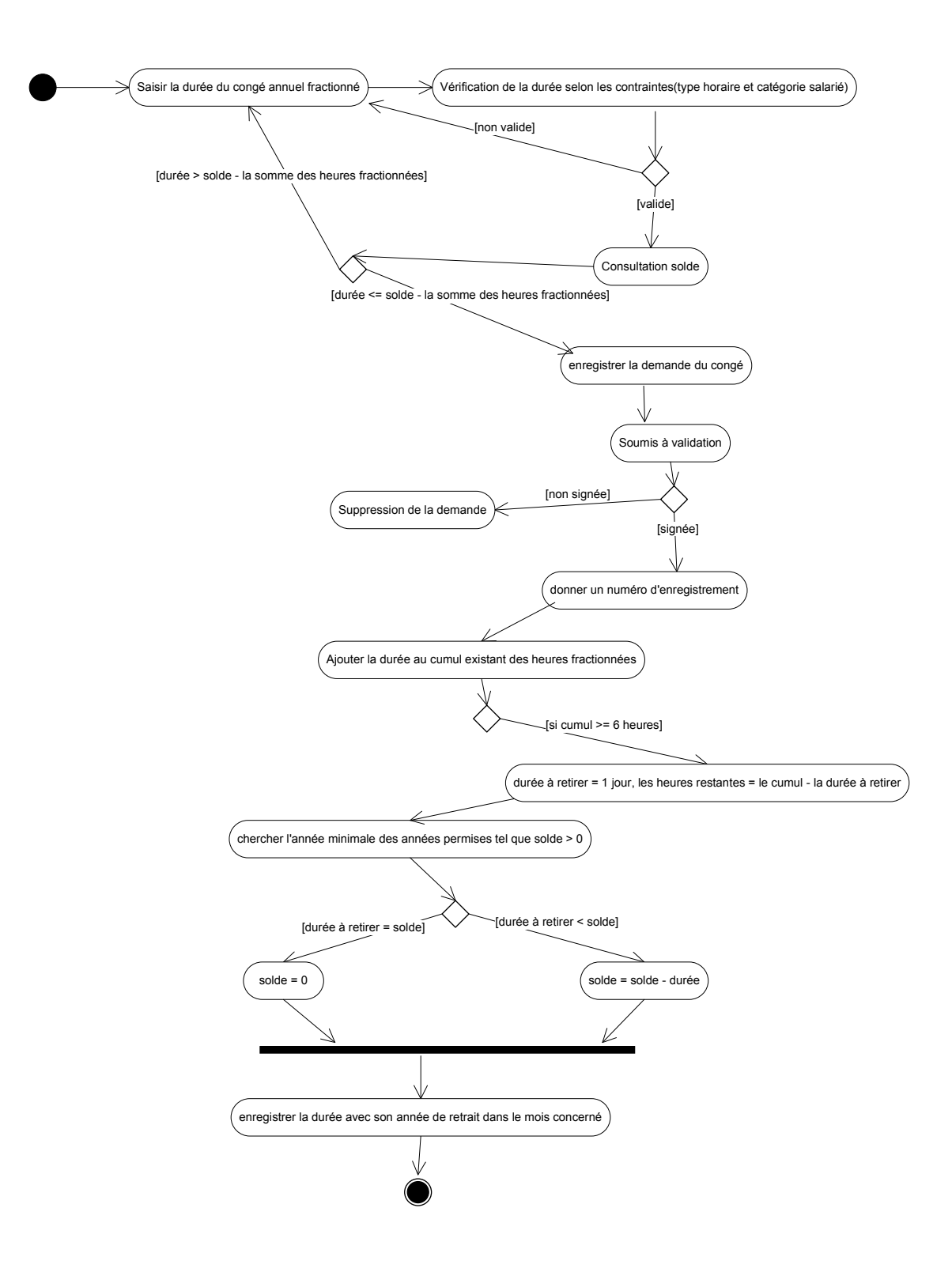

# **Liste des figures**

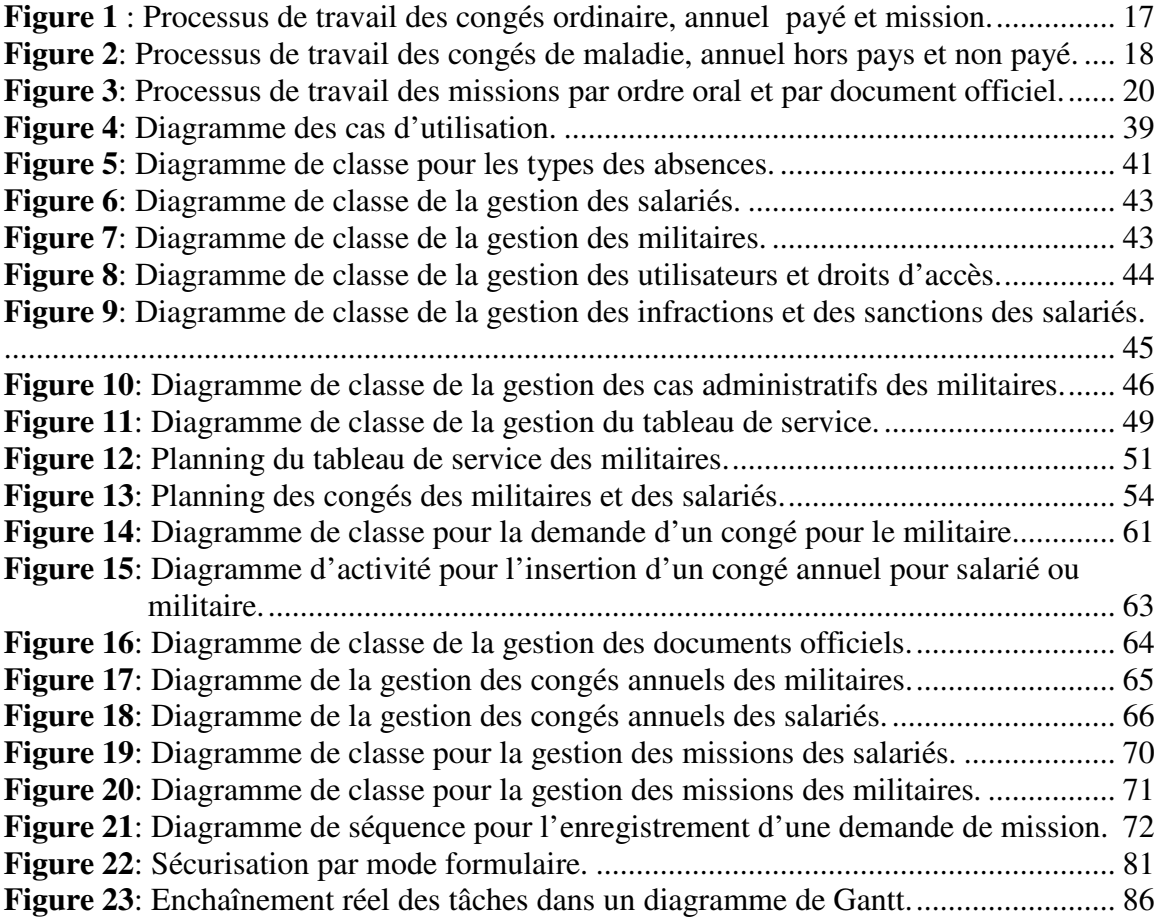

## **Liste des tableaux**

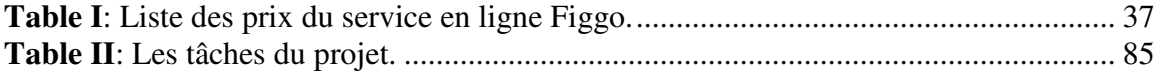

**Automatisation du traitement manuel et l'élaboration d'un système de gestion et de planification des absences.** 

#### **Mémoire d'ingénieur C.N.A.M., centre régional associé de Beyrouth 2013.**

#### **RESUME**

Le Centre Informatique de l'Etat Major général, dans sa gestion manuelle des absences, rend le travail encombrant. Ce qui provoque une perte de temps, nécessite des moyens humains, l'expose à des erreurs et ne donne pas une vision claire des absences…

Notre but est de proposer un système qui serait en mesure de solutionner les problèmes, de faciliter la gestion des absences, d'être un outil d'aide à la planification des absences et du tableau de service et un outil d'aide à la décision pour les responsables.

Dans ce mémoire, avec la technologie de la programmation par contraintes, on a réalisé un logiciel d'aide à la planification, à la gestion et à la décision. Il propose des plannings de meilleure qualité tout en tenant compte des contraintes. Il gère en temps réel les droits aux congés annuels. Il assure un gain considérable dans le traitement des demandes d'absences, qui réduit le recours à la gestion papier et qui optimise les tâches administratives.

#### **Mots clés:**

Contrainte, planification des congés, des missions, gestion d'horaires, CSP, système d'aide à la décision.

#### **SUMMARY**

The General Staff Computer Systems center, in its Manual Absence Management, makes the work cumbersome. This causes a loss of time, requires human resources, it is exposed to errors and does not provide a clear view of absences...

Our goal is to propose a system that would be able to solve the above problems, easily track and manage absences, provide tools to help in planning of absences and roster and managers' decision.

In this project, with the technology constraint programming, we realized software that helps managing, planning and decision-making of absences. It offers better schedules while taking into account the constraints. It supports real-time annual leave entitlements. It provides a considerable gain in the treatment of absence requests, which reduces the use of paper management and optimizes administrative tasks.

#### **Keywords:**

Constraint, planning absences, missions, timetable management, CSP, decision support system.